# **1. Пояснительная записка.**

Предметный курс, для обучения которому предназначена завершенная предметная линия учебников, разработан в соответствии с требованиями Федерального государственного образовательного стандарта основного общего образования (ФГОС), с учетом требований к результатам освоения основной образовательной программы, а также возрастных и психологических особенностей детей, обучающихся на ступени основного общего образования.

Программа составлена на основе:

- 1. Федеральный закон "Об образовании в Российской Федерации" от 29.12.2012 N 273-ФЗ;
- 2. Федерального государственного образовательного стандарта основного общего образования (ФГОС ООО) , утвержденного приказом Министерства образования и науки РФ от 17.12.2010 г. № 1897;
- 3. Примерной программы основного общего образования по информатике (базовый уровень) и авторской программы И.Г. Семакина, М.С. Цветковой (ФГОС программа для основной школы 7-9 классы И.Г. Семакин, М.С.Цветкова Москва БИНОМ. Лаборатория знаний 2016).
- 4. Приказ Минпросвещения России от 28.12.2018 N 345 (ред. от 08.05.2019) "О федеральном перечне учебников, рекомендуемых к использованию при реализации имеющих государственную аккредитацию образовательных программ начального общего, основного общего, среднего общего образования", Приказ Минпросвещения России от 08 мая 2019 № 233 «О внесении изменений в федеральный перечень учебников, рекомендуемых к использованию при реализации имеющих государственную аккредитацию образовательных программ начального общего, основного общего, среднего общего образования, утверждённый приказом Министерства просвещения Российской Федерации от 28 декабря 2018 г. № 345».
- 5. Основной образовательной программы школы.
- 6. Требований к оснащению образовательного процесса в соответствии с содержательным наполнением учебных предметов федерального компонента государственного образовательного стандарта (Приказ Минобрнауки России от 04.10.2010 г. N 986);
- 7. СанПиН, 2.4.2.2821-10 «Санитарно-эпидемиологические требования к условиям и организации обучения в общеобразовательных учреждениях» (утвержденные постановлением Главного государственного санитарного врача Российской Федерации 29.12.2010 г. №189);

Программа рассчитана: 7 класс - 35 часов (1 час в неделю), из них: теория- 17ч. практические работы –18ч;

8класс- 35 часов (1 час в неделю), из них: Теория- 20ч. Практические работы- 15ч.

9 класс- 34 часа (1 час в неделю), из них: Теория- 17ч. Практические работы- 17ч.

### **2. Общая характеристика учебного предмета.**

В соответствии с ФГОС основного общего образования учащиеся должны овладеть такими познавательными учебными действиями, как умение формулировать проблему и гипотезу. Ставить цели и задачи, строить планы достижения целей и решения поставленных задач, проводить эксперимент и на его основе делать выводы и умозаключения, представлять их и отстаивать свою точку зрения. Кроме того, учащиеся должны овладеть приёмами, связанными с определением понятий: ограничивать их, описывать, характеризовать и сравнивать. Следовательно, при изучении информатики в основной школе учащиеся должны овладеть учебными действиями, позволяющими им достичь личностных, предметных и метапредметных образовательных результатов.

Предлагаемая программа по информатике раскрывает *вклад учебного предмета в достижение целей основного общего образования и определяет важнейшие содержательные линии предмета:*

- Информация и информационные процессы;

- Представление информации;
- Компьютер: устройство и ПО;
- Формализация и моделирование;
- Системная линия;
- Логическая линия;
- Алгоритмизация и программирование;
- Информационные технологии;
- Компьютерные телекоммуникации;
- Историческая и социальная линия.

Фундаментальный характер предлагаемому курсу придает опора на базовые научные представления предметной области: информация, информационные процессы, информационные модели.

Изучение информатики и информационных технологий в основной школе направлено на достижение следующих целей:

- **освоение знаний,** составляющих основу научных представлений об информации, информационных процессах, системах, технологиях и моделях;
- **овладение умениями** работать с различными видами информации с помощью компьютера и других средств информационных и коммуникационных технологий (ИКТ), организовывать собственную информационную деятельность и планировать ее результаты;
- **развитие** познавательных интересов, интеллектуальных и творческих способностей средствами ИКТ;
- **воспитание** ответственного отношения к информации с учетом правовых и этических аспектов ее распространения; избирательного отношения к полученной информации;
- **выработка навыков применения средств ИКТ в повседневной жизни, при выполнении индивидуальных и коллективных проектов, в учебной деятельности, дальнейшем освоении профессий, востребованных на рынке труда.**

**Основной задачей** курса является подготовка учащихся на уровне требований, предъявляемых Федеральным государственным образовательным стандартом основного общего образования по информатике и ИКТ.

*Программа курса построена на концентрической концепции.***Особенность программы** состоит в том, что она позволяет сохранить высокий теоретический уровень и сделать обучение максимально развивающим. Поэтому весь теоретический материал курса информатики рассматривается на первом году обучения, что позволяет учащимся более осознанно и глубоко изучить фактический материал.

Количество часов на каждую тему определено в соответствии с контингентом обучающихся данного класса.

*В программе учитывается реализация межпредметных связей* с курсом биологии (6-7 классы), где дается знакомство восприятием информации человеком, химией (процессы, опасные вещества); изобразительного искусства (графика); музыкой (звуковые редакторы); русский и английский язык (владение речевыми способностями). Данная программа конкретизирует и расширяет содержание отдельных тем образовательного стандарта в соответствии с образовательной программой школы, дает распределение учебных часов по разделам курса и последовательности их изучения с учетом внутрипредметных и межпредметных связей, логики учебного процесса школы.

Принципы отбора основного и дополнительного содержания связаны с преемственностью целей образования на различных ступенях и уровнях обучения, логикой внутрипредметных связей, а так же с учётом психолого-педагогических принципов, возрастных особенностей школьников. В подростковом возрасте происходит развитие познавательной сферы, учебная деятельность приобретает черты деятельности по самоорганизации и самообразованию, учащиеся начинают овладевать теоретическим, формальным, рефлексивным мышлением. На первый план у подростков выдвигается формирование универсальных учебных действий, обеспечивающих развитие гражданской идентичности, коммуникативных, познавательных качеств личности.

Рабочая программа разработана к УМК:

- 1. **Учебник «Информатика» для 7 класса.***Семакин И.Г., Залогова Л.А., Русаков С.В., Шестакова Л.В.* — М.: БИНОМ. Лаборатория знаний, 2011.
- 2. **Учебник «Информатика» для 8 класса.**Семакин И.Г., Залогова Л.А., Русаков С.В., Шестакова Л.В. — М.: БИНОМ. Лаборатория знаний, 2012г..
- 3. **Учебник «Информатика» для 9 класса**. Авторы:Семакин И.Г., Залогова Л.А., Русаков С.В., Шестакова Л.В. — М.: БИНОМ. Лаборатория знаний, 2013.
- 4. **Задачник-практикум** (в 2 томах) под редакцией И.Г.Семакина, Е.К.Хеннера. Издательство БИНОМ. Лаборатория знаний. 2011
- 5. **Комплект цифровых образовательных ресурсов** (далее ЦОР), помещенный в Единую коллекцию ЦОР [\(http://school-collection.edu.ru/\)](http://school-collection.edu.ru/).
- 6. **Методическое пособие для учителя** (авторы: Семакин И.Г., Шеина Т.Ю.). Издательство БИНОМ. Лаборатория знаний, 2011
- 7. **Комплект дидактических материалов** для текущего контроля результатов обучения по информатике в основной школе, под. ред. Семакина И.Г. (доступ через авторскую мастерскую на сайте методической службы).

# **Специфика предмета:**

заключается в том, что она активно использует элементы других дисциплин: математики, философии, стилистики, психологии и инженерии. Информатика оперирует с фундаментальными понятиями, которые внешне по-разному проявляются в различных областях знания.

Также специфика информатики как учебного предмета предполагает обязательную практическую деятельность на уроке, которая является неотъемлемой частью учебно-познавательного процесса на любом его этапе – при изучении нового материала, повторении, закреплении, обобщении и проверке знаний.

#### **3. Описание места учебного предмета, курса в учебном плане**

По ФГОС информатика изучается в 7-9 классах по 1 часу в неделю. Всего – 104 часа, инвариантная часть – 78ч, остальные 26 используются по усмотрению.

Программа рассчитана на 35 учебных часов (7- 8 класс) и 34 часа 9 класс из расчета 1 час в неделю в соответствии с Федеральным базисным учебным планом для общеобразовательных учреждений, утвержденным приказом Министерства образования РФ от 09.03.2004 №1312 «Об утверждении федерального базисного учебного плана и примерных учебных планов для образовательных учреждений Российской Федерации, реализующих программы общего образования» и программы по информатике для общеобразовательных учреждений сроком на 1 учебный год.

Кабинет информатики удовлетворяет Санитарно-эпидемиологическим требованиям к условиям и организации обучения в общеобразовательных учреждениях **(СанПиН 2.4.2.2821-10)** и Гигиеническим требованиям к персональным электронно-вычислительным машинам организации работы(**СанПиН 2.2.2/2.4.1340-03).**

В рабочей программе нашли отражение цели и задачи изучения информатики на ступени основного общего образования.

#### **Цели, задачи учебного предмета.**

Сформировать информационную культуру школьника, под которой понимается умение целенаправленно работать с информацией с использованием современных информационных технологий в основной школе.

#### **Задачи курса:**

- формирование представления о компьютере как универсальном устройстве обработки информации; развитие основных навыков и умений использования компьютерных устройств;

- формирование представления о таком понятии как информация, информационные процессы, информационные технологии;

- совершенствовать умения формализации и структурирования информации, выбирать способ представления данных в соответствии с поставленной задачей — таблицы, схемы, графики, диаграммы, с использованием соответствующих программных средств обработки данных;

- развитие познавательных интересов, интеллектуальных и творческих способностей средствами ИКТ;

- воспитание ответственного отношения к информации с учетом правовых и этических аспектов ее распространения; избирательного отношения к полученной информации;

- повышение качества преподавания предмета.

Приоритетными объектами изучения в курсе информатики основной школы выступают информационные процессы и информационные технологии. Теоретическая часть курса строится на основе раскрытия содержания информационной технологии решения задачи, через такие обобщающие понятия как: информационный процесс, информационная модель.

Практическая же часть курса направлена на освоение школьниками навыков использования средств информационных технологий, являющееся значимым не только для формирования функциональной грамотности, социализации школьников, последующей деятельности выпускников, но и для повышения эффективности освоения других учебных предметов. В связи с этим, а также для повышения мотивации, эффективности всего учебного процесса, последовательность изучения и структуризация материала построены таким образом, чтобы как можно раньше начать применение возможно более широкого спектра информационных технологий для решения значимых для школьников задач.

Ряд важных понятий и видов деятельности курса формируется вне зависимости от средств информационных технологий, некоторые – в комбинации «безмашинных» и «электронных» сред. Так, например, понятие «информация» первоначально вводится безотносительно к технологической среде, но сразу получает подкрепление в практической работе с текстовым, графическим и звуковым редактором. Вслед за этим идут практические вопросы обработки информации на компьютере, обогащаются представления учащихся о различных видах информационных объектов (текстах, таблица, диаграмма, графики и пр.).

Курс нацелен на формирование умений, с использованием современных цифровых технологий и без них, самостоятельно или в совместной деятельности: фиксировать информацию об окружающем мире; искать, анализировать, критически оценивать, отбирать информацию; организовывать информацию; передавать информацию; проектировать объекты и процессы, планировать свои действия; создавать, реализовывать и корректировать планы.

Программой предполагается проведение непродолжительных практических работ (20—25 мин.), направленных на отработку отлельных технологических приемов, и практикумов интегрированных практических работ, ориентированных на получение целостного содержательного результата, осмысленного и интересного для учащихся. Всего на выполнение различных практических работ отведено не менее половины учебных часов. При выполнении работ практикума предполагается использование актуального содержательного материала и заданий из других предметных областей. Как правило, такие работы рассчитаны на несколько учебных часов. Часть практической работы (прежде всего подготовительный этап, не требующий использования средств информационных и коммуникационных технологий) может быть включена в домашнюю работу учащихся, в проектную деятельность; работа может быть разбита на части и осуществляться в течение нескольких недель. В итоговом подсчете учебного времени к образовательной области «Информатика и информационные технологии» отнесена половина часов практикумов на отработку пользовательских навыков с имеющимися средствами базовых ИКТ.

Основной **формой** проведения занятий является урок (изучение новых знаний, закрепление знаний, комбинированный, обобщения и систематизации знаний, контроля и оценки знаний), **и обусловлен** взаимодействием нескольких объективных факторов: целями, задачами и учебной программой по информатике, спецификой условий учебного процесса, спецификой контингента учащихся.

В **качестве основных принципов отбора материала** можно выделить следующие: доступность, последовательность, соответствие возрастным особенностям, и интересам обучающихся, коммуникативная направленность. В соответствии с сюжетным замыслом уроки объединены в разделы. Разделы содержат разное количество уроков и соответствуют четырём учебным четвертям.

Примерная программа для общеобразовательных учреждений под редакцией Семакин И.Г., Залогова Л. И. рассчитана для обязательного изучения информатики и информационных технологий на ступени основного общего образования VII по IX класс.*В связи со сложностью учащимися углубленного изучения некоторых тем, высокой мотивацией к изучению предмета*рабочая учебная программа рассчитана на 35 часов для обязательного изучения информатики и информационных технологий на ступени основного общего образования с изменениями в количестве часов той или иной темы, а также внесены дополнительные темы для *устранения пробелов в знаниях за предыдущие классы, так как отсутствует пропедевтический курс V – VI классов*.

1.В разделе «Человек и информация», включена тема «Измерение информации. Содержательный подход»;

2.Расширяя познания в разделе«Компьютер как универсальное устройство обработки информации», включена тема «История развития вычислительной техники»;

3.Овладевая умения работать с текстовой информацией в разделе «Текстовая информация и компьютер» включена тема «Гипертекст»;

4.Развивая творческие способности учащихся в разделе «Графическая информация и компьютер» перераспределено количество часов работы с растровым редактором Paint.Net; в разделе «Мультимелиа и компьютерные презентации» включена тема «Обработка вилеофайлов с помощью компьютера».

Данные темы актуальны. Распределение содержания обучения адаптировано под школу из опыта работы.

#### 4. Описание ценностных ориентиров содержания учебного предмета

Информатика - это наука о закономерностях протекания информационных процессов в природы, о методах, средствах и технологиях системах различной автоматизации информационных процессов. Она способствует формированию современного научного мировоззрения, развитию интеллектуальных способностей и познавательных интересов освоение базирующихся на этой науке информационных технологий ШКОЛЬНИКОВ: необходимо школьникам, как в самом образовательном процессе, так и в их повседневной и будущей жизни.

# 5. Личностные, метапредметные и предметные результаты освоения учебного предмета, курса.

Изучение данного предмета содействует дальнейшему развитию таких универсальных учебных действий, как: личностные (смыслообразование на основе развития мотивации и целеполагания учения; развитие Я-концепции и самооценки; развитие морального сознания); познавательные (поиск, переработка и структурирование информации; исследование; работа с научными понятиями и освоение обшего приема доказательства как компонента воспитания логического мышления); коммуникативные (осуществление межличностного общения, умение работать в группе), регулятивные (целеполагание, планирование и организация деятельности, самоконтроль).

Информатика как предмет имеет ряд отличительных особенностей от других учебных лисниплин:

1. Наличием специальных технических средств (каждый ученик имеет, с одной стороны, индивидуальное рабочее место, а с другой - доступ к общим ресурсам);

2. Ответы у доски практикуются значительно реже, чем на других уроках, зато больше приветствуются ответы с места (особые условия для развития коммуникативных УУД);

3. На уроках информатики значительно активнее формируется самостоятельная деятельность учащихся, организованы условия для создания собственного, личностно-значимого продукта.

Эти особенности позволяют использовать различные виды учебной деятельности на уроках информатики в 7 классе, что эффективно развивает целый ряд универсальных учебных действий.

Для формирования личностных УУД, эффективны не только уроки, но и предоставление возможности проявить себя вне школьной учебы:

Создание комфортной здоровьесберегающей среды - знание правил техники безопасности в  $\bullet$ кабинете информатики, адекватная оценка пользы и вреда от работы за компьютером, умение организовать свое рабочее время, распределить силы и т.д.

- Создание условий для самопознания и самореализации компьютер является как средство самопознания например: тестирование в режиме on-line, тренажеры, квесты; защита презентаций и т.д.
- Создание условий для получения знаний и навыков, выходящих за рамки преподаваемой темы - это может быть, например выбор литературы, обращение за помощью в сетевые сообщества и т.п.
- Наличие способности действовать в собственных интересах, получать, признание в некоторой области - участие в предметных олимпиадах и конкурсах, завоевание авторитета в глазах одноклассников с помощью уникальных результатов своей деятельности.

**Регулятивные УУД** обеспечивают учащимся организацию их учебной деятельности. Умение ставить личные цели, понимать и осознавать смысл своей деятельности, при этом, соотнося его с заданностями внешнего мира, определяет в значительной степени успех личности вообще и успех в образовательной сфере в частности:

- Умение формулировать собственные учебные цели цели изучения данного предмета вообще, при изучении темы, при создании проекта, при выборе темы доклада и т.п.
- Умение принимать решение, брать ответственность на себя, например, быть лидером группового проекта; принимать решение в случае нестандартной ситуации допустим сбой в работе системы.
- Осуществлять индивидуальную образовательную траекторию.

В состав **познавательных УУД** можно включить:

- Умение осуществлять планирование, анализ, рефлексию, самооценку своей деятельности, например планирование собственной деятельности по разработке проекта, владение технологией решения задач с помощью [компьютера,](http://svyaznoy.ru/) компьютерным моделированием.
- Умение ставить вопросы к наблюдаемым фактам и явлениям, оценивать начальные данные и планируемый результат.
- Владение навыками использования измерительной техники, специальных приборов, в качестве примера допустим практикум по изучению внутреннего устройства ПК.
- Умение работать со справочной литературой, инструкциями, например знакомство с новыми видами ПО, устройствами, анализ ошибок в программе.
- Умение оформить результаты своей деятельности, представить их на современном уровне построение диаграмм и графиков, средства создания презентаций.
- Создание целостной картины мира на основе собственного опыта.

Развитие **коммуникативных УУД** происходить в процессе выполнения практических заданий, предполагающих работу в паре, а также лабораторных работ, выполняемых группой.

Можно выделить следующие виды деятельности этого направления, характерные для уроков информатики в 7 классе:

- Владение формами устной речи монолог, диалог, умение задать вопрос, привести довод при устном ответе, дискуссии, защите проекта.
- Ведение диалога "человек" "техническая система" понимание принципов построения интерфейса, работа с диалоговыми окнами, настройка параметров среды.
- Умение представить себя устно и письменно, владение стилевыми приемами оформления текста – это может быть электронная переписка, сетевой этикет, создание текстовых документов по шаблону, правила подачи информации в презентации.
- Понимание факта многообразия языков, владение языковой, лингвистической компетенцией в том числе - формальных языков, систем кодирования.

• Умение работать в группе, искать и находить компромиссы, например работа над совместным программным проектом.

Овладение различными видами учебной деятельности ведет к формированию способности самостоятельно успешно усваивать новые знания, умения и компетентности, включая самостоятельную организацию процесса усвоения, т.е. умение учиться.

### **Планируемые результаты: личностные и метапредметные, предметные.**

Сформулированные цели реализуются через достижение образовательных результатов. Эти результаты структурированы по ключевым задачам, отражающим индивидуальные, общественные и государственные потребности, и включают в себя предметные, метапредметные и личностные результаты. Особенность изучения курса заключается в том, что многие предметные знания и способы деятельности (включая использование средств ИКТ) имеют значимость для других предметных областей и формируются при их изучении.

В соответствии с требованиями ФГОС формируются следующие **метапредметные результаты:**

- Умение самостоятельно планировать пути достижения цели, осознанно выбирать наиболее эффективные способы решения учебных и познавательных задач.
- Умение оценивать правильность выполнения учебной задачи, собственные возможности ее решения.
- Формирование и развитие компетентности в области использования ИКТ (ИКТкомпетенции).
- Умение самостоятельно определять цели своего обучения, ставить и формулировать для себя новые задачи в учёбе и познавательной деятельности, развивать мотивы и интересы своей познавательной деятельности;
- Владение основами самоконтроля, самооценки, принятия решений и осуществления осознанного выбора в учебной и познавательной деятельности;
- Умение определять понятия, создавать обобщения, классифицировать, самостоятельно выбирать основания и критерии для классификации, устанавливать причинноследственные связи, строить логическое рассуждение, умозаключение и делать выводы;
- Умение создавать, применять и преобразовывать знаки и символы, схемы, графики, таблицы для решения учебных и познавательных задач;
- Смысловое чтение;
- Умение осознанно использовать речевые средства в соответствии с задачей коммуникации; владение устной и письменной речью;
- Умение применять поисковые системы учебных и познавательных задач;

# **Личностные результаты:**

- Формирование ответственного отношения к учению, готовности и способности обучающихся к саморазвитию и самообразованию на основе мотивации к обучению и познанию;
- Формирование коммуникативной компетентности в процессе образовательной, учебноисследовательской, творческой и других видов деятельности.
- Формирование целостного мировоззрения, соответствующего современному уровню развития науки и общественной практики;
- Развитие осознанного и ответственного отношения к собственным поступкам;
- Формирование ценности здорового и безопасного образажизни.

### Предметные результаты:

- Умение использовать термины «информация», «наука», «связь», «сообщение», «данные», «входные данные», «процессы», «органы чувств», «кодирование», «программа», «формула», «история развития», «звуковое кодирование», «звуковое кодирование», «пространственная дискретизация», «волны», «рисуночное письмо»; «рисунок» понимание различий между употреблением этих терминов в обыденной речи и в информатике и т.д;
- Умение описывать размер двоичных текстов, используя термины «бит», «байт» и производные от них; умение кодировать и декодировать тексты при известной кодовой таблице и т.д.;
- Умение использовать прикладные компьютерные программы;
- Умение выбора способа представления данных в зависимости от постановленной задачи:
- умение создавать простейшие модели объектов и процессов в виде изображений и чертежей, таблиц, программ (в том числе в форме блок-схем);
- умение создавать информационные объекты, в том числе для оформления результатов  $\bullet$ учебной работы.

Полученные результаты служат основой разработки контрольных измерительных материалов.

#### результате изучения информатики информационно-коммуникационных  $\mathbf{R}$  $\mathbf{M}$ технологий ученик должен:

- виды информационных процессов;
- примеры источников и приемников информации;  $\bullet$
- единицы измерения количества и скорости передачи информации;  $\bullet$
- принцип дискретного(цифрового) представления информации;  $\bullet$
- основные свойства алгоритма, типы алгоритмических конструкций: следование, ветвление,  $\bullet$ цикл;
- понятие вспомогательного алгоритма;  $\bullet$
- $\bullet$ программный принцип работы компьютера;
- назначение и функции используемых информационных и коммуникационных технологий;  $\bullet$

#### уметь

- выполнять базовые операции над объектами: цепочками символов, числами, списками,  $\bullet$ деревьями; проверять свойства этих объектов;
- выполнять и строить простые алгоритмы;
- оперировать информационными объектами, используя графический интерфейс: открывать,  $\bullet$ именовать, сохранять объекты, архивировать разархивировать информацию,  $\boldsymbol{\mathrm{M}}$ пользоваться меню и окнами, справочной системой;
- $\bullet$ предпринимать меры антивирусной безопасности;
- оценивать числовые параметры информационных объектов и процессов: объем памяти,  $\bullet$ необходимый для хранения информации;
- скорость передачи информации;  $\bullet$
- создавать информационные объекты, в том числе: структурировать текст, используя  $\bullet$ нумерацию страниц, списки, ссылки, оглавления;
- проводить проверку правописания;
- использовать в тексте таблицы, изображения;
- создавать и использовать различные формы представления информации: формулы, графики, диаграммы, таблицы (в том числе динамические, электронные, в частности - в практических задачах), переходить от одного представления данных к другому;
- создавать рисунки, чертежи, графические представления реального объекта, в частности, в процессе проектирования с использованием основных операцийграфических редакторов, учебных систем автоматизированного проектирования;
- осуществлять простейшую обработку цифровых изображений;
- создавать записи в базе данных;
- создавать презентации на основе шаблонов;
- искать информацию с применением правил поиска (построения запросов) в базах данных, компьютерных сетях, некомпьютерных источниках информации (справочниках и словарях, каталогах, библиотеках) при выполнении заданий и проектов по различным учебным дисциплинам;
- пользоваться персональным компьютером и его периферийным оборудованием (принтером, сканером, модемом, мультимедийным проектором, цифровой камерой, цифровым датчиком);
- следовать требованиям техники безопасности, гигиены, эргономики и ресурсосбережения при работе со средствами информационных и коммуникационных технологий;

использовать приобретенные знания и умения в практической деятельности и повседневной жизни **для:**

- создания простейших моделей объектов и процессов в виде изображений и чертежей, динамических (электронных) таблиц, программ (в том числе - в форме блок-схем);
- проведения компьютерных экспериментов с использованием готовых моделей объектов и процессов;
- создания информационных объектов, в том числе для оформления результатов учебной работы;
- организации индивидуального информационного пространства, создания личных коллекций информационных объектов;
- передачи информации по телекоммуникационным каналам в учебной и личной переписке, использования информационных ресурсов общества с соблюдением соответствующих правовых и этических норм.

# **Система оценки достижений учащихся**

Деятельность учащихся на уроках информатики оценивается с позиций современных образовательных технологий: личностного подхода в обучении, развивающего обучения и успешности деятельности учащихся. Задания носят посильный развивающий характер. Оценивание имеет форму стимулирования обучения и саморазвития школьника в рамках возможностей учащихся.

### Инструментарий для оценивания результатов.

Контрольные работы, самостоятельные работы, индивидуальные задания, тесты, устный опрос, викторины и практические задания, выполнение нормативов в практических видах деятельности - главная составляющая учебного процесса.

#### Формы промежуточного и итогового контроля.

Для контроля за усвоением учащимися пройденного материала используются такие методы как индивидуальный и фронтальный опрос, метод проектов, а также контрольные работы в виде тестирования ЭОР, практические работы.

Контрольно – измерительные материалы, направленные на изучение уровня:

знаний основ информатики (монологический ответ, экспресс - опрос, фронтальный опрос, тестовый опрос, написание и защита сообщения по заданной теме, объяснение результатов практической работы)

приобретенных навыков самостоятельной и практической деятельности учащихся (в ходе выполнения практических работ и решения задач)

развитых свойств личности: творческих способностей, интереса к изучению информатики, самостоятельности, коммуникативности, критичности, рефлексии.

# Критерии оценки контроля.

Оценка "5" ставится, если ученик: выполнил работу без ошибок и недочетов или допустил не более одного недочета.

Оценка "4" ставится, если ученик выполнил работу полностью, но допустил в ней не более одной негрубой ошибки и одного недочета или не более двух недочетов.

Оценка "3" ставится, если ученик правильно выполнил не менее половины работы или допустил не более лвух грубых ошибок или не более одной грубой и одной негрубой ошибки и одного недочета или не более двух-трех негрубых ошибок или одной негрубой ошибки и трех недочетов или при отсутствии ошибок, но при наличии четырех-пяти недочетов.

Оценка "2" ставится, если ученик допустил число ошибок и недочетов превосходящее норму, при которой может быть выставлена оценка "3" или если правильно выполнил менее половины работы. Примечание. 1) Учитель имеет право поставить ученику оценку выше той, которая предусмотрена нормами, если учеником оригинально выполнена работа.

2) Оценки с анализом доводятся до сведения учашихся, как правило, на последующем уроке, предусматривается работа над ошибками, устранение пробелов.

# Требования к уровню подготовки учащихся

# 7 класс

# 1. Человек и информация.

Выпускник научится:

- находить связь между информацией и знаниями человека;
- понимать, что такое информационные процессы;
- определять какие существуют носители информации;
- определять функции языка, как способа представления информации; что такое  $\bullet$ естественные и формальные языки;
- понимать, как определяется единица измерения информации бит (алфавитный подход):
- понимать, что такое байт, килобайт, мегабайт, гигабайт.  $\bullet$

# Выпускник получит возможность научиться:

- приводить примеры информации и информационных процессов из области человеческой деятельности, живой природы и техники;
- определять в конкретном процессе передачи информации источник, приемник, канал;  $\bullet$
- приводить примеры информативных и неинформативных сообщений;
- измерять информационный объем текста в байтах (при использовании компьютерного  $\bullet$ алфавита):
- пересчитывать количество информации в различных единицах (битах, байтах, Кб, Мб,  $\bullet$  $\Gamma$ <sup>6</sup>):
- пользоваться клавиатурой компьютера для символьного ввода данных.

# 3. Компьютер: устройство и программное обеспечение

# Выпускник научится:

- правилам техники безопасности и при работе на компьютере;  $\bullet$
- узнавать состав основных устройств компьютера, их назначение и информационное взаимодействие:
- основным характеристикам компьютера в целом и его узлов (различных  $\bullet$ накопителей, устройств ввода и вывода информации);
- понимать структуру внутренней памяти компьютера (биты, байты); понятие адреса  $\bullet$ памяти:
- понимать типы и свойства устройств внешней памяти:  $\bullet$
- понимать типы и назначение устройств ввода/вывода;
- определять сущность программного управления работой компьютера;
- принципам организации информации на внешних носителях: что такое файл, каталог (папка), файловая структура;
- назначение программного обеспечения и его состав.

# Выпускник получит возможность научиться:

- включать и выключать компьютер:  $\bullet$
- пользоваться клавиатурой;
- ориентироваться в типовом интерфейсе: пользоваться меню, обращаться за  $\bullet$ справкой, работать с окнами;
- инициализировать выполнение программ из программных файлов;  $\bullet$
- просматривать на экране директорию диска;
- выполнять основные операции с файлами и каталогами (папками): копирование, перемещение, удаление, переименование, поиск;
- использовать антивирусные программы.

# 4. Текстовая информация и компьютер

# Выпускник научится:

- способам представления символьной информации в памяти компьютера (таблицы кодировки, текстовые файлы);
- определять назначение текстовых редакторов (текстовых процессоров);  $\bullet$
- основным режимам работы текстовых редакторов (ввод-редактирование, печать, орфографический контроль, поиск и замена, работа с файлами).

# Выпускник получит возможность научиться:

- набирать и редактировать текст в одном из текстовых редакторов;
- выполнять основные операции над текстом, допускаемые этим редактором;  $\bullet$
- сохранять текст на диске, загружать его с диска, выводить на печать.

# 5. Графическая информация и компьютер

Выпускник научится:

- способам представления изображений в памяти компьютера; понятия о пикселе, растре, кодировке цвета, видеопамяти;
- понимать какие существуют области применения компьютерной графики;
- определять назначение графических редакторов;
- определять назначение основных компонентов среды графического редактора растрового типа: рабочего поля, меню инструментов, графических примитивов, палитры, ножниц, ластика и пр.

#### *Выпускник получит возможность научиться:*

- строить несложные изображения с помощью одного из графических редакторов;
- сохранять рисунки на диске и загружать с диска; выводить на печать.

#### 6. **Мультимедиа и компьютерные презентации**

#### *Выпускник научится:*

- что такое мультимедиа;
- принцип дискретизации, используемый для представления звука в памяти компьютера;
- основные типы сценариев, используемых в компьютерных презентациях.

#### *Выпускник получит возможность научиться:*

• Создавать несложную презентацию в среде типовой программы, совмещающей изображение, звук, анимацию и текст.

#### **8 класс**

# **1. Передача информации в компьютерных сетях**  *Выпускник научится:*

- проводить поиск информации в сети Интернет по запросам с использованием логических операций;

- базовым навыкам и знаниям, необходимым для использования интернет-сервисов при решении учебных и внеучебных задач;

- организации своего личного пространства данных с использованием индивидуальных накопителей данных, интернет-сервисов и т. п.;

- приемами безопасной организации своего личного пространства данных с использованием индивидуальных накопителей данных, интернет-сервисов и т. п.;

#### *Выпускник получит возможность:*

- познакомиться с постановкой вопроса о том, насколько достоверна полученная информация, подкреплена ли она доказательствами;

− познакомиться с возможными подходами к оценке достоверности информации (оценка надёжности источника, сравнение данных из разных источников и в разные моменты времени и т. п.)

участвовать в форумах в социальных образовательных сетях.

#### **2. Информационное моделирование**

#### *Выпускник научится:*

- анализировать информационные модели (таблицы, графики, диаграммы, схемы и др.);

- перекодировать информацию из одной пространственно-графической или знаковосимволической формы в другую, в том числе использовать графическое представление (визуализацию) числовой информации;

- выбирать форму представления данных (таблица, схема, график, диаграмма) в соответствии с поставленной задачей;

- строить простые информационные модели объектов и процессов из различных предметных областей с использованием типовых средств (таблиц, графиков, диаграмм, формул и пр.), оценивать адекватность построенной модели объекту-оригиналу и целям моделирования.

*Выпускник получит возможность:*

- познакомиться с использованием строк, деревьев, графов и с простейшими операциями с этими структурами;

- сформировать представление о моделировании как методе научного познания; о компьютерных моделях и их использовании для исследования объектов окружающего мира.

# **3. Хранение и обработка информации в базах данных**

# *Выпускник научится:*

- проектировать и создавать однотабличные базы данных средствами конкретной СУБД;

- выполнять отбор строк таблицы, удовлетворяющих определенному условию;
- формировать запросы на сортировку таблицы; добавлять и удалять записи;

#### *Выпускник получит возможность научиться:*

- проектировать и создавать многотабличные базы данных средствами конкретной СУБД.

#### **4. Табличные вычисления на компьютере**  *Выпускник научится:*

- записывать в двоичной системе целые числа от 0 до 1024;

- переводить заданное натуральное число из десятичной записи в двоичную и из двоичной в десятичную; сравнивать числа в двоичной записи;

- использовать динамические (электронные) таблицы, в том числе формулы с использованием абсолютной, относительной и смешанной адресации;

- производить сортировку таблицы; строить диаграммы;

- создавать электронную таблицу для несложных расчетов.

#### *Выпускник получит возможность научиться:*

- исследовать имитационные модели в среде электронных таблиц;

- использовать электронную таблицу для решения учебных задач.

#### **9 класс**

# **1. Управление и алгоритмы**

#### *Выпускник научится:*

- понимать, что такое кибернетика; предмет и задачи этой науки;

- сущность кибернетической схемы управления с обратной связью; назначение прямой и обратной связи в этой схеме;

- понимать, что такое алгоритм управления; какова роль алгоритма в системах управления;

- определять в чем состоят основные свойства алгоритма;

- способам записи алгоритмов: блок-схемы, учебный алгоритмический язык;

- основным алгоритмические конструкции: следование, ветвление, цикл; структуры алгоритмов;

- определять назначение вспомогательных алгоритмов; технологии построения сложных алгоритмов: метод последовательной детализации и сборочный (библиотечный) метод.

#### *Выпускник получит возможность научиться:*

- при анализе простых ситуаций управления определять механизм прямой и обратной связи;

- пользоваться языком блок-схем, понимать описания алгоритмов на учебном алгоритмическом языке;

- выполнить трассировку алгоритма для известного исполнителя;

- составлять линейные, ветвящиеся и циклические алгоритмы управления одним из учебных исполнителей;

- выделять подзадачи; определять и использовать вспомогательные алгоритмы.

#### **2. Введение в программирование**

*Выпускник научится:*

- основным видам и типам величин;

- определять назначение языков программирования;
- понимать, что такое трансляция;
- определять назначение систем программирования;
- правилам оформления программы на Паскале;
- правилам представления данных и операторов на Паскале;

- устанавливать последовательность выполнения программы в системе программирования.

#### Выпускник получит возможность научиться:

- работать с готовой программой на Паскале;

- составлять несложные линейные, ветвящиеся и циклические программы;

- составлять несложные программы обработки одномерных массивов;

- отлаживать, и исполнять программы в системе программирования.

#### 3. Информационные технологии и общество

#### Выпускник научится:

- основным этапам развития средств работы с информацией в истории человеческого обшества:

- основным этапам развития компьютерной техники (ЭВМ) и программного обеспечения;

- определять в чем состоит проблема безопасности информации;

- понимать какие правовые нормы обязан соблюдать пользователь информационных ресурсов.

#### Выпускник получит возможность научиться:

- регулировать свою информационную деятельность в соответствие с этическими и правовыми нормами общества.

# Содержание тем учебного курса информатики.

# 7 класс

#### 1. Введение в предмет 1 ч.

Техника безопасности. Предмет информатики. Роль информации в жизни людей. Содержание базового курса информатики.

#### 2. Человек и информация 5ч (4+1)

Информация и ее виды. Восприятие информации человеком. Информационные процессы Измерение информации. Единицы измерения информации.

Практика на компьютере: освоение клавиатуры, работа с тренажером; основные приемы редактирования.

# Учащиеся должны знать:

- связь между информацией и знаниями человека;
- что такое информационные процессы;
- какие существуют носители информации;

• функции языка, как способа представления информации; что такое естественные и формальные языки:

- как определяется единица измерения информации бит (алфавитный подход);
- что такое байт, килобайт, мегабайт, гигабайт.

# *Учащиеся должны уметь:*

• приводить примеры информации и информационных процессов из области человеческой деятельности, живой природы и техники;

• определять в конкретном процессе передачи информации источник, приемник, канал;

• приводить примеры информативных и неинформативных сообщений;

• измерять информационный объем текста в байтах (при использовании компьютерного алфавита);

• пересчитывать количество информации в различных единицах (битах, байтах, Кб, Мб, Гб);

• пользоваться клавиатурой компьютера для символьного ввода данных.

# 3. **Компьютер: устройство и программное обеспечение 8 ч (4+4)**

Начальные сведения об архитектуре компьютера.

Принципы организации внутренней и внешней памяти компьютера. Двоичное представление данных в памяти компьютера.

Организация информации на внешних носителях, файлы.

Персональный компьютер. Основные устройства и характеристики. Правила техники безопасности и эргономики при работе за компьютером.

Виды программного обеспечения (ПО). Системное ПО. Операционные системы. Основные функции ОС. Файловая структура внешней памяти. Объектно-ориентированный пользовательский интерфейс.

Практика на компьютере: знакомство с комплектацией устройств персонального компьютера, со способами их подключений; знакомство с пользовательским интерфейсом операционной системы; работа с файловой системой ОС (перенос, копирование и удаление файлов, создание и удаление папок, переименование файлов и папок, работа с файловым менеджером, поиск файлов на диске); работа со справочной системой ОС; использование антивирусных программ.

*Учащиеся должны знать:*

• правила техники безопасности и при работе на компьютере;

• состав основных устройств компьютера, их назначение и информационное взаимодействие;

• основные характеристики компьютера в целом и его узлов (различных накопителей, устройств ввода и вывода

информации);

- структуру внутренней памяти компьютера (биты, байты); понятие адреса памяти;
- типы и свойства устройств внешней памяти;
- типы и назначение устройств ввода/вывода;
- сущность программного управления работой компьютера;

• принципы организации информации на внешних носителях: что такое файл, каталог (папка), файловая структура;

• назначение программного обеспечения и его состав.

*Учащиеся должны уметь:*

- включать и выключать компьютер;
- пользоваться клавиатурой;

• ориентироваться в типовом интерфейсе: пользоваться меню, обращаться за справкой, работать с окнами;

- инициализировать выполнение программ из программных файлов;
- просматривать на экране директорию диска;

• выполнять основные операции с файлами и каталогами (папками): копирование, перемещение, удаление,

переименование, поиск;

• использовать антивирусные программы.

4. **Текстовая информация и компьютер 7 ч (2+5).**

Тексты в компьютерной памяти: кодирование символов, текстовые файлы. Работа с внешними носителями и принтерами при сохранении и печати текстовых документов. Текстовые редакторы и текстовые процессоры, назначение, возможности, принципы работы с ними. Интеллектуальные системы работы с текстом (распознавание текста, компьютерные словари и системы перевода)

Практика на компьютере: основные приемы ввода и редактирования текста; постановка руки при вводе с клавиатуры; работа со шрифтами; приемы форматирования текста; работа с выделенными блоками через буфер обмена; работа с таблицами; работа с нумерованными и маркированными списками; вставка объектов в текст (рисунков, формул); знакомство со встроенными шаблонами и стилями, включение в текст гиперссылок.

*При наличии соответствующих технических и программных средств*: практика по сканированию и распознаванию текста, машинному переводу.

# *Учащиеся должны знать:*

• способы представления символьной информации в памяти компьютера (таблицы кодировки, текстовые файлы);

• назначение текстовых редакторов (текстовых процессоров);

• основные режимы работы текстовых редакторов (ввод-редактирование, печать, орфографический контроль,

поиск и замена, работа с файлами).

# *Учащиеся должны уметь:*

- набирать и редактировать текст в одном из текстовых редакторов;
- выполнять основные операции над текстом, допускаемые этим редактором;
- сохранять текст на диске, загружать его с диска, выводить на печать.

# 5. **Графическая информация и компьютер 7 ч (3+4)**

Компьютерная графика: области применения, технические средства. Принципы кодирования изображения; понятие о дискретизации изображения. Растровая и векторная графика. Графические редакторы и методы работы с ними.

Практика на компьютере: создание изображения в среде графического редактора растрового типа с использованием основных инструментов и приемов манипулирования рисунком (копирование, отражение, повороты, прорисовка); знакомство с работой в среде редактора векторного типа (можно использовать встроенную графику в текстовом процессоре). *При наличии технических и программных средств*: сканирование изображений и их обработка в

# среде графического редактора.

*Учащиеся должны знать:*

• способы представления изображений в памяти компьютера; понятия о пикселе, растре, кодировке цвета, видеопамяти;

- какие существуют области применения компьютерной графики;
- назначение графических редакторов;

• назначение основных компонентов среды графического редактора растрового типа: рабочего поля, меню

инструментов, графических примитивов, палитры, ножниц, ластика и пр. *Учащиеся должны уметь:*

- строить несложные изображения с помощью одного из графических редакторов;
- сохранять рисунки на диске и загружать с диска; выводить на печать.

# 6. **Мультимедиа и компьютерные презентации 6 ч (2+4)**

Что такое мультимедиа; области применения. Представление звука в памяти компьютера; понятие о дискретизации звука. Технические средства мультимедиа. Компьютерные презентации.

Практика на компьютере: освоение работы с программным пакетом создания презентаций; создание презентации, содержащей графические изображения, анимацию, звук, текст, демонстрация презентации с использованием мультимедийного проектора;

*При наличии технических и программных средств*: запись звука в компьютерную память; запись изображения с использованием цифровой техники и ввод его в компьютер; использование записанного изображения и звука в презентации.

### *Учащиеся должны знать:*

• что такое мультимедиа;

• принцип дискретизации, используемый для представления звука в памяти компьютера;

• основные типы сценариев, используемых в компьютерных презентациях.

*Учащиеся должны уметь:*

• Создавать несложную презентацию в среде типовой программы, совмещающей изображение, звук, анимацию и текст.

#### **8 класс**

# **1. Введение в предмет 1 ч.**

Техника безопасности. Предмет информатики. Роль информации в жизни людей. Содержание базового курса информатики 8 класса.

# **2. Передача информации в компьютерных сетях 5 ч (2+3)**

Компьютерные сети: виды, структура, принципы функционирования, технические устройства. Скорость передачи данных.

Информационные услуги компьютерных сетей: электронная почта, телеконференции, файловые архивы и пр. Интернет. WWW – Всемирная паутина. Поисковые системы Интернета. Архивирование и разархивирование файлов.

Практика на компьютере: работа в локальной сети компьютерного класса в режиме обмена файлами. Работа в Интернете (или в учебной имитирующей системе) с почтовой программой, с браузером WWW, с поисковыми программами. Работа с архиваторами.

Знакомство с энциклопедиями и справочниками учебного содержания в Интернете (используя отечественные учебные порталы). Копирование информационных объектов из Интернета (файлов, документов).

Создание простой Web-страницы с помощью текстового процессора.

Учащиеся должны знать:

• что такое компьютерная сеть; в чем различие между локальными и глобальными сетями;

• назначение основных технических и программных средств функционирования сетей: каналов связи, модемов, серверов, клиентов, протоколов;

• назначение основных видов услуг глобальных сетей: электронной почты, телеконференций, файловых архивов и др;

• что такое Интернет; какие возможности предоставляет пользователю Всемирная паутина — WWW.

• Учащиеся должны уметь:

• осуществлять обмен информацией с файл-сервером локальной сети или с рабочими станциями одноранговой сети

• осуществлять прием/передачу электронной почты с помощью почтовой клиентпрограммы;

• осуществлять просмотр Web-страниц с помощью браузера;

• работать с одной из программ-архиваторов.

# **3. Информационное моделирование3 ч (2+1)**

Понятие модели; модели натурные и информационные. Назначение и свойства моделей.

Виды информационных моделей: вербальные, графические, математические, имитационные. Табличная организация информации. Области применения компьютерного информационного моделирования.

Практика на компьютере: работа с демонстрационными примерами компьютерных информационных моделей

# Учащиеся должны знать:

что такое модель; в чем разница между натурной и информационной моделями;  $\bullet$ 

какие существуют формы представления информационных моделей (графические, табличные, вербальные, математические).

# Учашиеся должны уметь:

приводить примеры натурных и информационных моделей;  $\bullet$ 

- ориентироваться в таблично организованной информации;  $\ddot{\phantom{a}}$
- описывать объект (процесс) в табличной форме для простых случаев.

4. Хранение и обработка информации в базах данных 10 ч (5+5)

Понятие базы данных (БД), информационной системы. Основные понятия БД: запись, поле, типы полей, первичный ключ. Системы управления БД и принципы работы с ними. Просмотр и редактирование БД.

Проектирование и создание однотабличной БД.

Условия поиска информации, простые и сложные логические выражения. Логические операции. Поиск, удаление и сортировка записей.

Практика на компьютере: работа с готовой базой данных: открытие, просмотр, простейшие приемы поиска и сортировки; формирование запросов на поиск с простыми и составными условиями поиска; сортировка таблицы по одному и нескольким ключам; создание однотабличной базы данных; ввод, удаление и добавление записей.

Знакомство с одной из доступных геоинформационных систем (например, картой города в Интернете).

Учащиеся должны знать:

что такое база данных (БД), система управления базами данных (СУБД), информационная  $\bullet$ система:

что такое реляционная база данных, ее элементы (записи, поля, ключи); типы и форматы  $\bullet$ полей;

- структуру команд поиска и сортировки информации в базах данных;  $\bullet$
- что такое логическая величина, логическое выражение;
- что такое логические операции, как они выполняются.

Учащиеся должны уметь:

- открывать готовую БД в одной из СУБД реляционного типа;  $\bullet$
- организовывать поиск информации в БД;  $\bullet$
- редактировать содержимое полей БД;  $\bullet$
- сортировать записи в БД по ключу;  $\bullet$
- добавлять и удалять записи в БД;
- создавать и заполнять однотабличную БД в среде СУБД.

# 5. Табличные вычисления на компьютере 14 ч (8+6)

Лвоичная система счисления. Представление чисел в памяти компьютера.

Табличные расчеты и электронные таблицы. Структура электронной таблицы, типы данных: тексты, числа, формулы. Адресация относительная и абсолютная. Встроенные функции. Методы работы с электронными таблицами.

Построение графиков и диаграмм с помощью электронных таблиц.

Математическое моделирование и решение задач с помощью электронных таблиц.

Практика на компьютере: работа с готовой электронной таблицей: просмотр, ввод исходных данных, изменение формул; создание электронной таблицы для решения расчетной задачи; решение задач с использованием условной и логических функций; манипулирование фрагментами электронной таблицы (удаление и вставка строк, сортировка строк). Использование встроенных графических средств.

Численный эксперимент с данной информационной моделью в среде электронной таблицы.

Учащиеся должны знать:

- что такое электронная таблица и табличный процессор;
- основные информационные единицы электронной таблицы: ячейки, строки, столбцы, блоки и способы их идентификации;
- какие типы данных заносятся в электронную таблицу; как табличный процессор работает с формулами;
- основные функции (математические, статистические), используемые при записи формул в электронную таблицу;
- графические возможности табличного процессора.

Учащиеся должны уметь:

- открывать готовую электронную таблицу в одном из табличных процессоров;
- редактировать содержимое ячеек; осуществлять расчеты по готовой электронной таблице;
- выполнять основные операции манипулирования с фрагментами электронной таблицы: копирование, удаление, вставку, сортировку;
- получать диаграммы с помощью графических средств табличного процессора;
- создавать электронную таблицу для несложных расчетов
- **6. Контроль знаний. (1ч.)** Итоговый тест.
- **7. Резерв (2 ч)**

# **9 класс**

# **1. Введение в предмет. (1ч)**

Техника безопасности. Предмет информатики. Роль информации в жизни людей. Содержание базового курса информатики 9 класса.

# **2. Управление и алгоритмы 12 ч (6+6)**

Кибернетика. Кибернетическая модель управления.

Понятие алгоритма и его свойства. Исполнитель алгоритмов: назначение, среда исполнителя система команд исполнителя, режимы работы.

Языки для записи алгоритмов (язык блок-схем, учебный алгоритмический язык). Линейные, ветвящиеся и циклические алгоритмы. Структурная методика алгоритмизации. Вспомогательные алгоритмы. Метод пошаговой детализации.

Практика на компьютере: работа с учебным исполнителем алгоритмов; составление линейных, ветвящихся и циклических алгоритмов управления исполнителем; составление алгоритмов со сложной структурой; использование вспомогательных алгоритмов (процедур, подпрограмм).

Учащиеся должны знать:

- что такое кибернетика; предмет и задачи этой науки;
- сущность кибернетической схемы управления с обратной связью; назначение прямой и обратной связи в этой схеме;
- что такое алгоритм управления; какова роль алгоритма в системах управления;
- в чем состоят основные свойства алгоритма;
- способы записи алгоритмов: блок-схемы, учебный алгоритмический язык;
- основные алгоритмические конструкции: следование, ветвление, цикл; структуры алгоритмов;
- назначение вспомогательных алгоритмов; технологии построения сложных алгоритмов: метод последовательной детализации и сборочный (библиотечный) метод.

Учащиеся должны уметь:

• при анализе простых ситуаций управления определять механизм прямой и обратной связи;

- пользоваться языком блок-схем, понимать описания алгоритмов на учебном алгоритмическом языке;
- выполнить трассировку алгоритма для известного исполнителя;
- составлять линейные, ветвящиеся и циклические алгоритмы управления одним из учебных исполнителей;
- выделять подзадачи; определять и использовать вспомогательные алгоритмы.

#### **3.Введение в программирование 15 ч (6+9)**

Алгоритмы работы с величинами: константы, переменные, понятие типов данных, ввод и вывод данных.

Языки программирования высокого уровня (ЯПВУ), их классификация. Структура программы на языке Паскаль. Представление данных в программе. Правила записи основных операторов: присваивания, ввода, вывода, ветвления, циклов. Структурный тип данных – массив. Способы описания и обработки массивов.

Этапы решения задачи с использованием программирования: постановка, формализация, алгоритмизация, кодирование, отладка, тестирование.

#### Практика на компьютере:

знакомство с системой программирования на языке Паскаль; ввод, трансляция и исполнение данной программы; разработка и исполнение линейных, ветвящихся и циклических программ; программирование обработки массивов.

Учащиеся должны знать:

- основные виды и типы величин;
- назначение языков программирования;
- что такое трансляция;
- назначение систем программирования;
- правила оформления программы на Паскале;
- правила представления данных и операторов на Паскале;
- последовательность выполнения программы в системе программирования.

Учащиеся должны уметь:

- работать с готовой программой на Паскале;
- составлять несложные линейные, ветвящиеся и циклические программы;
- составлять несложные программы обработки одномерных массивов;
- отлаживать, и исполнять программы в системе программирования.

#### **4.Информационные технологии и общество 6 ч (4+2)**

Предыстория информационных технологий. История ЭВМ и ИКТ. Понятие информационных ресурсов. Информационные ресурсы современного общества. Понятие об информационном обществе. Проблемы безопасности информации, этические и правовые нормы в информационной сфере.

Учащиеся должны знать:

- основные этапы развития средств работы с информацией в истории человеческого общества;
- основные этапы развития компьютерной техники (ЭВМ) и программного обеспечения;
- в чем состоит проблема безопасности информации;
- какие правовые нормы обязан соблюдать пользователь информационных ресурсов.

Учащийся должен уметь:

• регулировать свою информационную деятельность в соответствие с этическими и правовыми нормами общества.

# Тематическое планирование с использованием основных видов учебной

# деятельности

# 7 класс

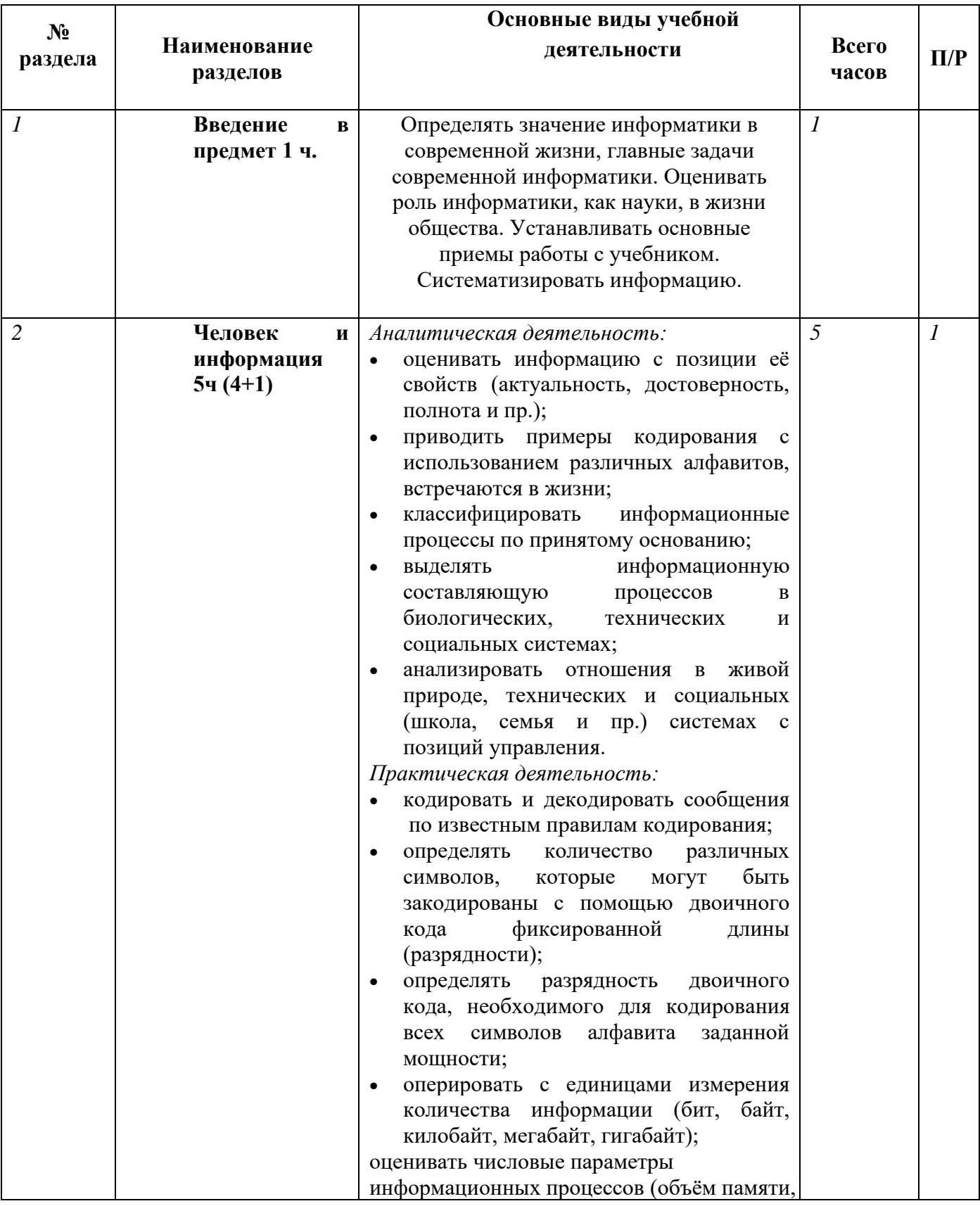

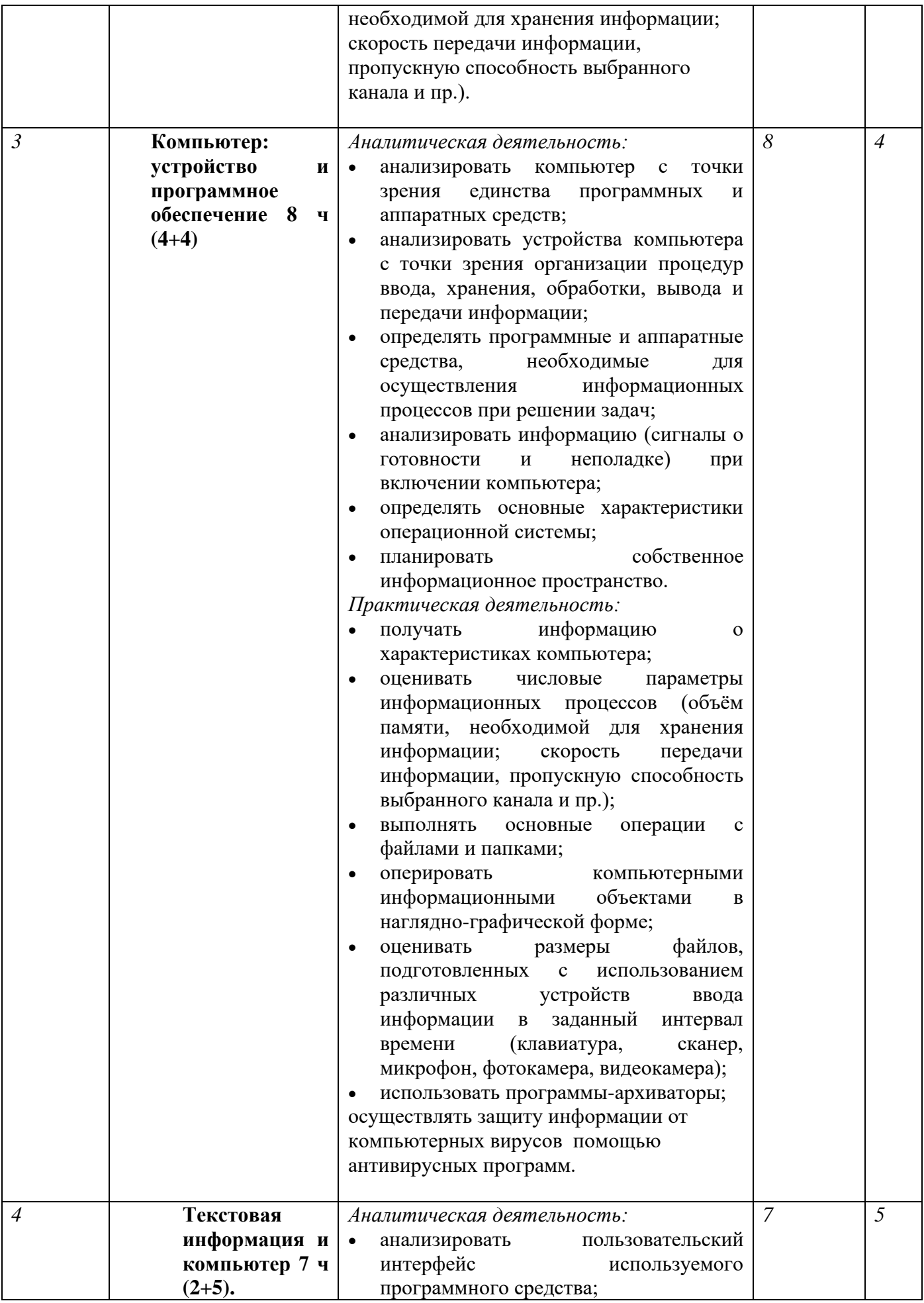

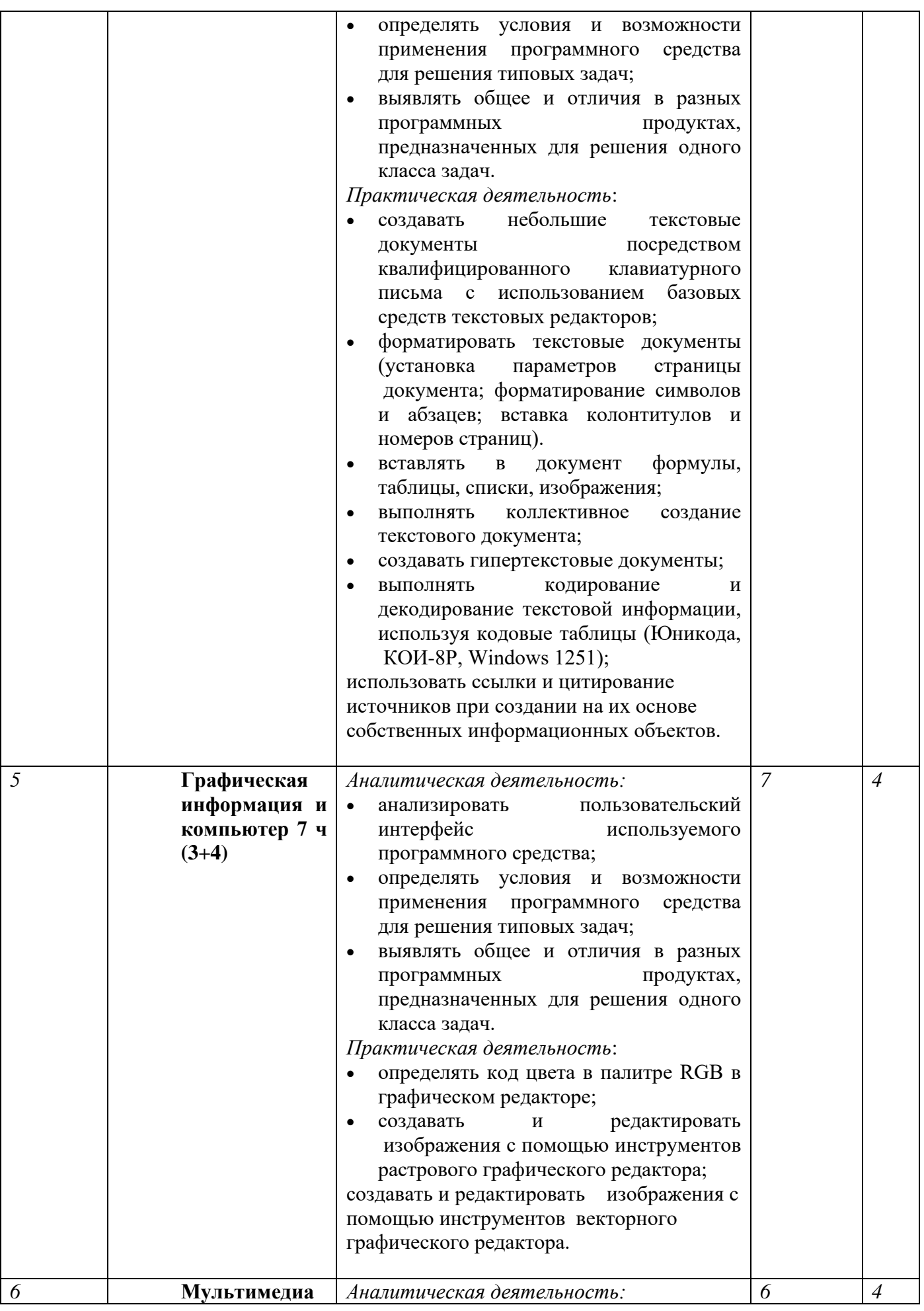

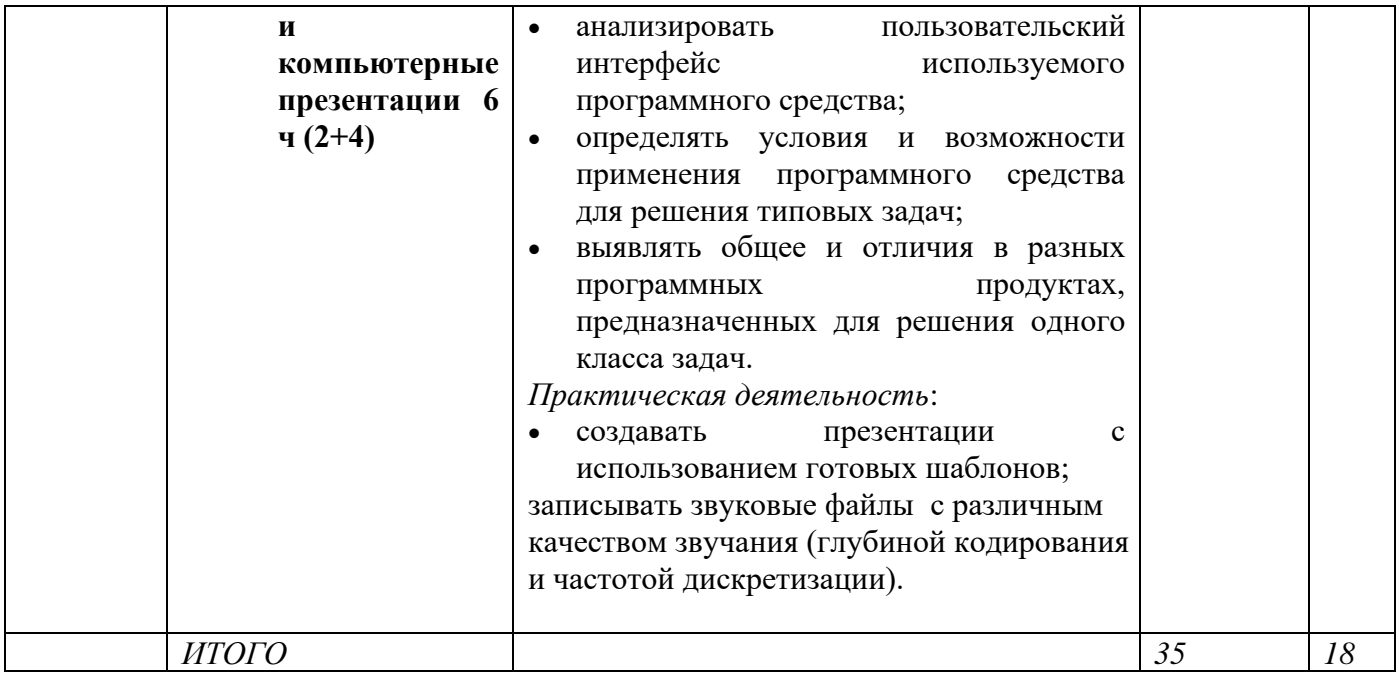

# 8 класс

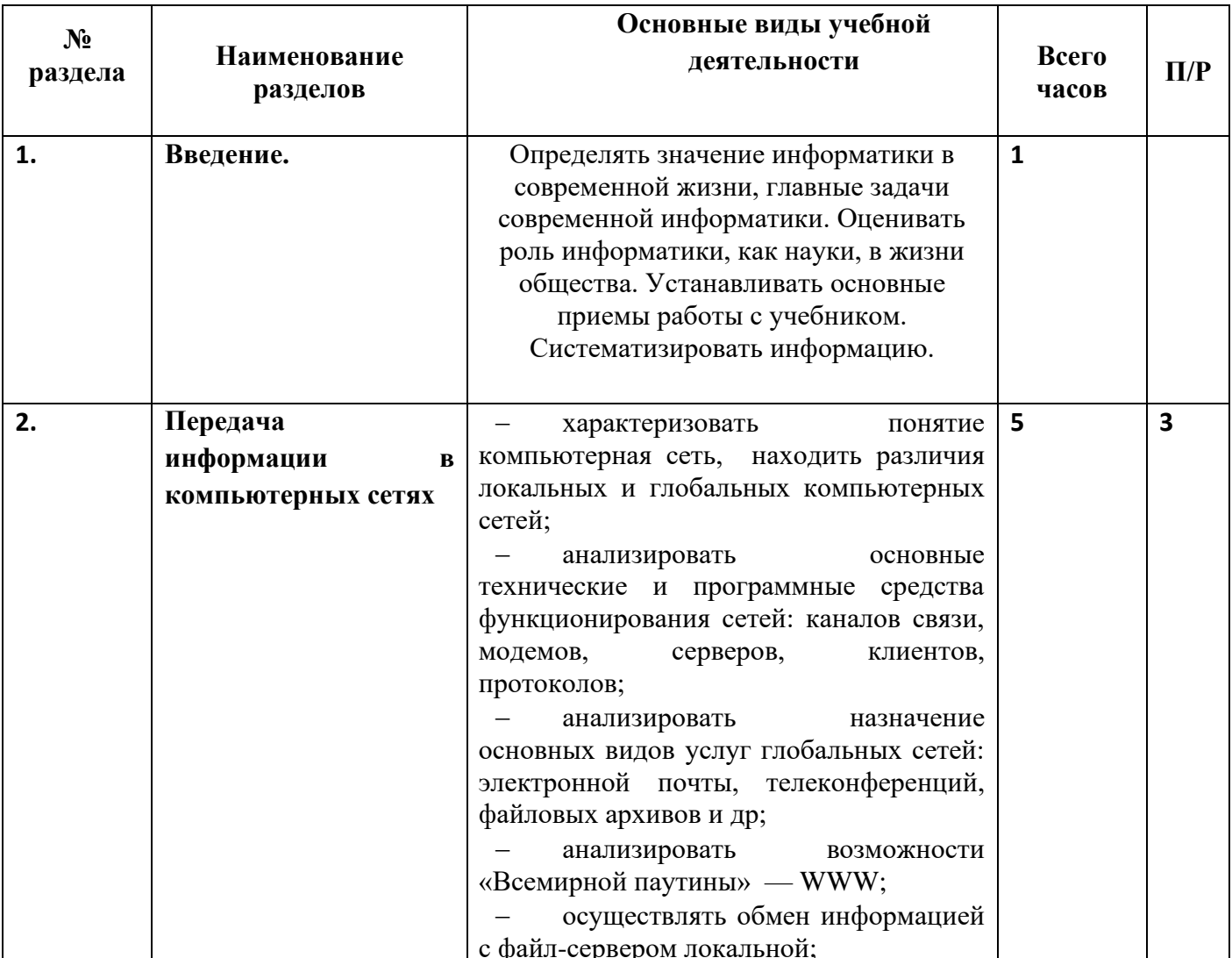

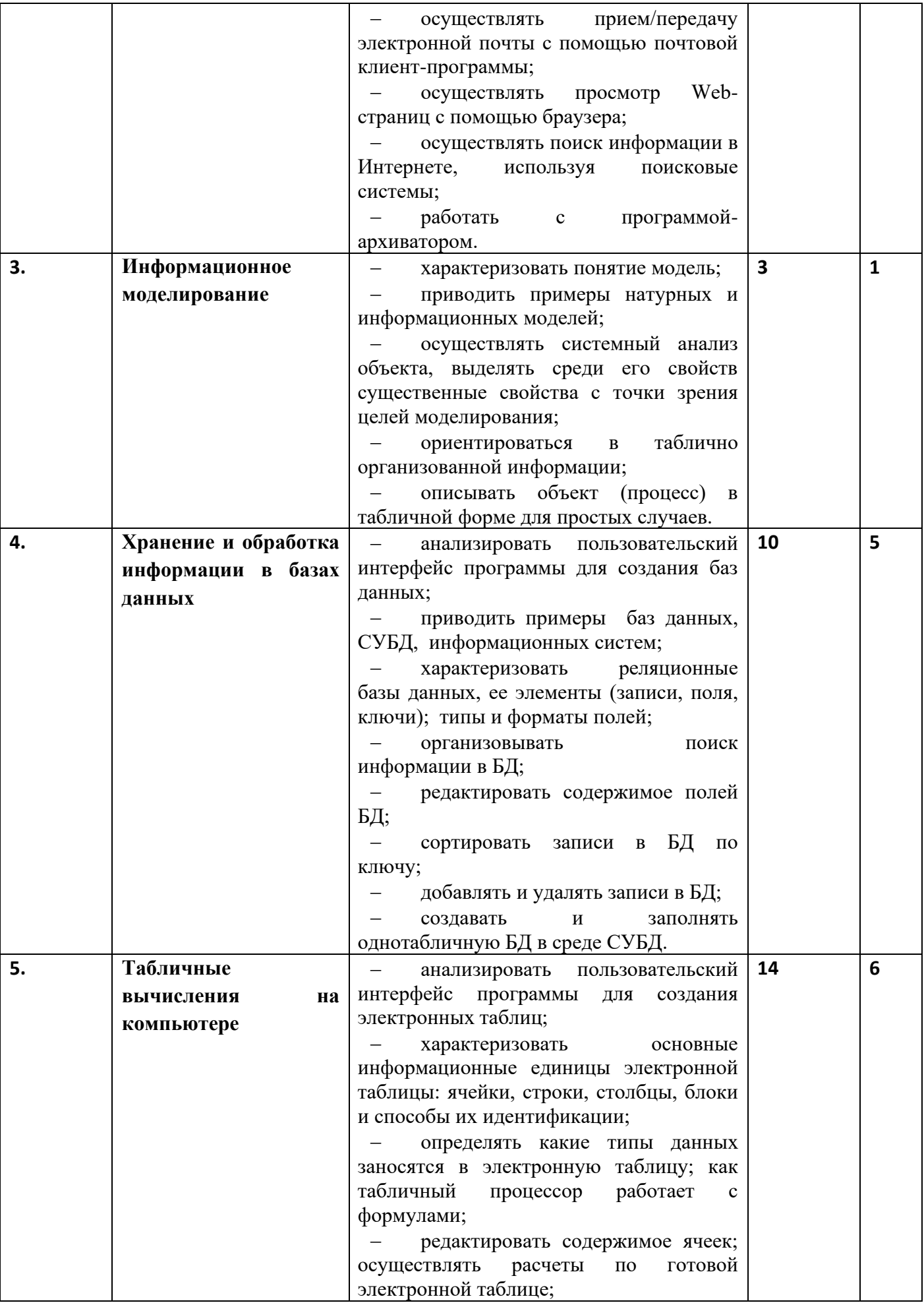

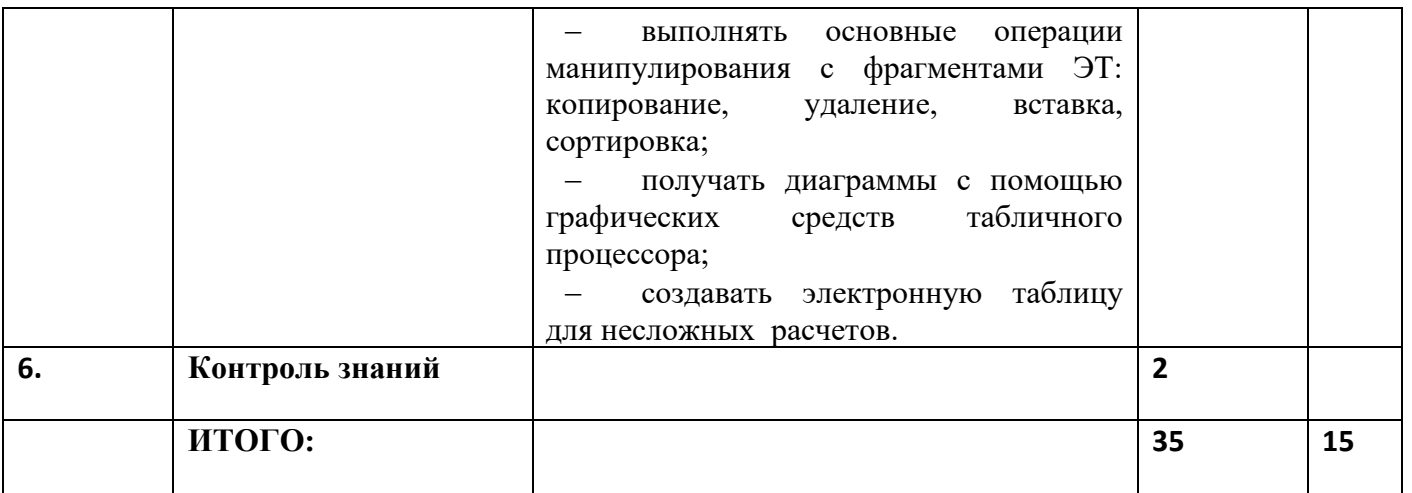

# 9 класс

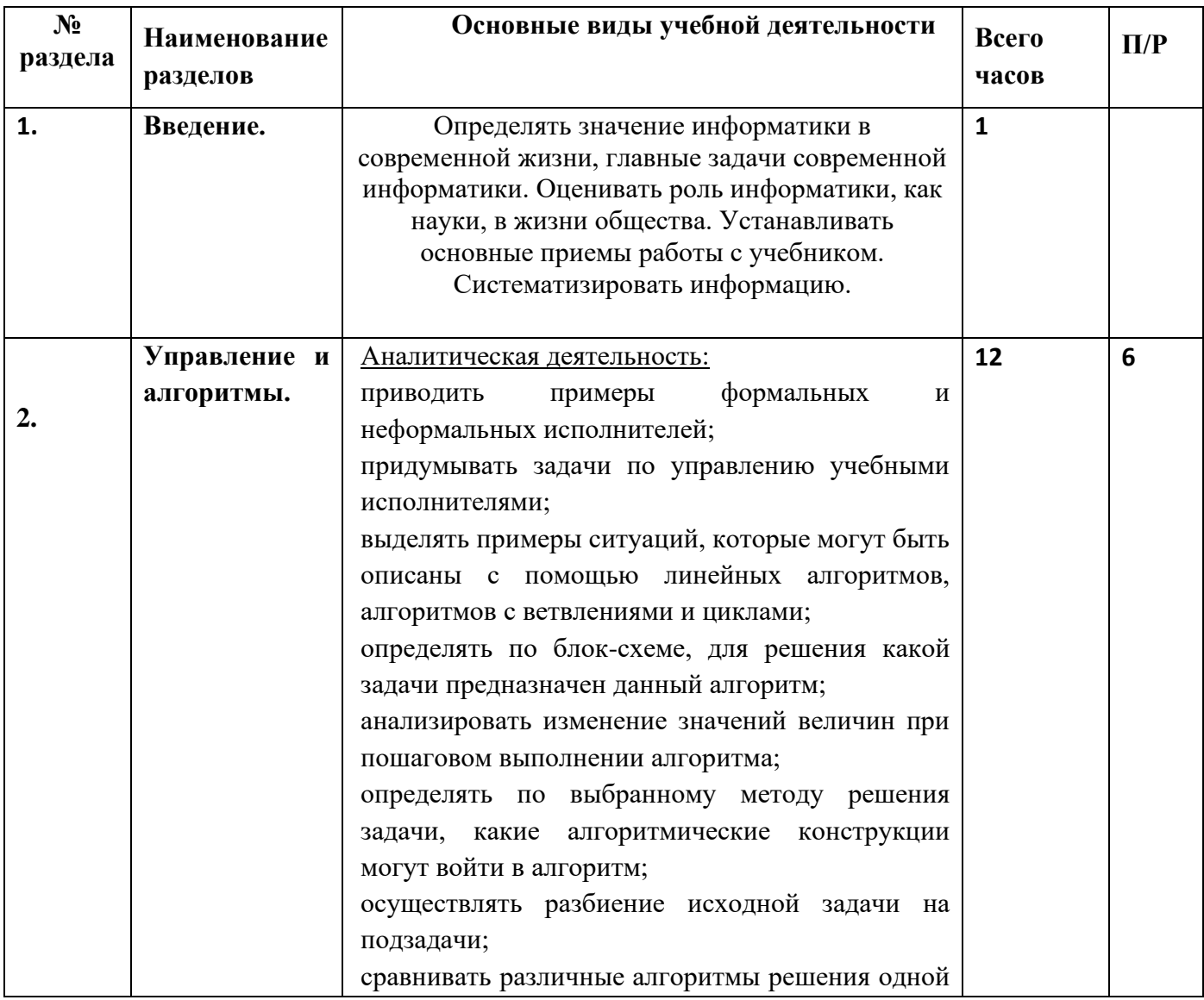

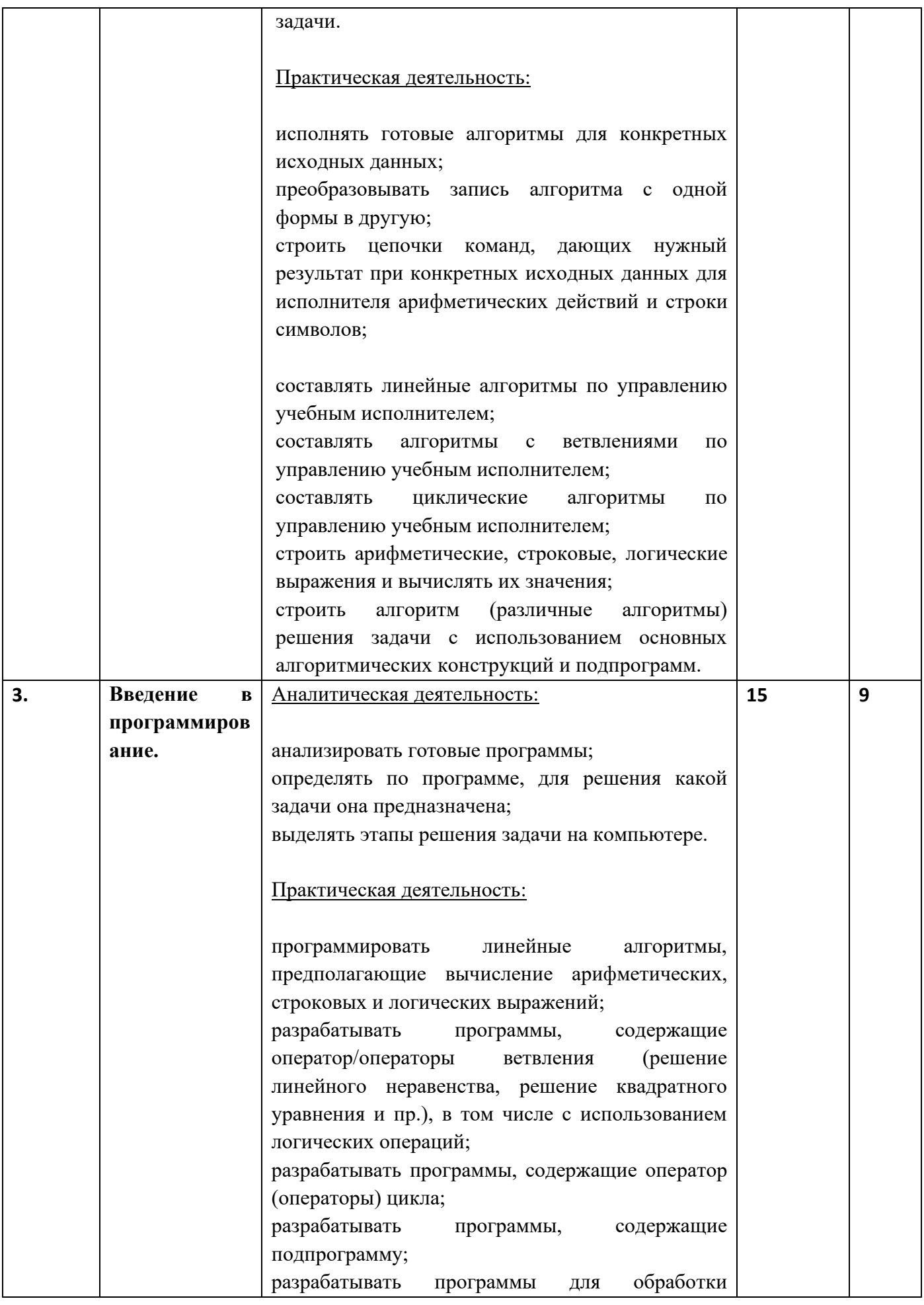

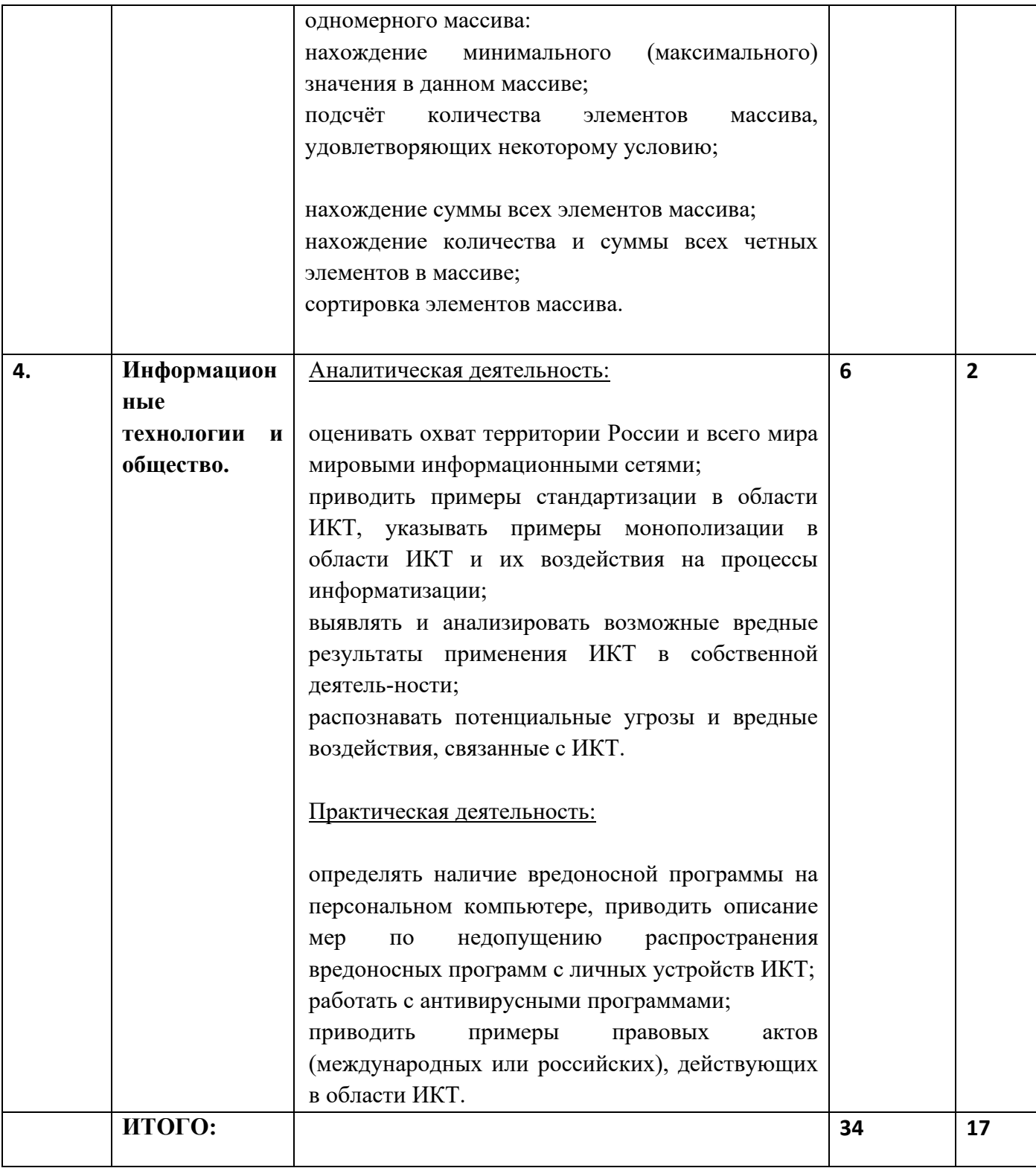

# **Материально- техническое обеспечение образовательного процесса**

# **УМК 7-9 класс**

**1.Учебник «Информатика и ИКТ» для 7 класса.***Семакин И.Г., Залогова Л.А., Русаков С.В., Шестакова Л.В.* — М.: БИНОМ. Лаборатория знаний, 2011.

- 11 **Учебник «Информатика и ИКТ» для 8 класса.***Семакин И.Г., Залогова Л.А., Русаков С.В., Шестакова Л.В.* — М.: БИНОМ. Лаборатория знаний, 2012.
- 12 **Учебник «Информатика» для 9 класса.**Авторы:Семакин И.Г., Залогова Л.А., Русаков С.В., Шестакова Л.В. — М.: БИНОМ. Лаборатория знаний, 2013.
- 13 **Задачник-практикум** (в 2 томах) под редакцией И.Г.Семакина, Е.К.Хеннера. Издательство БИНОМ. Лаборатория знаний. 2011
- **14 Комплект цифровых образовательных ресурсов** (далее ЦОР), помещенный в Единую коллекцию ЦОР [\(http://school-collection.edu.ru/\)](http://school-collection.edu.ru/).
- 15 **Методическое пособие для учителя** (авторы: Семакин И.Г., Шеина Т.Ю.). Издательство БИНОМ. Лаборатория знаний, 2011
- 16 **Комплект дидактических материалов** для текущего контроля результатов обучения по информатике в основной школе, под. ред. Семакина И.Г. (доступ через авторскую мастерскую на сайте методической службы).

#### **Аппаратные средства**

- Компьютер- универсальное устройство обработки информации; основная конфигурация современного компьютера обеспечивает учащемуся мультимедиа- возможности: видеоизображение, качественный стереозвук в наушниках, речевой ввод с микрофона и др.
- Принтер позволяет фиксировать на бумаге информацию, найденную и созданную учащимися или учителем. Для многих школьных применений необходим или желателен цветной принтер. В некоторых ситуациях очень желательно использование бумаги и изображения большого формата.
- Телекоммуникационный блок, устройства, обеспечивающие подключение к сети дает доступ к российским и мировым информационным ресурсам, позволяет вести переписку с другими школами.
- Устройства вывода звуковой информации наушники для индивидуальной работы со звуковой информацией, звуковые колонки.
- Устройства для ручного ввода текстовой информации и манипулирования экранными объектами - клавиатура и мышь (и разнообразные устройства аналогичного назначения). Особую роль специальные модификации этих устройств играют для учащихся с проблемами двигательного характера, например, с ДЦП.
- Устройства для записи (ввода) визуальной и звуковой информации: сканер; фотоаппарат; видеокамера. В комплект с наушниками часто входит индивидуальный микрофон для ввода речи учащегося.
- Мультимедиапроектор;
- Интерактивная доска.

# **Программные средства**

- Операционная система.
- Файловый менеджер (в составе операционной системы или др.).
- Антивирусная программа.
- Программа-архиватор.
- Клавиатурный тренажер.
- Интегрированное офисное приложение, включающее текстовый редактор, растровый и векторный графические редакторы, программу разработки презентаций и электронные таблицы.
- Звуковой редактор.
- Простая система управления базами данных.
- Простая геоинформационная система.
- Система автоматизированного проектирования.
- Виртуальные компьютерные лаборатории.
- Программа-переводчик.
- Система оптического распознавания текста.
- Мультимедиа проигрыватель (входит в состав операционных систем или др.).
- Система программирования.
- Почтовый клиент (входит в состав операционных систем или др.).
- Браузер (входит в состав операционных систем или др.).
- Программа интерактивного общения
- Простой редактор Web-страниц

# **Цифровые образовательные ресурсы:**

- 1. Операционная система Windows.
- 2. Пакет офисных приложений MicrosoftOffiсe
- 3. Плакаты Босовой Л.Л.

4. Ресурсы Единой коллекции цифровых образовательных ресурсов

(http://school-collection.edu.ru/).

5. Материалы авторской мастерской Семакина И.Г.

(http://metodist.lbz.ru/authors/informatika).

6. Информационно-образовательный портал для учителя информатики и

ИКТ «Клякса.net»: http://klyaksa.net

7. Методическая копилка учителя информатики: http://www.metod-kopilka.ru

# **Интернет-ресурсы**

- 1. www. [edu](http://www.edu.ru/index.php) "Российское образование" Федеральный портал.
- 2. www. [school.edu](http://www.school.edu.ru/) "Российский общеобразовательный портал".
- 3. www.school-collection.edu.ru Единая коллекция цифровых образовательных ресурсов
- 4. [www.it-n.ru"Сеть творческих учителей"](http://www.it-n.ru/)
- 5. www [.festival.1september.ru](http://festival.1september.ru/) Фестиваль педагогических идей "Открытый урок"
- 6. [http://fcior.edu.ru](http://fcior.edu.ru/) Электронная форма учебников
- 7. [http://metodist.lbz.ru](http://metodist.lbz.ru/) Методическая поддержка учителей Лаборатории знаний БИНОМ
- 8. www.edu.ru (сайт МОиН РФ) и www.ege.еdu.ru Аналитические отчеты. Результаты ЕГЭ. Федеральный институт педагогических измерений; Министерство образования и науки РФ, Федеральная Служба по надзору в сфере образования и науки. .
- 9. . www.school.edu.ru (Российский общеобразовательный портал).
- 10. www.pedsovet.org (Всероссийский Интернет-педсовет)
- 11. www.fipi.ru (сайт Федерального института педагогических измерений).

# СПИСОК ЛИТЕРАТУРЫ

- 12. Задачник-практикум (в 2 томах) под редакцией И.Г.Семакина, Е.К.Хеннера. Издательство БИНОМ. Лаборатория знаний. 2011
- 13. Комплект дидактических материалов для текущего контроля результатов обучения по информатике в основной школе, под. ред. Семакина И.Г. (доступ через авторскую мастерскую на сайте методической службы).
- 14. Методическое пособие для учителя (авторы: Семакин И.Г., Шеина Т.Ю.). Издательство БИНОМ. Лаборатория знаний, 2011
- 15. Г.Г. Рапаков, С.Ю. Ржеуцкая «TurboPascal для студентов и школьников».
- 16. Учебник «Информатика и ИКТ» для 7 класса. Семакин И.Г., Залогова Л.А., Русаков С.В., Шестакова Л.В. — М.: БИНОМ. Лаборатория знаний, 2011.
- 17. Учебник «Информатика и ИКТ» для 8 класса. Авторы:Семакин И.Г., Залогова Л.А., Русаков С.В., Шестакова Л.В. — М.: БИНОМ. Лаборатория знаний, 2011.
- 18. Учебник «Информатика и ИКТ» для 9 класса. Авторы:Семакин И.Г., Залогова Л.А., Русаков С.В., Шестакова Л.В. — М.: БИНОМ. Лаборатория знаний, 2011

33

# **Календарно-тематическое планирование 7 класс**

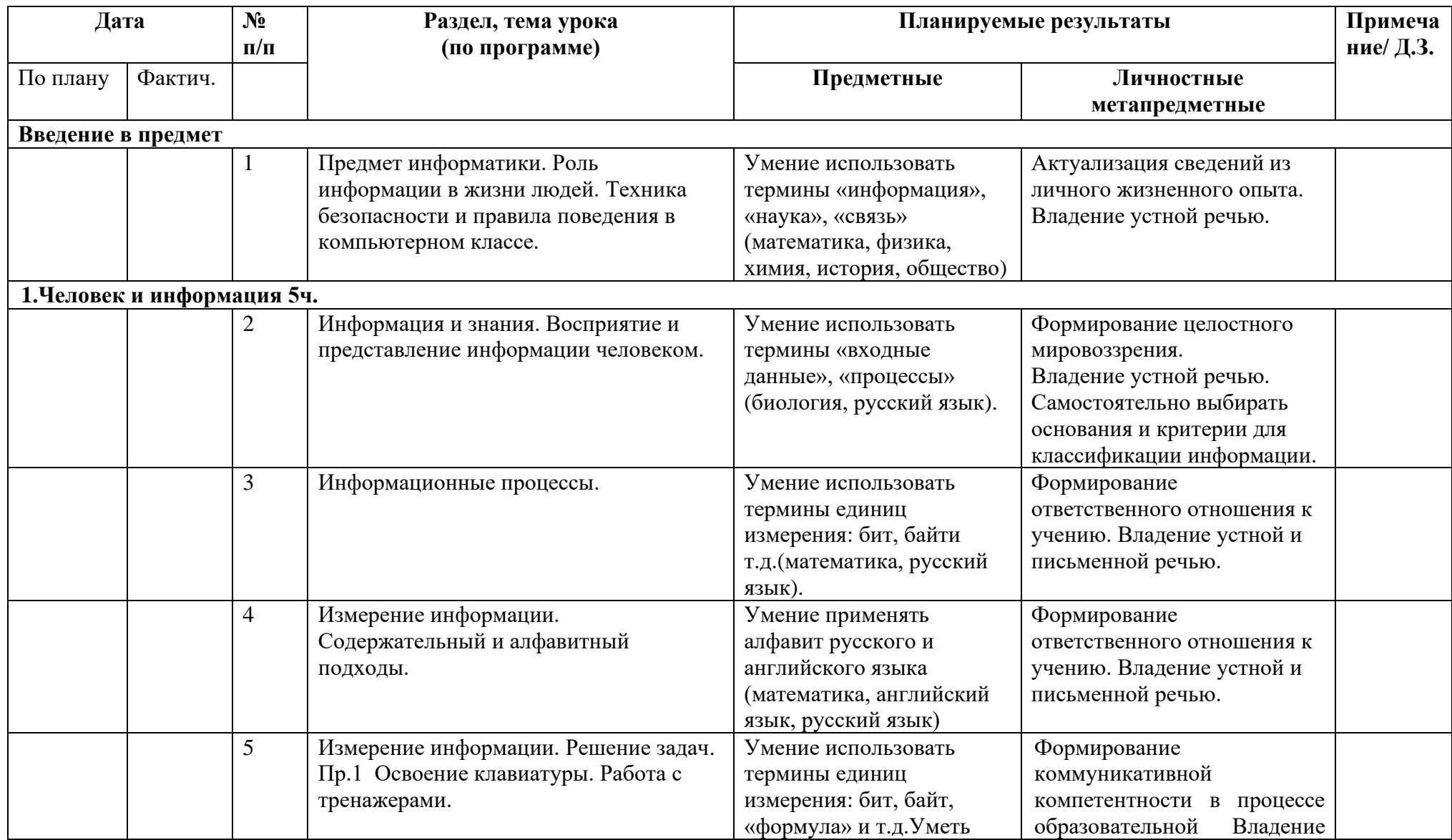

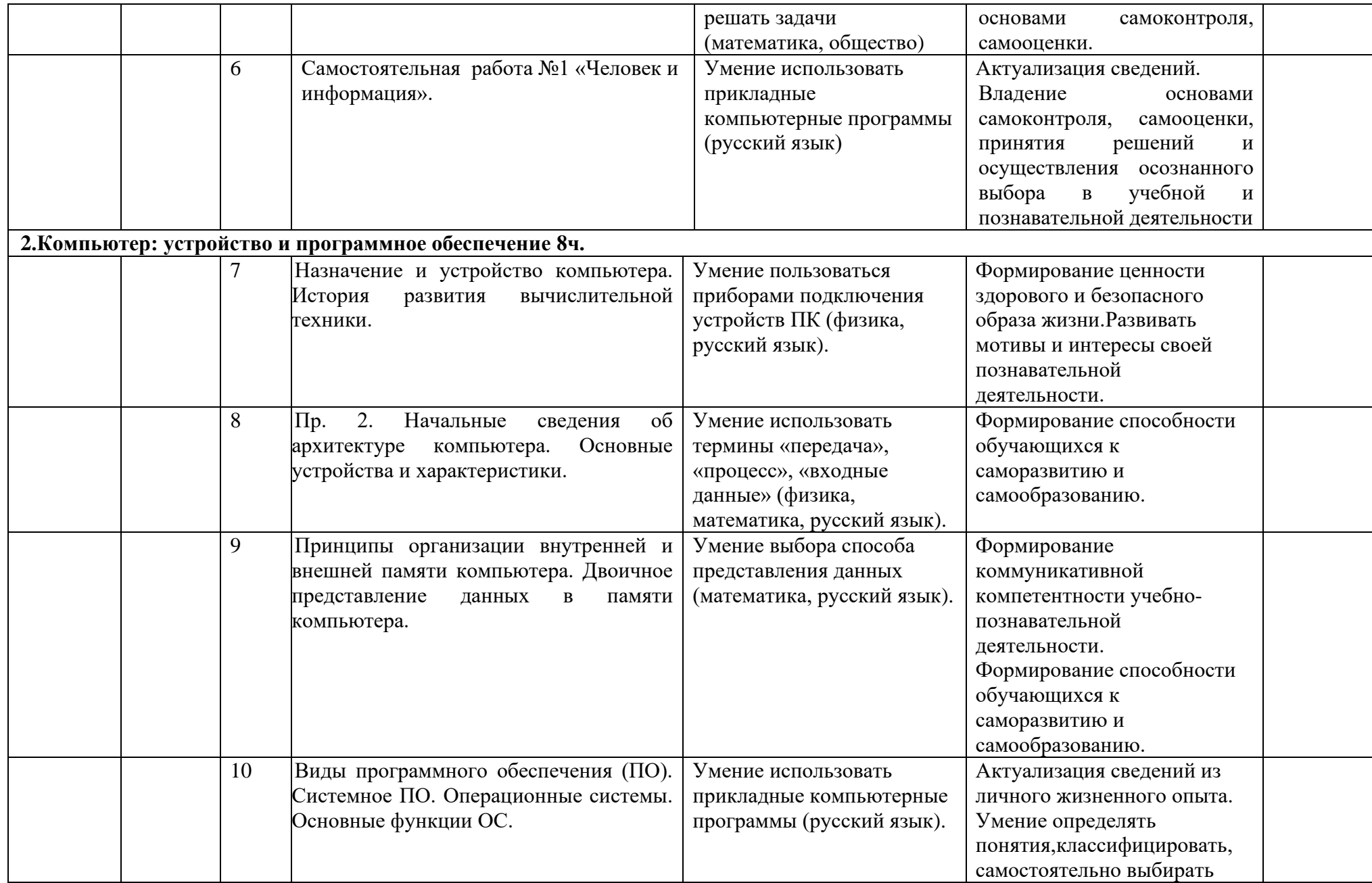

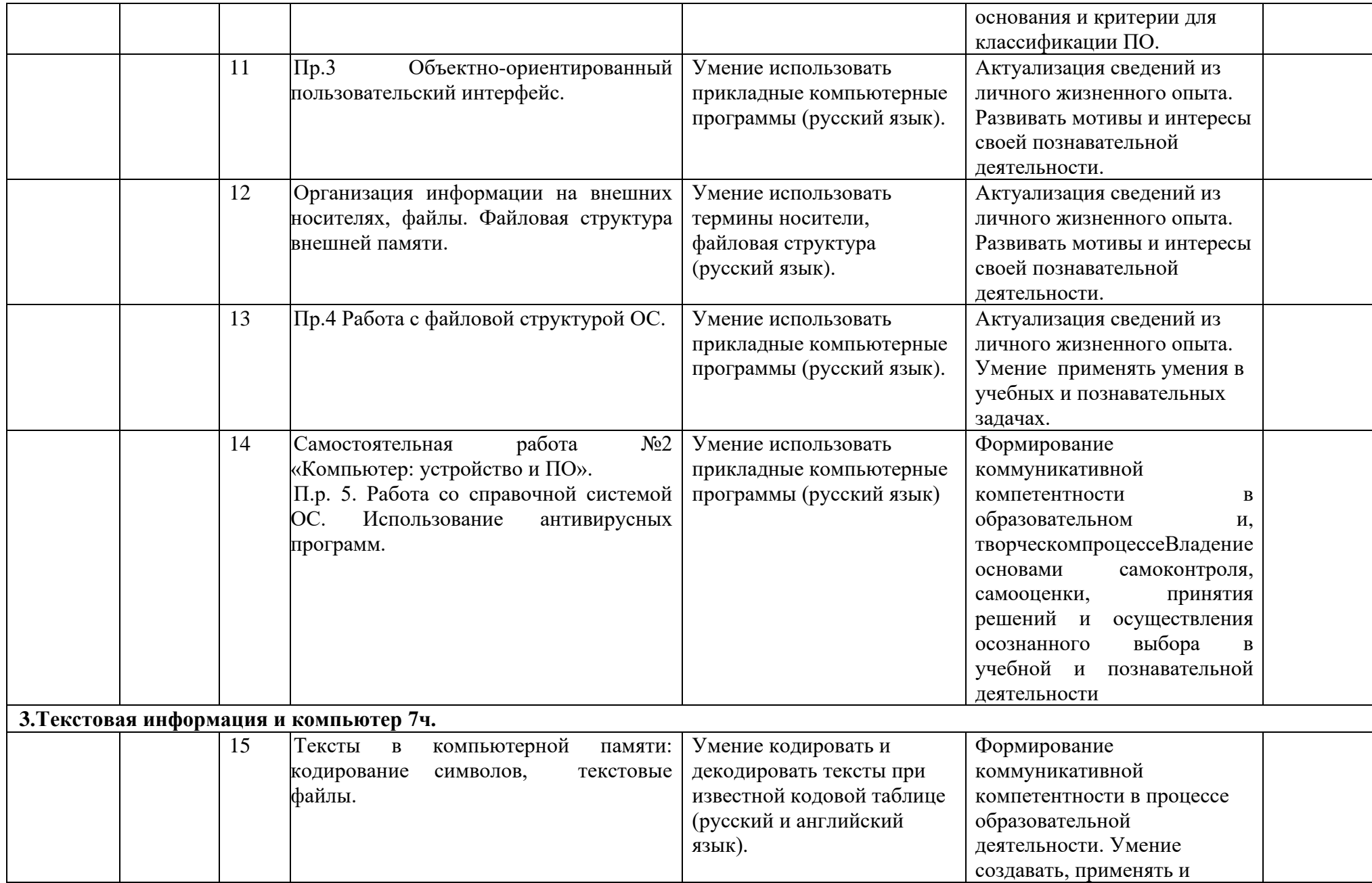

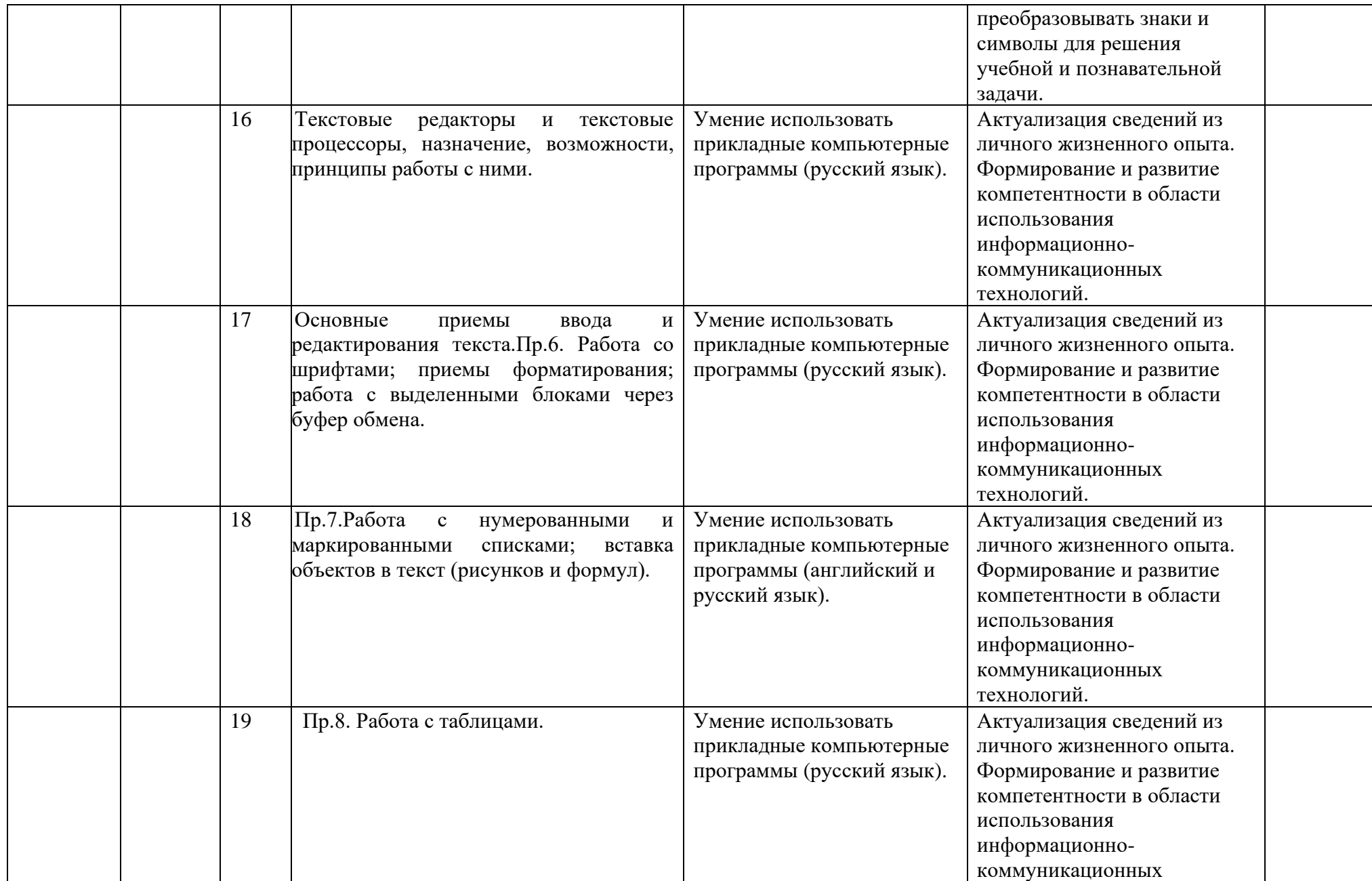
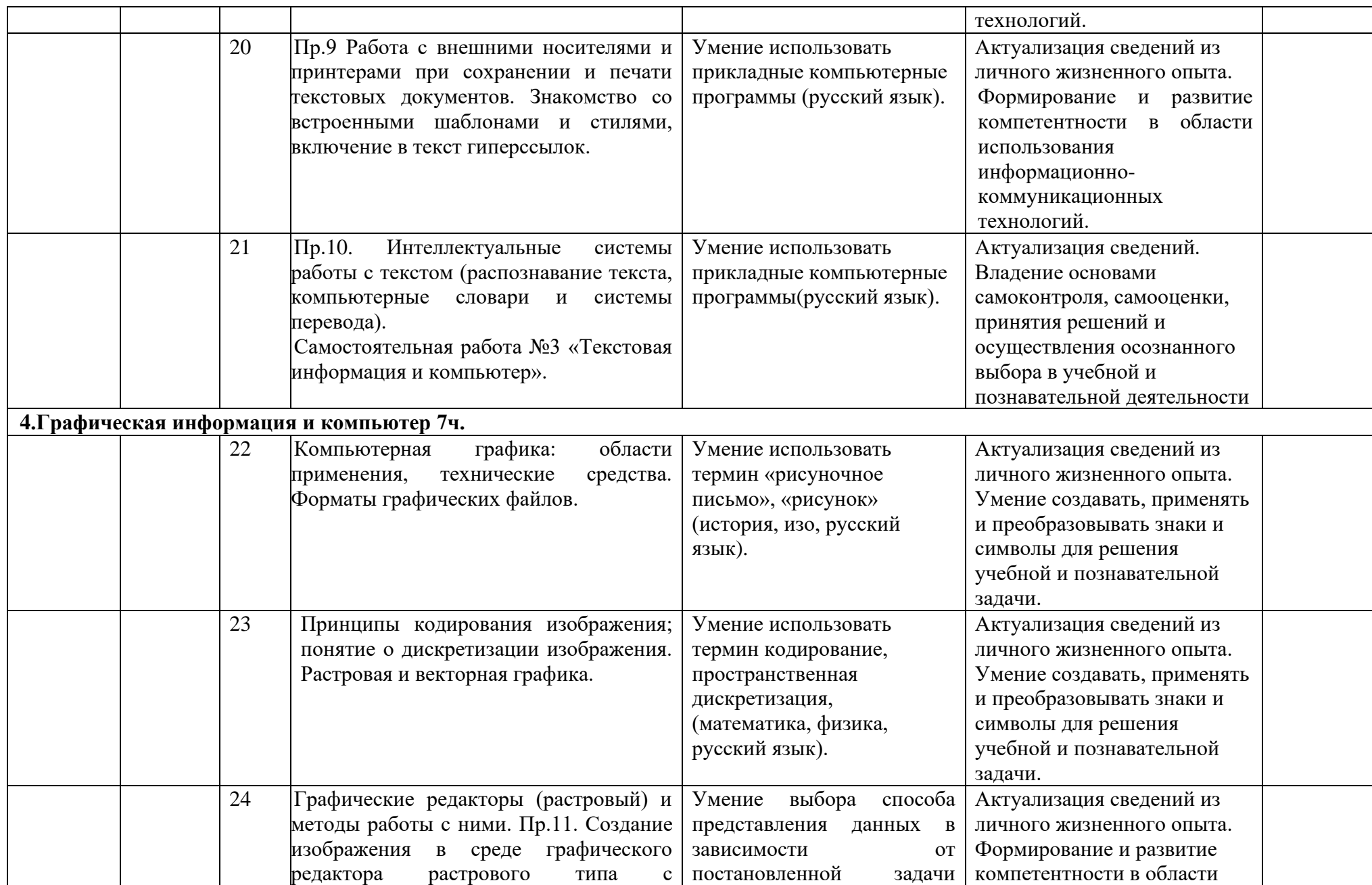

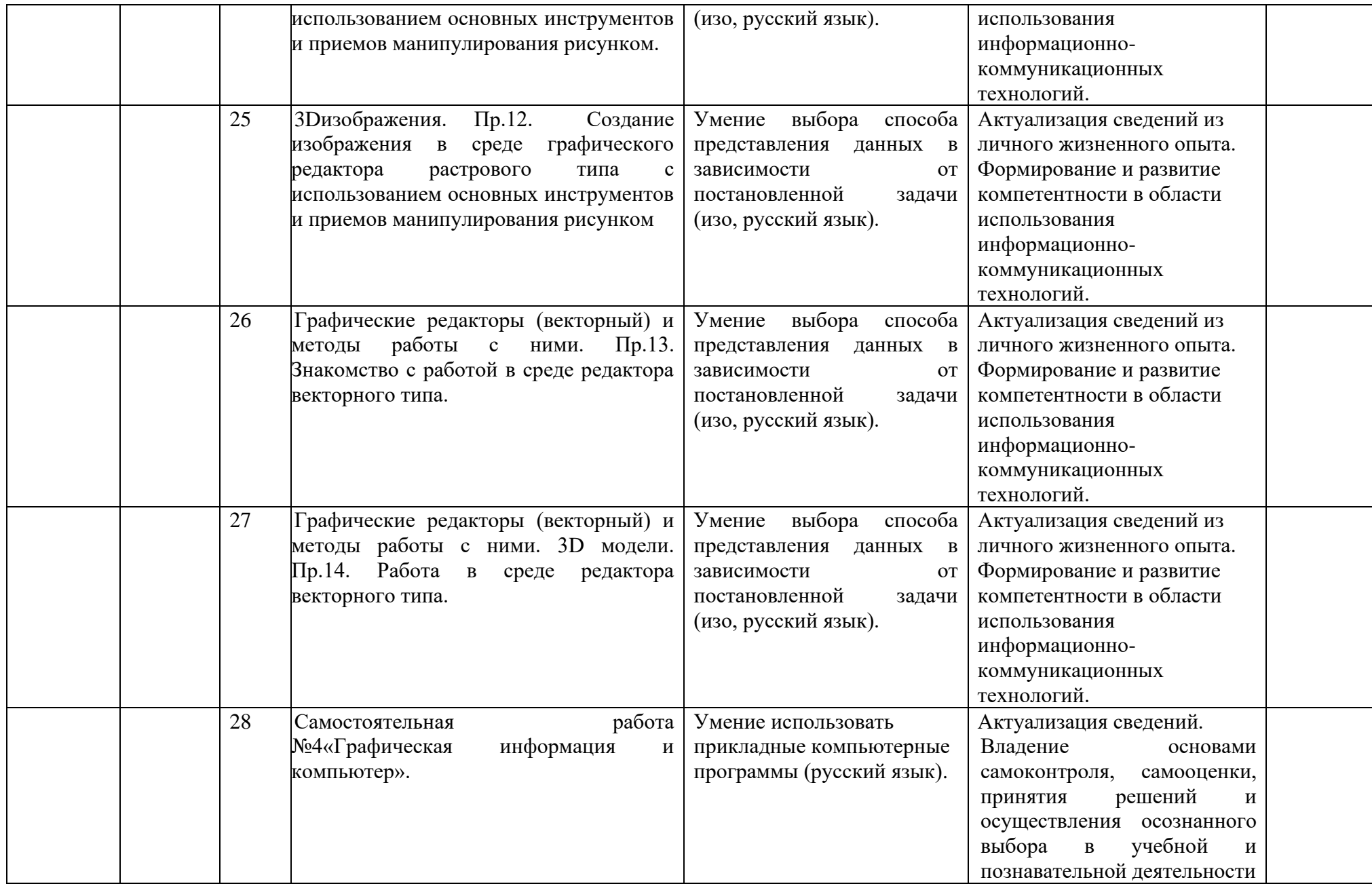

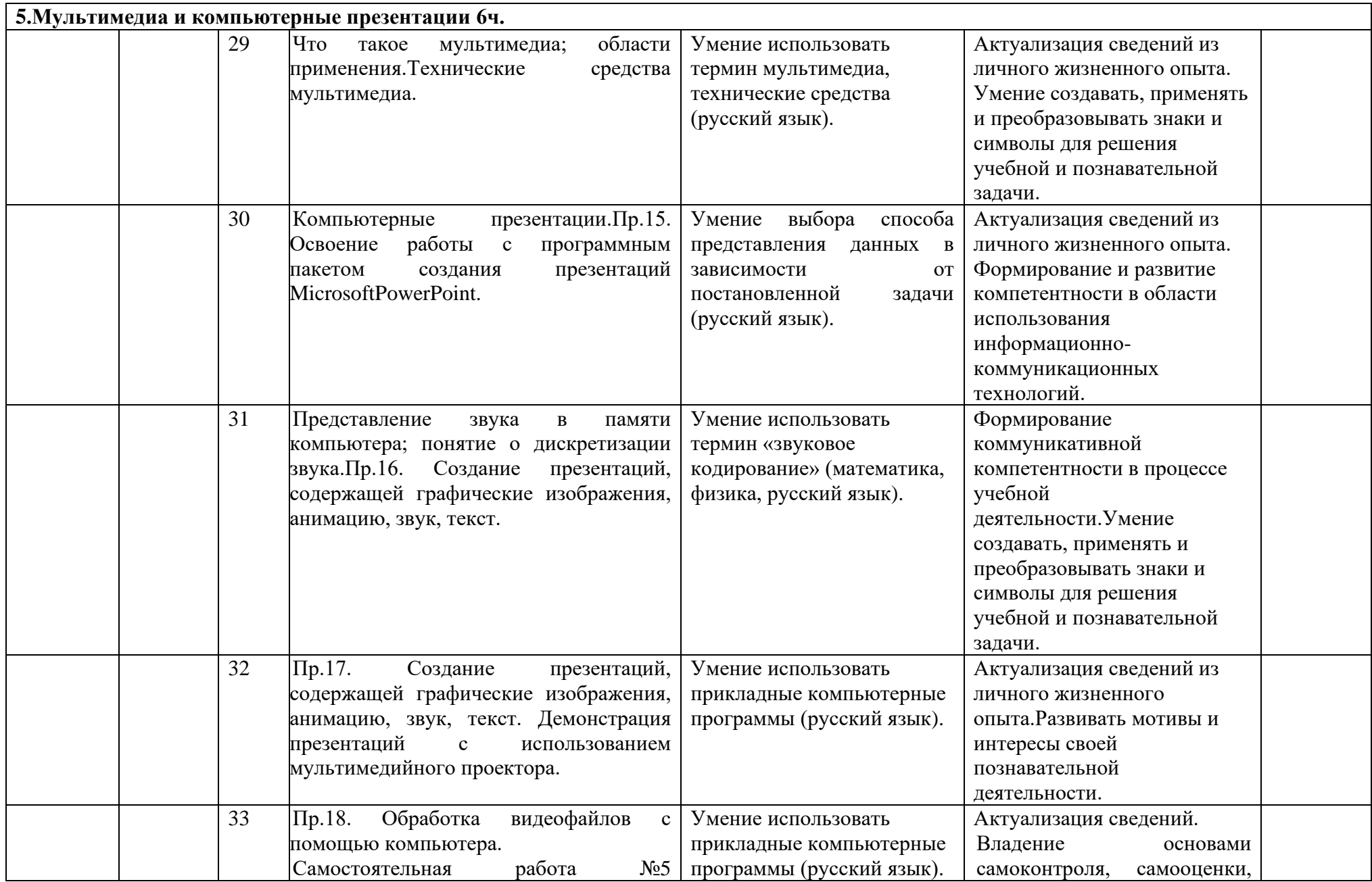

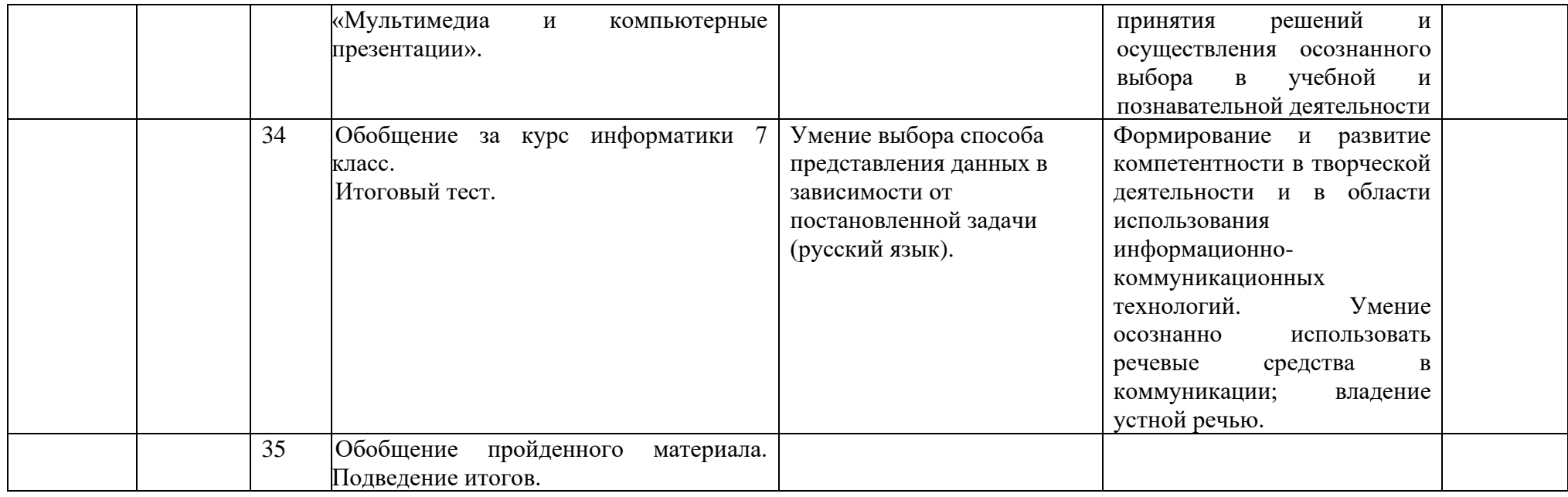

# **Календарно- тематическое планирование 8 класс**

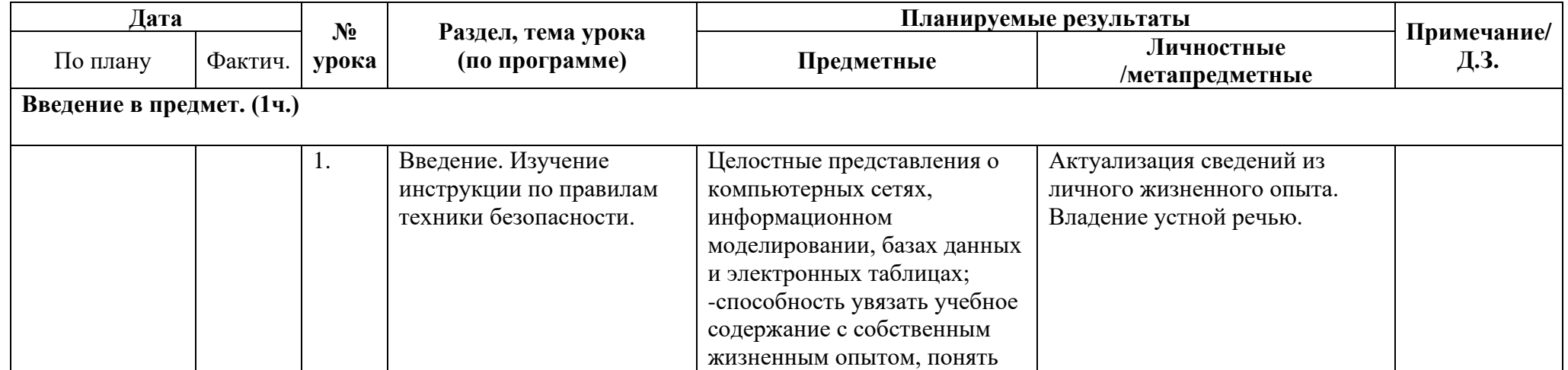

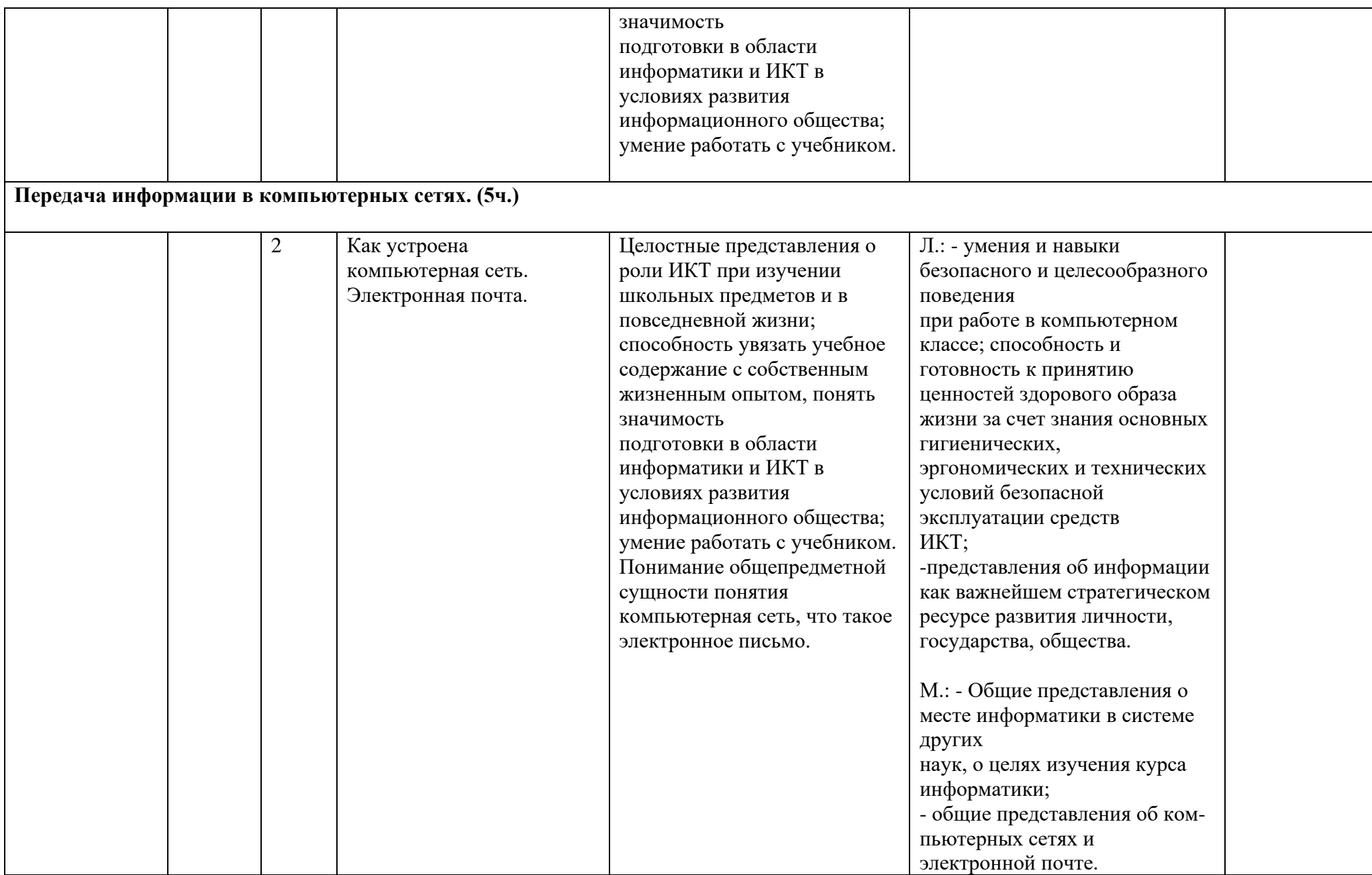

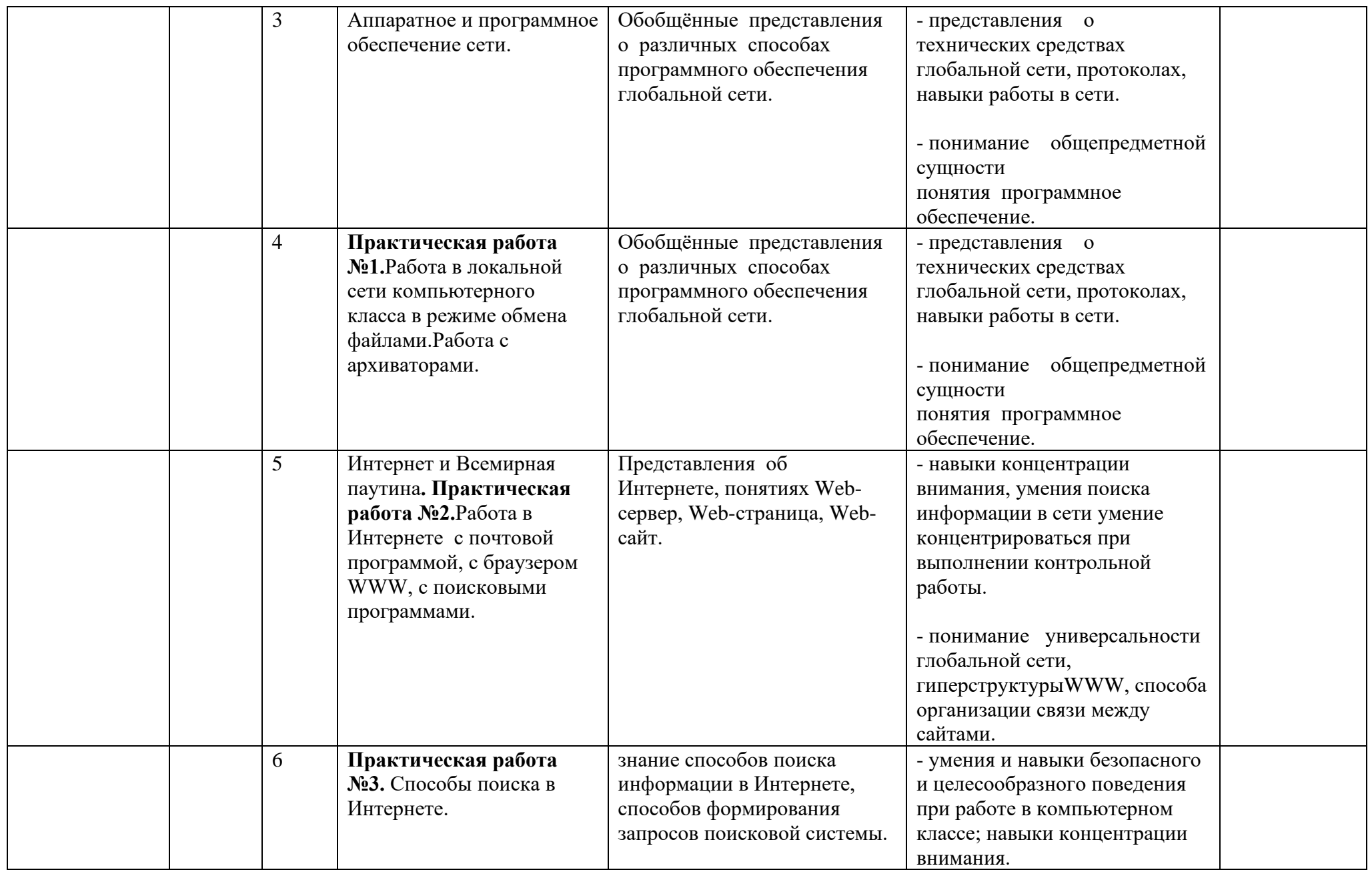

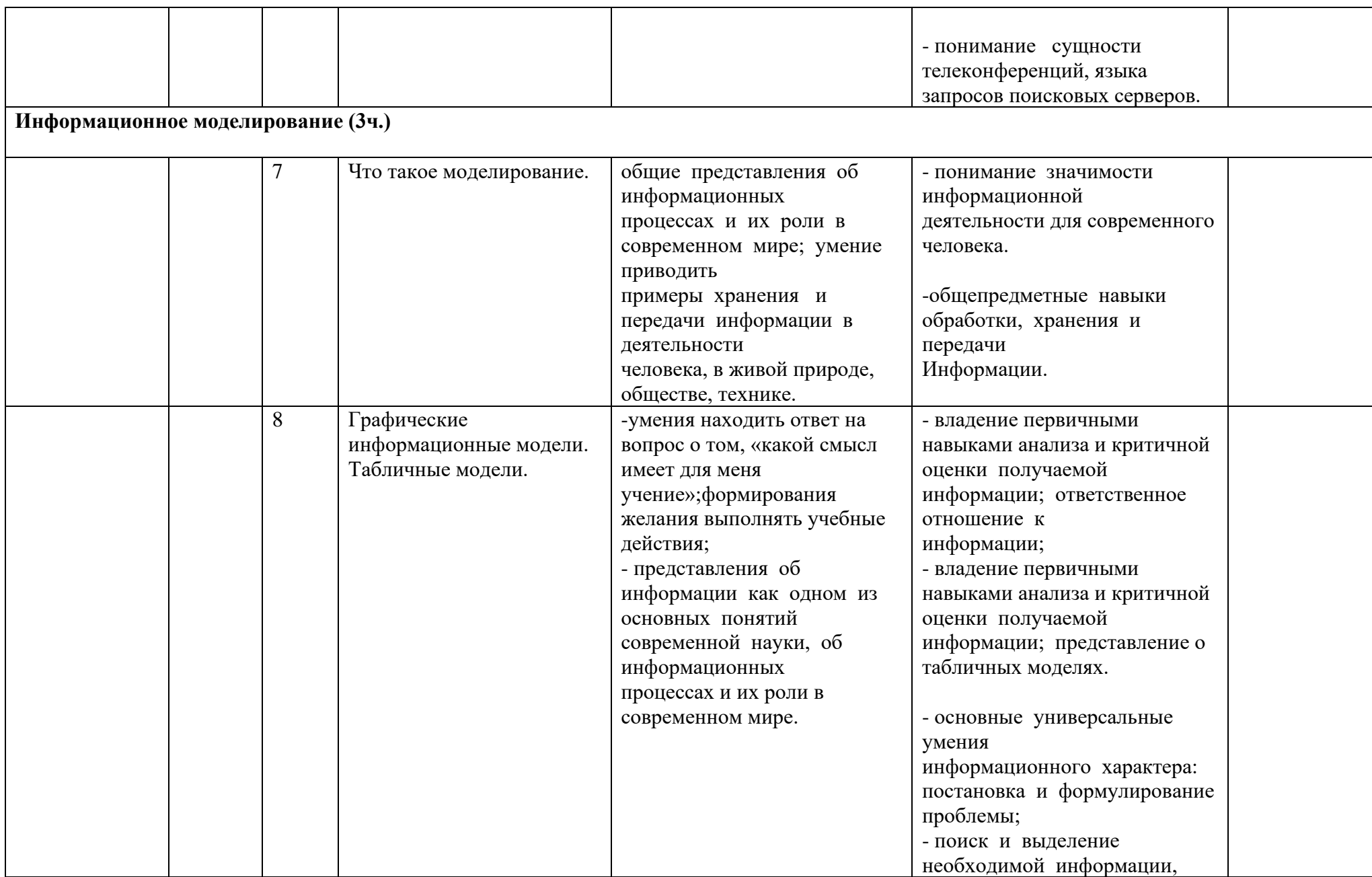

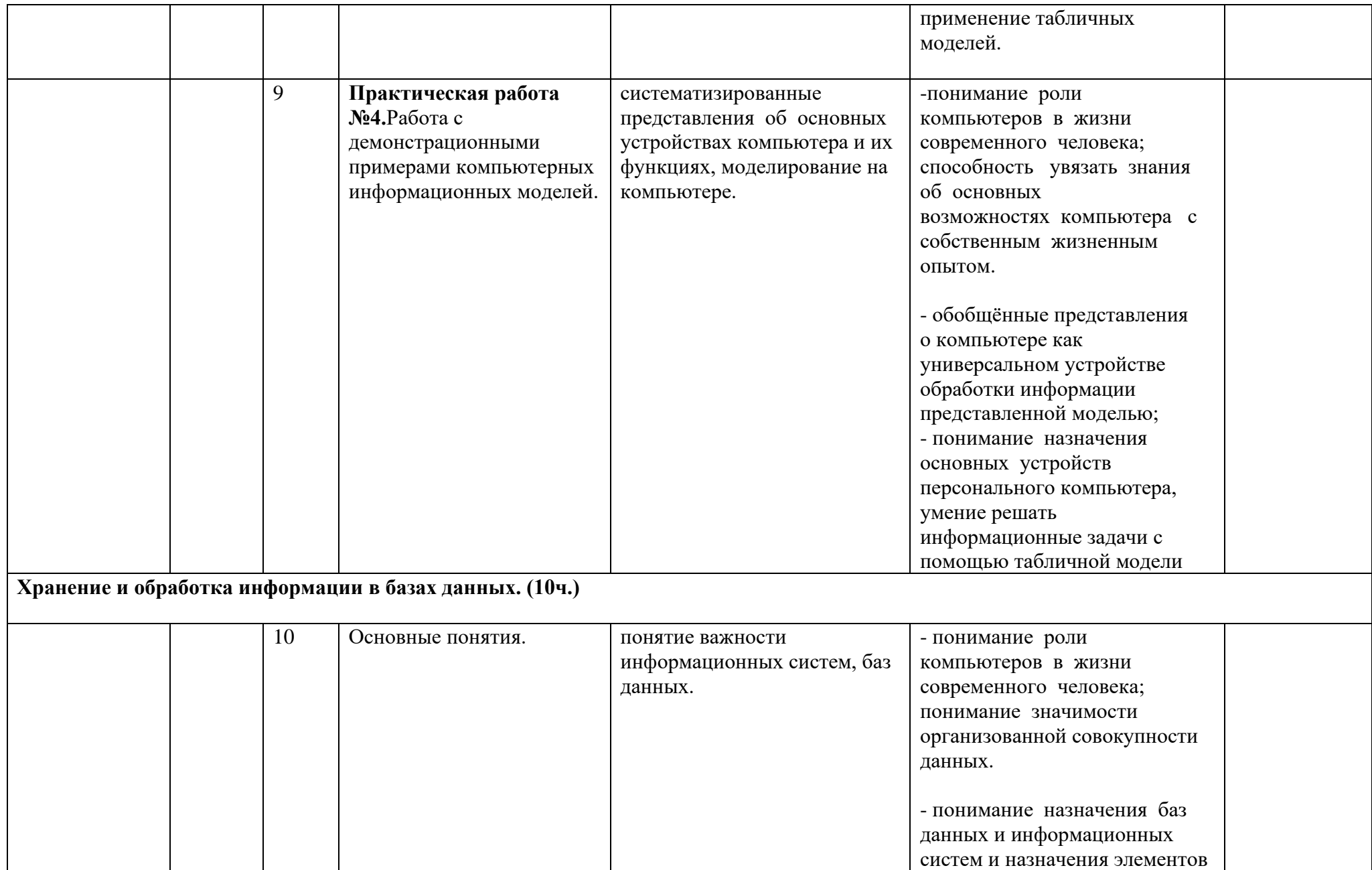

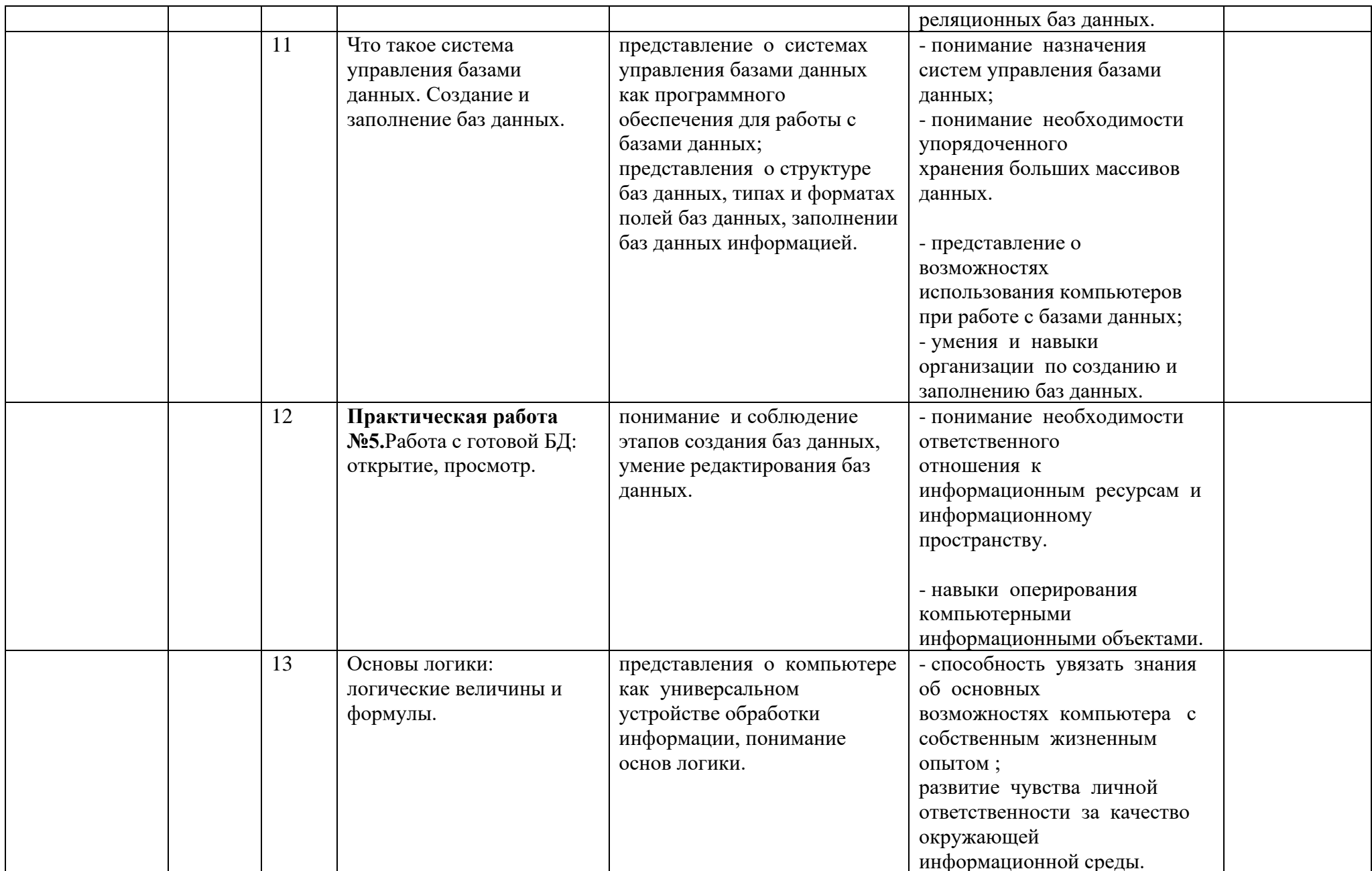

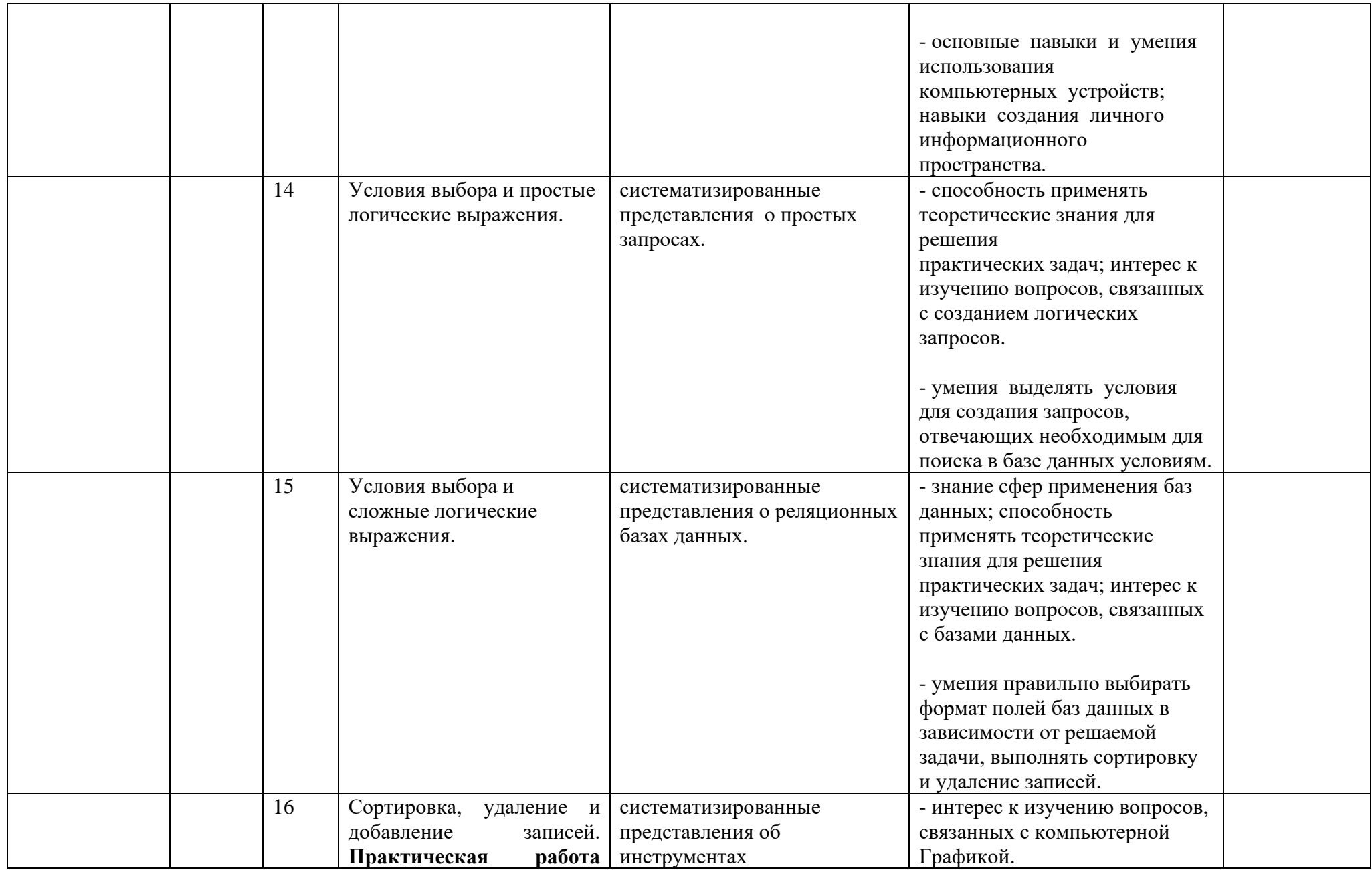

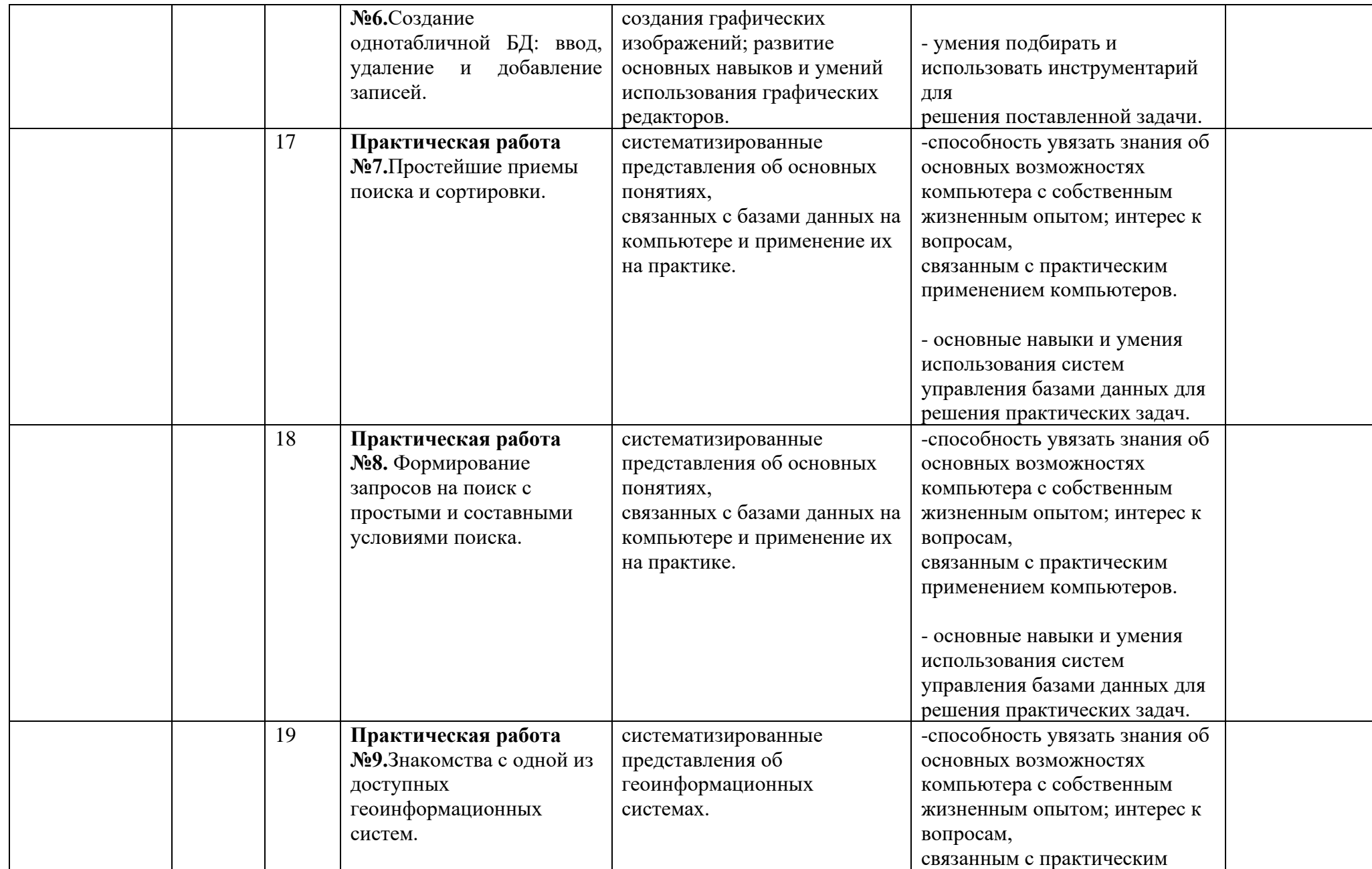

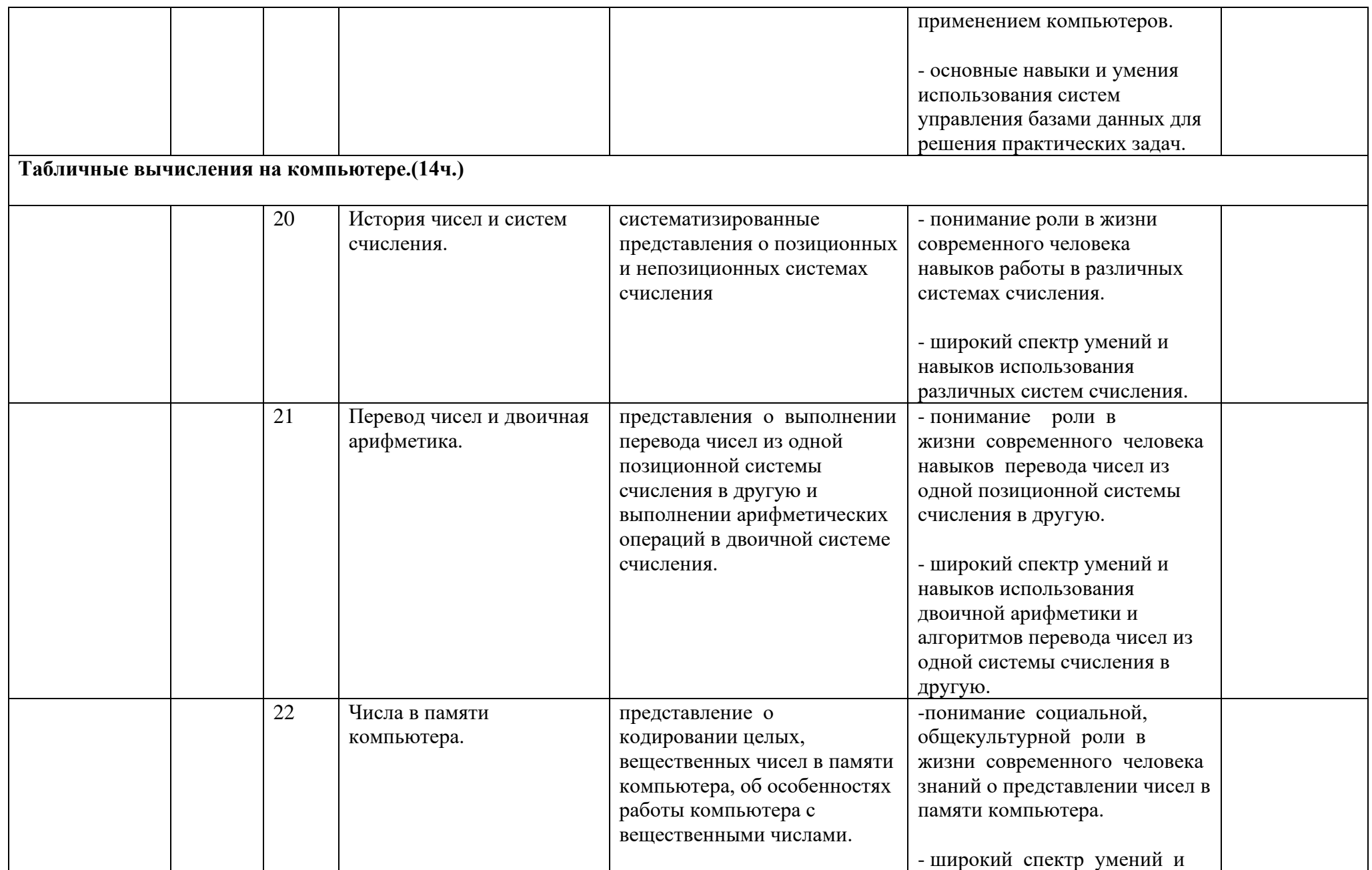

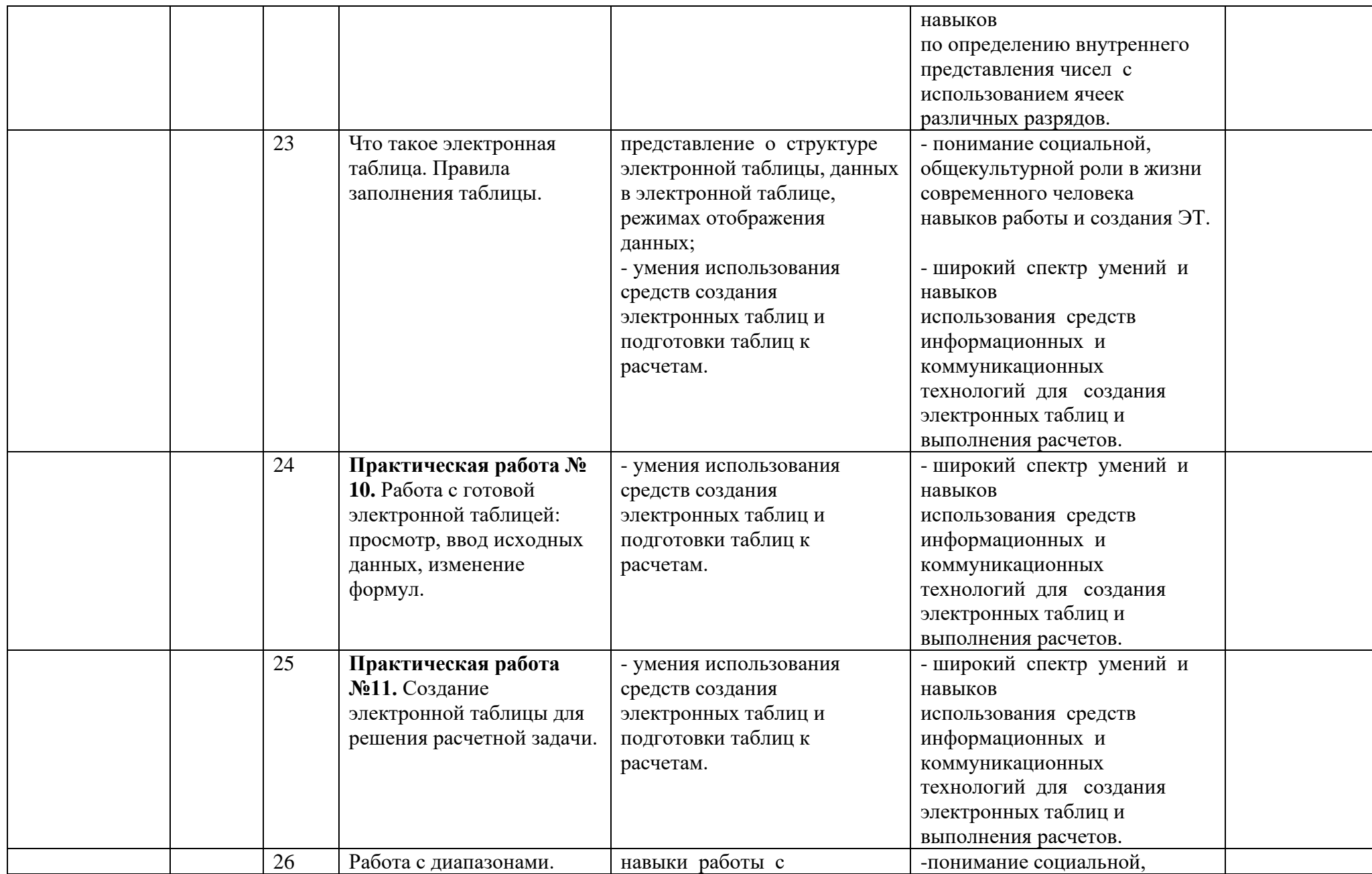

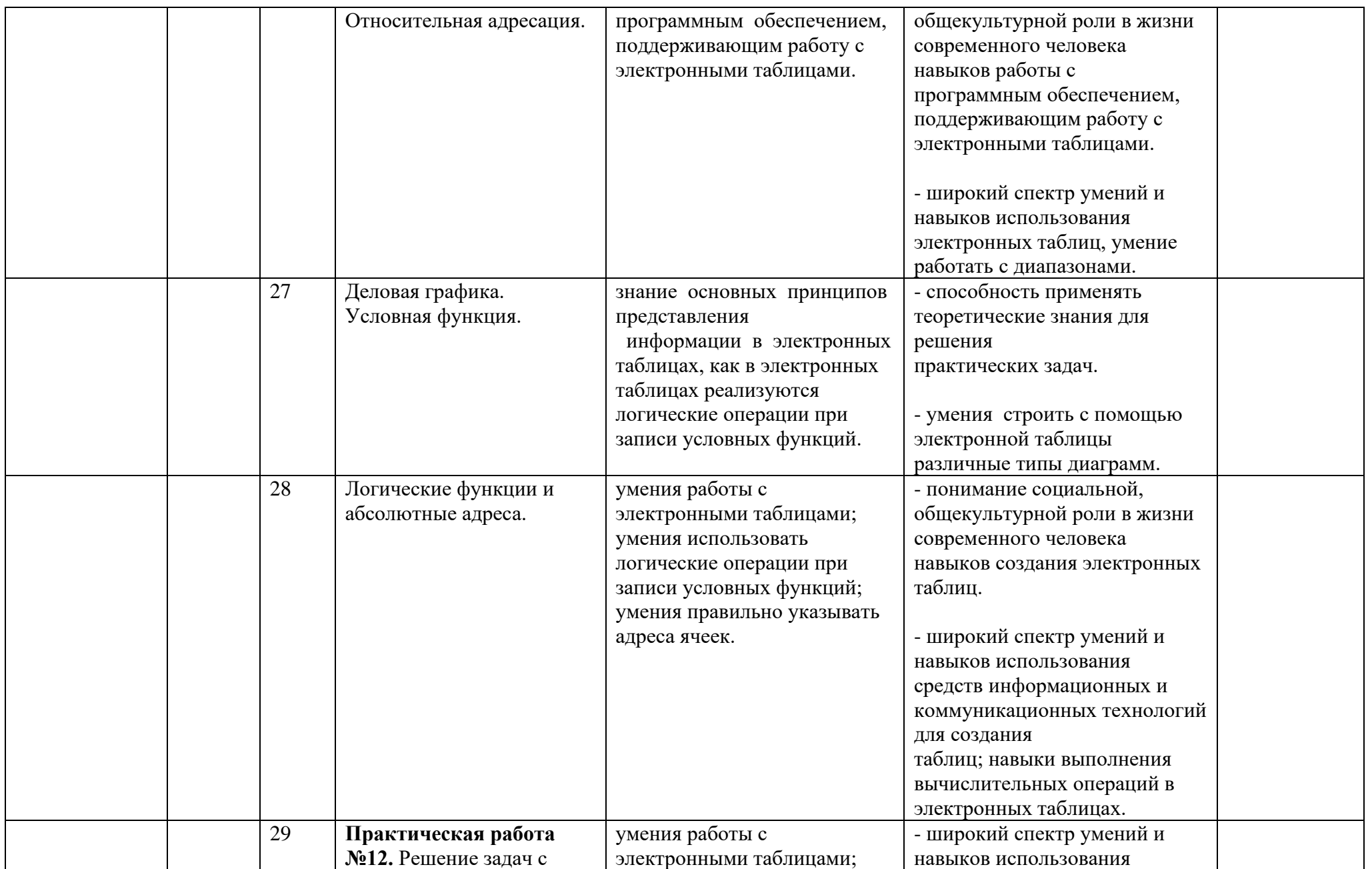

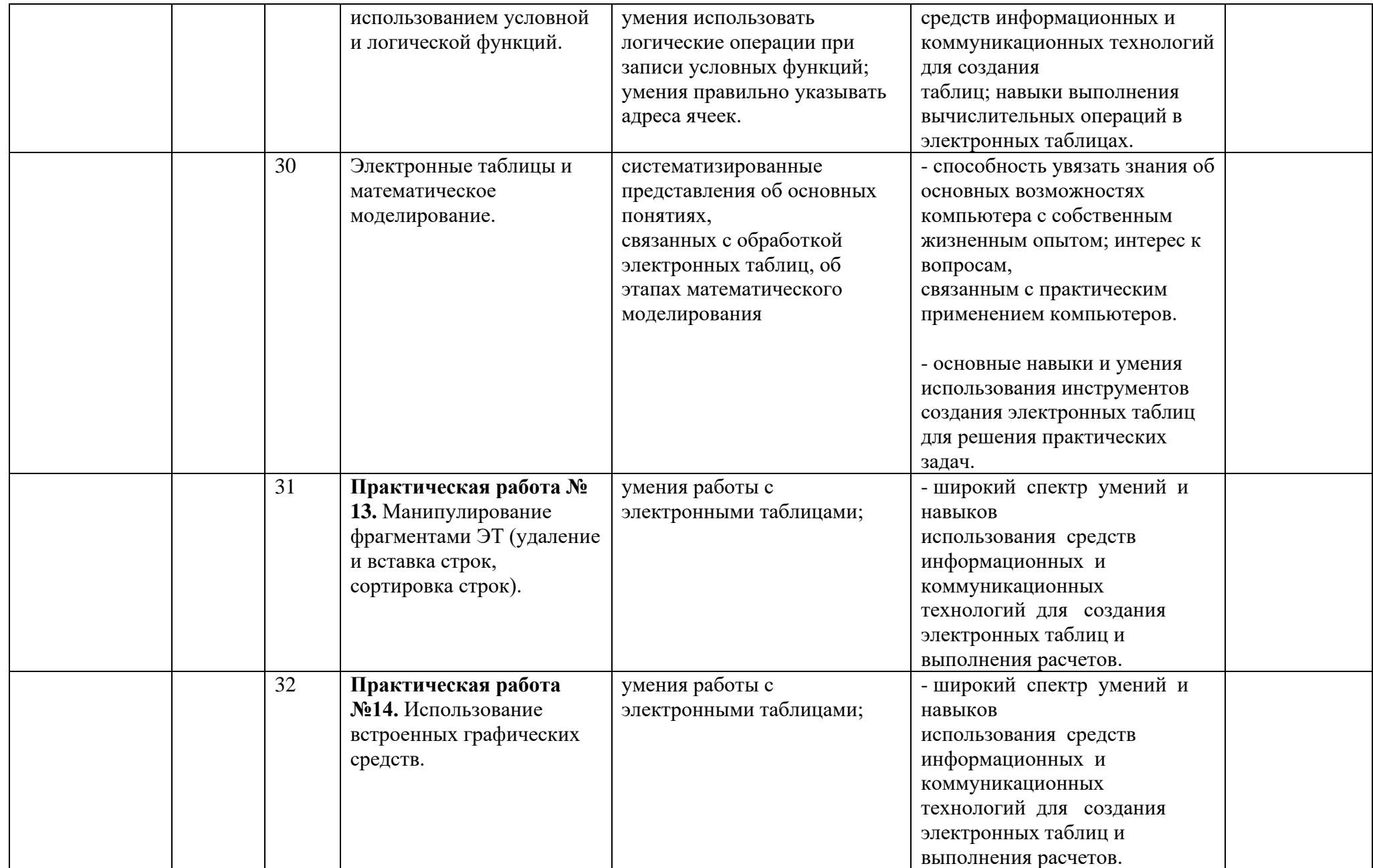

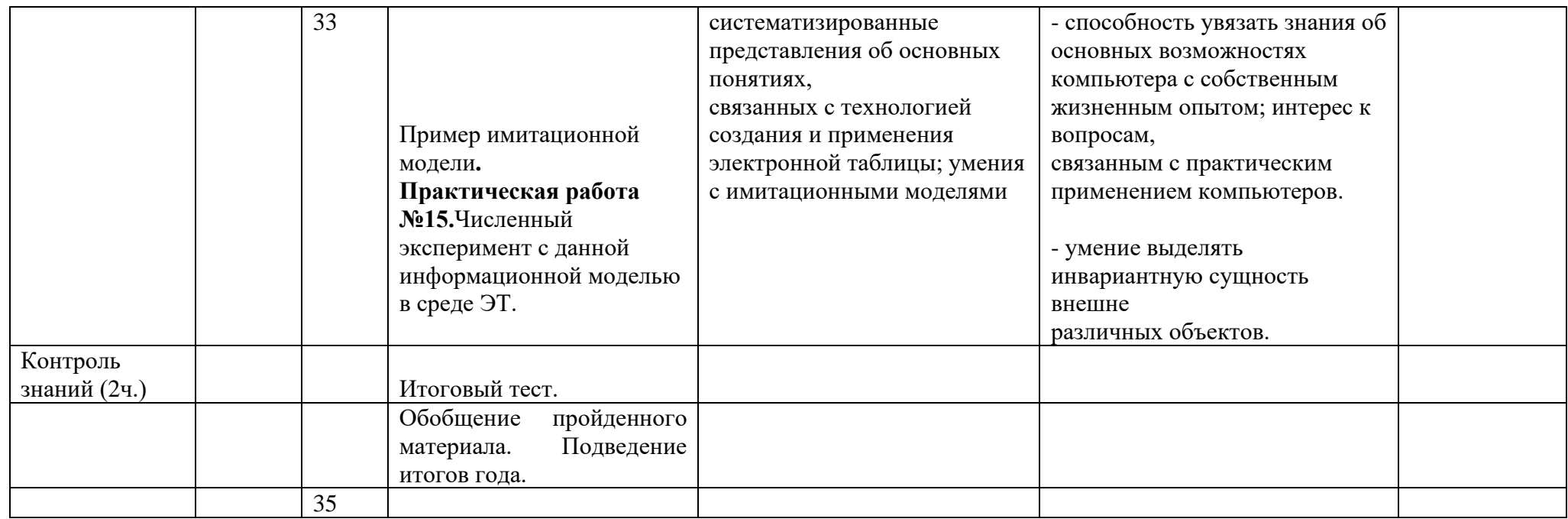

**Календарно- тематическое планирование 9 класс**

| Дата                      |         | N <sub>2</sub> |                                      | Планируемые результаты    |                               |                     |
|---------------------------|---------|----------------|--------------------------------------|---------------------------|-------------------------------|---------------------|
| $\Pi$ o<br>плану          | Фактич. | урока          | Раздел, тема урока<br>(по программе) | Предметные                | Личностные<br>/метапредметные | Примечание/<br>Д.З. |
| Введение в предмет. (1ч.) |         |                |                                      |                           |                               |                     |
|                           |         |                |                                      |                           |                               |                     |
|                           |         |                | Введение. Изучение                   | Целостные представления о | Актуализация сведений из      |                     |
|                           |         |                | инструкции по правилам               | алгоритмах, языках        | личного жизненного опыта.     |                     |
|                           |         |                | техники безопасности.                | программирования,         | Владение устной речью.        |                     |
|                           |         |                |                                      | программировании,         |                               |                     |
|                           |         |                |                                      | информационных            |                               |                     |

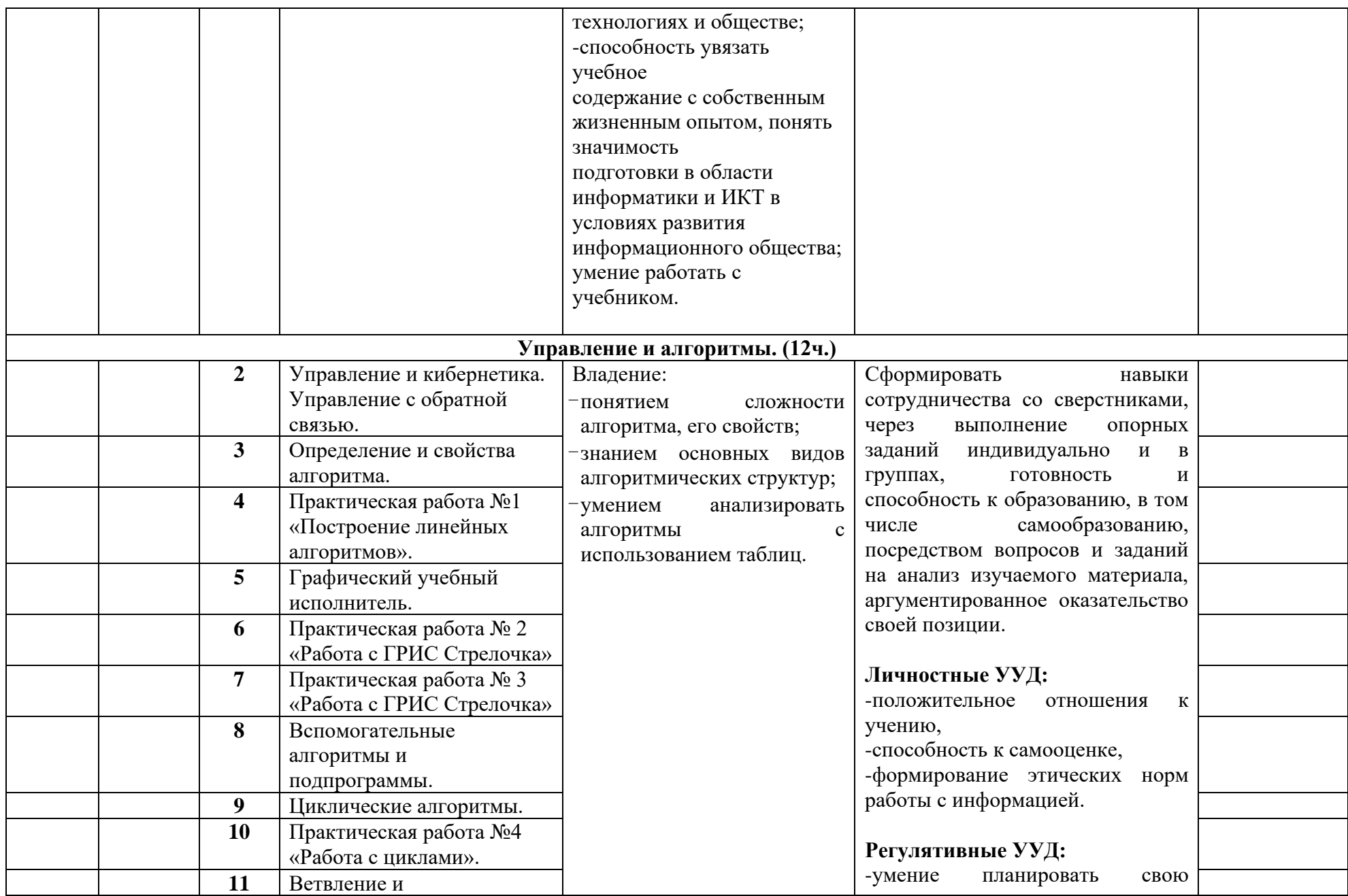

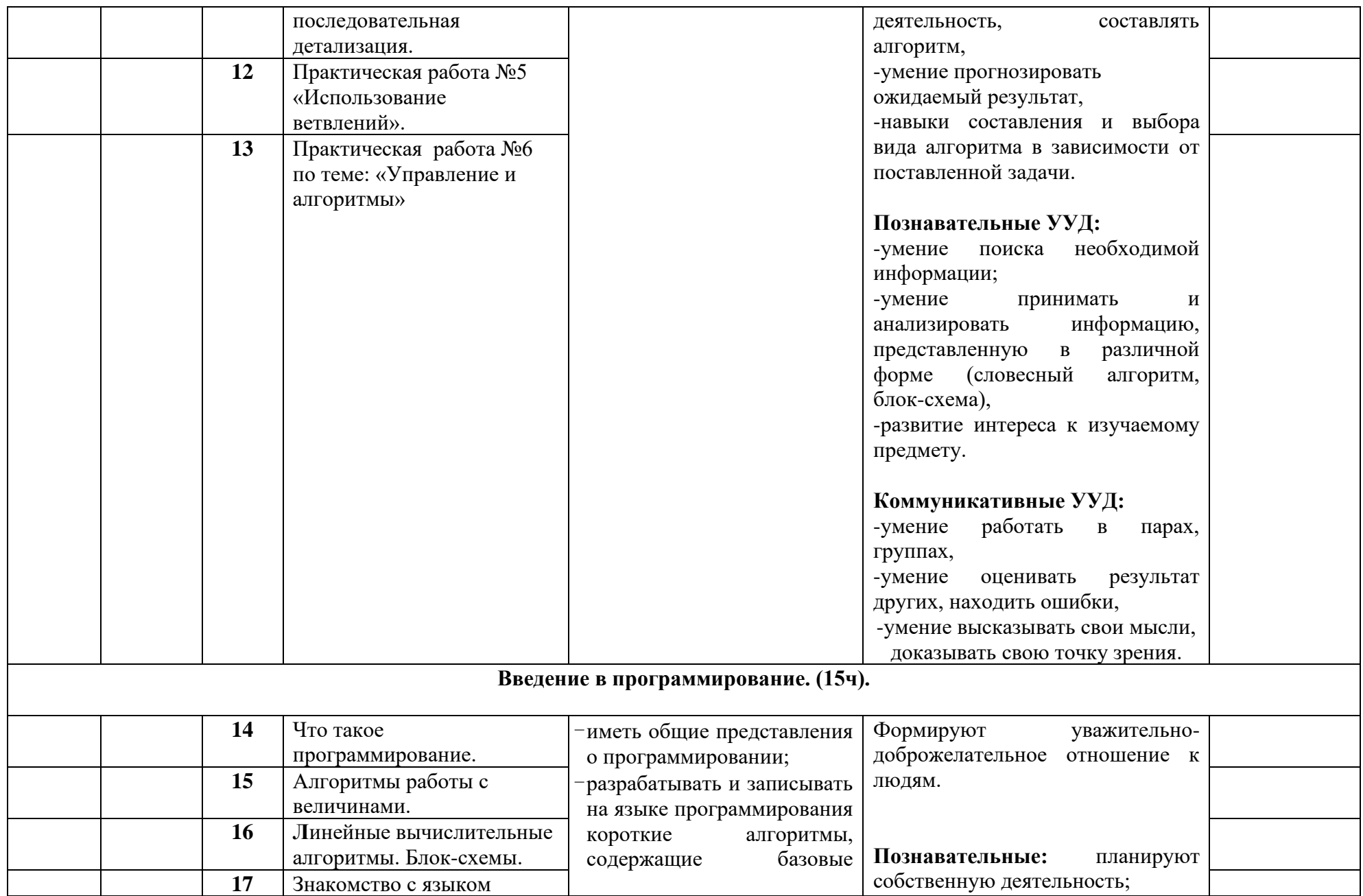

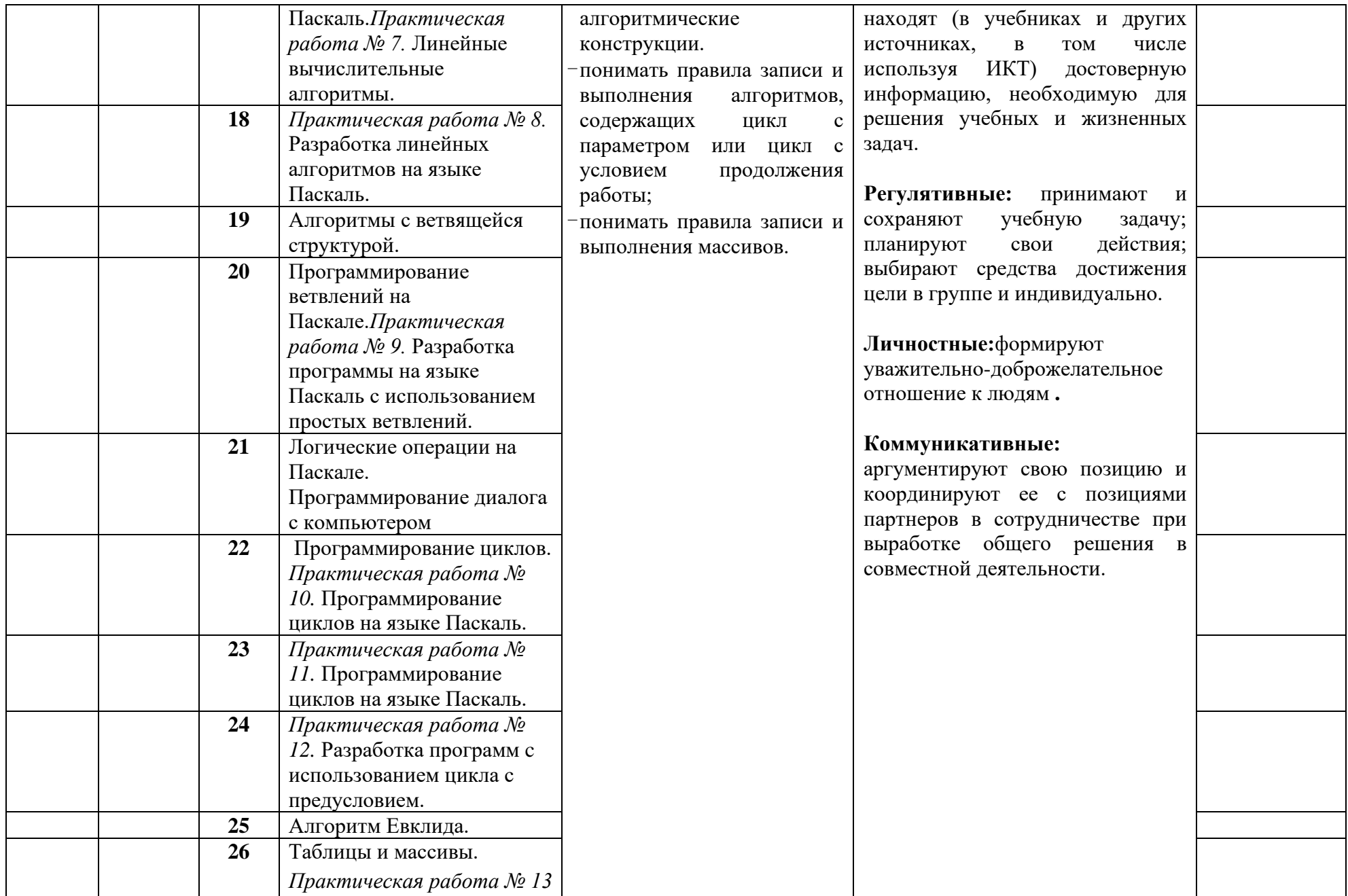

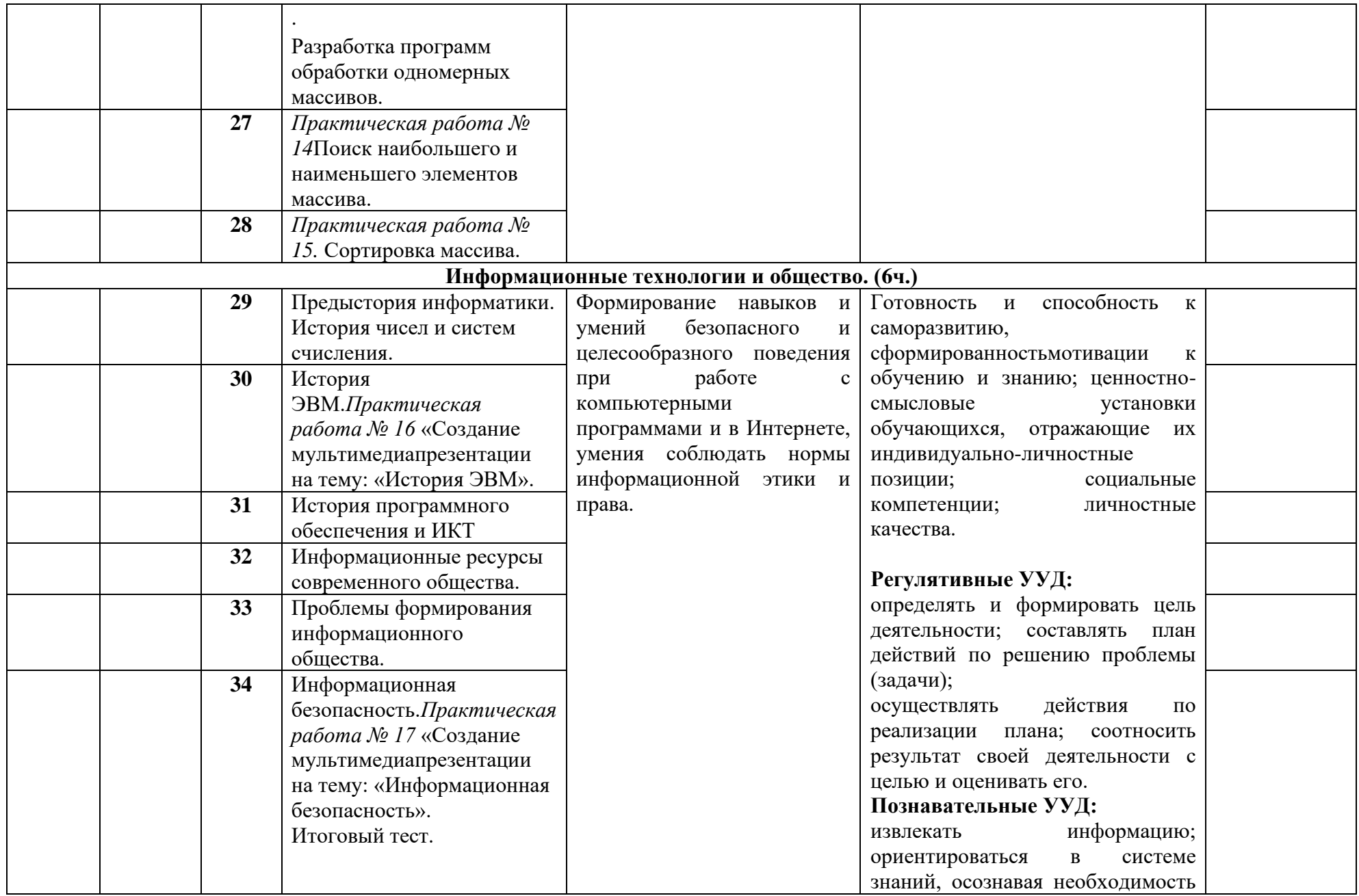

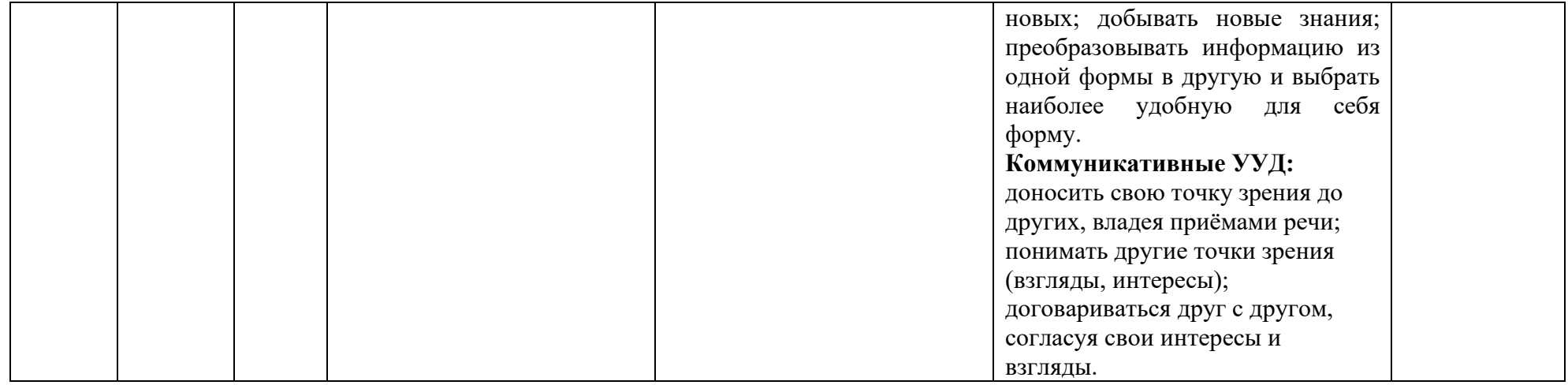

# Приложение 2

58

# Контрольно-измерительные материалы

# 7класс

# Самостоятельная работа №1 «Человек и информация».

- Что такое информация?  $\bullet$
- 1. Информация, которая храниться на носителе;
- 2. Сведения и знания, содержащиеся в сообщении;
- 3. Сведения из книг и журналов;
- 4. Новое и понятное сообщение на формальном языке
- В какой форме хранится, передается, обрабатывается информация?
- 1. В образной форме;
- 2. В двоичной форме;
- 3. В символьной (знаковой) форме;
- 4. В понятной мне форме
- Что такое язык?
- 1. Определенная знаковая система представления информации;
- 2. Система передачи информации;
- 3. Средство общения;
- 4. Средство передачи и хранения информации. К какому языку относятся следующие знаки?

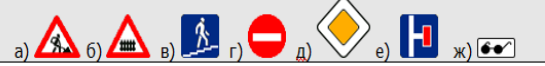

- 1. Дорожные знаки;
- 2. Формальный язык;
- 3. Естественный язык;
- 4. Символьный язык.
- Байт, килобайт и т. п.:
- 1. Скорость передачи информации;
- 2. Количество информации;
- 3. Вес информации;
- 4. Представление информации
- По способу восприятия человеком различают следующие виды информации:
- 1. Текстовую, числовую, графическую, табличную;
- 2. Научную, социальную, политическую, экономическую, религиозную;
- 3. Обыденную, производственную, техническую, управленческую;
- 4. Визуальную, звуковую, тактильную, обонятельную, вкусовую;
- 5. Математическую, биологическую, медицинскую, психологическую.
- 1. В корзине лежат белые и черные шары. Среди них 4 белых. Сообщение о том, что  $\bullet$ достали белый шар, несет 3 бита информации. Сколько всего шаров в корзине?
- $1)$  4; 2) 8; 3) 3; 4) 16; 5) 32.
- Качество решений, принятых на основании полученной информации, зависит от ...
- 1. Вида информации;
- 2. Свойств информации;
- 3. Количества информации;
- 4. Способа передачи и хранения информации?

# Самостоятельная работа №2 «Компьютер: устройство и ПО».

- Какие устройства компьютера можно сравнить с человеческой памятью?
- 1. Устройства ввода информации
- 2. Устройства вывода
- 3. Устройства обработки информации
- 4. Устройства хранения информации
- Что хранится в памяти компьютера?
- 1. Совокупность средств взаимодействия программы и пользователя
- 2. Данные и программы
- 3. Файлы, клипы, документы, видео, рисунки
- Лля чего предназначена оперативная память?
- 1. Для временного хранения обрабатываемой процессором информации.
- 2. Для постоянного хранения информации.
- 3. Для обработки информации.
- 4. Для видимости памяти.
- Сколько информации несет один символ двухсимвольного алфавита?
- 1. 1 бит
- 2. 1 байт
- 3. 1024байт
- Вставьте пропущенное слово:
- 1. «.....могут объединяться в ячейки, которые называются также словами».
- 2. Байты
- 3. Биты
- 4. Память
- Во время исполнения прикладная программа хранится:
- 1. В видеопамяти;
- 2. В процессоре;
- 3. В оперативной памяти;
- 4. В ПЗУ.
- Впиши пропущенные слова в предложениях:  $\bullet$

«...-это ПО, которое предназначено для выполнения конкретных задач пользователя. И оно является наиболее дружественно пользователю».

- 1. Системное ПО
- 2. Прикладное ПО
- 3. Сервисное ПО
- 4. Средства программирования
- Пользователь работал с каталогом С: Архив Рисунки Натюрморты.  $\bullet$

Сначала он поднялся на один уровень вверх, затем еще раз поднялся на один уровень вверх и после этого спустился в каталог Фотографии. Укажите полный путь каталога, в котором оказался пользователь.

- 1. С:\Архив\Рисунки\Фотографии
- 2. С:\Архив\Фотографии
- 3. С: Фотографии Архив
- С:\Фотографии

# **Самостоятельная работа №3«Текстовая информация и компьютер».**

• Текстовый редактор - программа, предназначенная для:

1.Создания, редактирования и форматирования текстовой информации;

- 2.Работы с изображениями в процессе создания игровых программ;
- 3.Управление ресурсами ПК при создании документов;

4.Автоматического перевода с символьных языков в машинные коды;

• Курсор - это

1.Устройство ввода текстовой информации;

2.Клавиша на клавиатуре;

3.Наименьший элемент отображения на экране;

4.Метка на экране монитора, указывающая позицию, в которой будет отображен вводимый с клавиатуры.

• При наборе текста одно слово от другого отделяется:

1.Точкой;

- 2.Пробелом;
- 3.Запятой;
- 4.Двоеточием.
	- В текстовом редакторе при задании параметров страницы устанавливаются:
- 1.Гарнитура, размер, начертание;
- 2.Отступ, интервал;

3.Поля, ориентация;

- 4.Стиль, шаблон.
	- Меню текстового редактора это:
- 1.Часть его интерфейса, обеспечивающая переход к выполнению различных операций над текстом; 2.Подпрограмма, обеспечивающая управление ресурсами ПК при создании документа;

3.Своеобразное "окно", через которое тест просматривается на экране;

4.Информация о текущем состоянии текстового редактора.

• Замена слова в тексте по заданному образцу является процессом:

1.Обработки информации;

- 2.Хранения информации;
- 3.Передачи информации;

4.Уничтожение информации;

• Текст, набранный в тестовом редакторе, храниться на внешнем запоминающем устройстве в виде:

1.Файла;

2.Таблицы кодировки;

3.Рисунка;

4.Ярлыка.

• Гипертекст - это

1.Структурированный текст, в котором могут осуществляться переходы по выделенным меткам; 2.Обычный, но очень большой по объему текст;

3. Текст, буквы которого набраны шрифтом очень большого размера;

4. Распределенная совокупность баз данных, содержащих тексты.

# Самостоятельная работа №4 «Графическая информация и компьютер».

- С какой информацией не работали машины 1-го и 2-го поколения?  $\bullet$
- 1. Числовой
- 2. Символьной
- 3. Графической
- В каком режиме были представлены первые изображения?
- 1. В режиме конструкторской графики
- 2. В режиме наскальных рисунков
- 3. В режиме текстовой печати
- 4. В режиме символьной печати
- Какое направление компьютерной графики появилось самым первым?
- 1. Архитектурная
- 2. Конструкторская
- 3. Научная
- 4. Деловая
- 5. Иллюстративная
- $\bullet$ Что послужило бурному развитию киноиндустрии?
- 1. Развитие специальных устройств вывода изображения на печать
- 2. Массовое применение компьютеров
- 3. Создание анимированных графических пакетов
- 4. Применение спецэффектов
- Благодаря чему, компьютерная графика стала доступна широкому кругу пользователей?
- 1. Развитию киноиндустрии
- 2. Развитию анимации
- 3. Развитию операционных систем
- 4. Развитию прикладных графических пакетов
- $\bullet$ Где хранится информация о состоянии каждого пикселя?
- 1. Вилеопамяти
- 2. Видеоадаптере
- 3. Дисплейном процессоре
- Какой способ представления графической информации экономнее по использованию  $\bullet$ памяти?
- 1. Растровый
- 2. Векторный
- 3. Одинаково
- Что такое графические примитивы?
- 1. Способ хранения графического файла
- 2. Методы сжатия файла
- 3. Геометрические элементы
- Что такое графические примитивы?
- 1. Способ хранения графического файла
- 2. Методы сжатия файла
- 3. Геометрические элементы

# **Самостоятельная работа №5 «Мультимедиа и компьютерные презентации».**

- Устройство для демонстрации мультимедиа приложения в большой аудитории используют:
- 1. Ватман
- 2. Эпидиаскопы
- 3. Слайд-проекторы
- 4. Кодоскопы
- 5. Мультимедиа проектор
- Что можно использовать для связи между отдельными фрагментами презентации?
- 1. Нумерацию
- 2. Гиперссылки
- 3. Анимацию
- 4. Вид
- 5. Дизайн
- Что такое сценарий презентации?
- 1. Количество слайдов
- 2. Схема презентации
- 3. Способ показа презентации
- 4. Защита презентации
- Звуковой называют информацию, которая воспринимается посредством органов(органа):
- 1. Зрения
- 2. Осязания
- 3. Обоняния
- 4. Слуха
- 5. Восприятия вкуса
- К звуковой можно отнести информацию, которая передается посредством:
- 1. Переноса вещества
- 2. Электромагнитных волн
- 3. Световых волн
- 4. Звуковых волн
- 5. Знаковых моделей
- Звуковое общение наиболее развито у:
- 1. Насекомых
- 2. Рыб
- 3. Бактерий
- 4. Морских животных
- 5. Позвоночных животных и птиц
- Дополните предложение:"Звук представляет собой.."
- 1. Интенсивность
- 2. Волну
- 3. Частоту

#### Итоговый тест. 8 класс

#### Инструкция по выполнению работы

На выполнение диагностической работы по информатике и ИКТ отводится 45 минут. Работа включает в себя 25 заданий с выбором ответа.

Ответы к заданиям записываются в виде одной цифры, которая соответствует номеру правильного ответа. В случае записи неверного ответа на задания зачеркните его и запишите рядом новый. При выполнении заданий можно пользоваться черновиком. Записи в черновике не учитываются при оценивании работы.

Советуем выполнять задания в том порядке, в котором они даны. В целях экономии времени пропускайте задание, которое не удаётся выполнить сразу, и переходите к следующему. Если после выполнения всей работы у Вас останется время, то Вы сможете вернуться к пропущенным заланиям. Постарайтесь выполнить как можно больше заланий.

#### Желаем успеха!

#### 1 вариант

## 1. Дисковод магнитного диска - это устройство для...

1. только для записи информации; 2. хранения информации; 3. обработка информации;

# 4. только для чтения информации; 5. чтения и записи информации

# 2. Чтобы соединить два компьютера по телефонным линиям связи необходимо иметь...

1. модем; 2. два модема; 3. модем и специальное программное обеспечение;

4. по модему на каждом компьютере и специальное программное обеспечение;

5. по два модема на каждом компьютере (настроенных соответственно на прием и передачу) и специальное программное обеспечение.

#### 3. Совокупность правил, определяющих процедуру взаимодействия в сети, называется ...

1. механизмом коммутации; 2. топологией; 3. протоколом; 4. этикетом; 5. доменом.

# 4. Что не является средством телекоммуникации?

2. телевизор 1. телефон 3. радио 4. печатная машинка  $5.$   $\theta$ akc

## 5. Браузеры (например, InternetExplorer) являются...

1. сервисами Internet 2. почтовыми программами 3. средством создания Web- страниц

4. средством просмотра Web- страниц 5. средством ускорения работы коммуникационной сети

# 6. Для просмотра Web- страниц предназначены...

1. поисковые серверы 2. программы браузеры 3. телеконференции

4. почтовые программы 5. провайдеры

7. Для быстрого получения гипертекстового документа необходимо указать в адресной строке браузера его...

1. HTML – адрес 2. IP-адрес 3. TCP/IP-адрес 4. TCP-адрес 5. URL-адрес

8. Из данных адресов (1) MERY@@VERY.ru (2) zxcvb@qwerty.asd (3) qlavk.msu@ адресами электронной почты могут быть только:

 $1. (1)$  $2. (2)$  $3. (3)$  $4. (1)$   $\mu$  (2) 5. (1)  $\mu$  (3)

9. Дан адрес электронной почты den@duble.immc.ru. Каково имя почтового сервера?

 $2.$  imme; 4. duble.immc;  $1.$  den:  $3.$  duble:  $5. \mathrm{ru}$ 

10. Какой способ представления информации использует всемирная паутина WWW?

2. аналоговый; 3. гипертекстовый; 4. цифро-аналоговый; 5. числовой 1. цифровой;

11. Устройство необходимое для обмена информацией с другими компьютерами по телефонным каналам - это:

 $1.$   $c$ канер:  $2.$  молем: 3. дисковод; 4. плоттер; 5. стример

12. Для передачи файлов служит:

2. программа Telnet 3. протокол Ftp 1. протокол НТТР 4. Web-сервер 5. Web-браузер 13. Сколько символов текста можно передать за 5 секунд, используя модем, работающий со скоростью 14400 бод (1 бод = 1 бит/с)?

#### 1.1800 2.900 3.180 4.72000 5.9000

# 14. Из перечисленных молелей укажите математическую:

1. Формула нахождения площади круга; 2. Акт о приемке работы; 3. Рецепт торта;

5. Отчет о деятельности предприятия 4. Программа передач;

15. К какому типу относится таблица - информационная молель:

1. объект – свойство: 2. объект – объект: 3. матрица: 4. двоичная матрица; 5. свойство-свойство.

16. В поле реляционной базы данных могут быть зяписяны:

- $1. \text{Tom}_{\text{L}}$ аписей:
- 3. число
- $5.$  TO THE

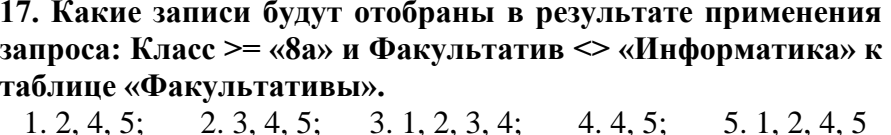

18. База данных «Сотрудники» содержит поля ФАМИЛИЯ И.О., ГОД РОЖДЕНИЯ, ОКЛАД.

В каком порядке будут располагаться записи после сортировки по убыванию, произведенной по первому полю.

 $1, 1, 4, 3, 2$ :  $2, 1, 3, 4, 2$  $3.2, 4.3, 1;$ 5.2.4.1.3  $4, 2, 3, 4, 1$ :

#### 19. В чем преимущество двоичной системы счисления?

1. Экономия памяти компьютера; 2. Электрические элементы с такой конструкцией потребляют гораздо меньше энергии: 3. Транзисторы, чье состояние, прежде всего, характеризуется двумя состояниями, легче всего воспроизводимы; 4. Двоичный код не подвержен ошибкам.

## 20. Какое минимальное число можно записать в двоичной системе счисления 6 цифрами?

 $1.32_{10}$  $2.64_{10}$  $3.63<sub>10</sub>$  $4.31_{10}$  5.33<sub>10</sub>

21. Лано исходное состояние таблины.

После выполнения команды КОПИРОВАТЬ А5: В5 в А4 : В1 значения клеток Аб и Вб будут равны соответственно:

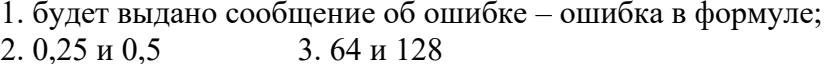

4.32 и 64 5.4 и 8

22. Какие значения будут находиться в ячейках С2, С3, С4 после выполнения расчётов по заланным формулам?

1.  $C2=324$ ;  $C3=12$ ;  $C4=168$ ; 2.  $C2=26$ ;  $C3=18$ ;  $C4=22$ ; 3.  $C2=26$ ;  $C3=12$ ;  $C4=19$ ; 4.  $C2=26$ ;  $C3=12$ ;  $C4=21,333$ ; 5.  $C2=324$ ;  $C3=12$ ;  $C4=21,333$ 

 $\mathbf{C}$  $\mathbf{B}$  $\mathbf{A}$  $\mathbf{1}$  $= KOPEHB(A2)$ 12 26  $\overline{2}$ 324  $=MAKC(A1:C1)$  $\overline{3}$  $=MH(A1:C1)$  $\overline{4}$  $=CP3HAY(C2:C3)$ 

23. Учащиеся проходят тестирование. Если сумма баллов больше 16, но меньше 19, то ученик получает оценку 4. Выбрать условие, проверяющее получит ли тестируемый оценку 4. Сумма балов хранится в клетке с адресом С10.

2.  $M(C10>16;C10<19)$ ; 1.ИЛИ (C10>16;C10<19); 4.  $M(C10<16; C10>19)$ : 5.  $MJM(C10=15; C10=19)$ .

3. ИЛИ(С10<16;С10>19);

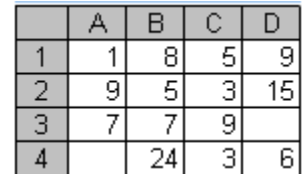

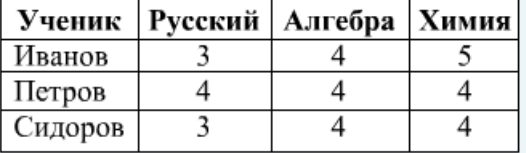

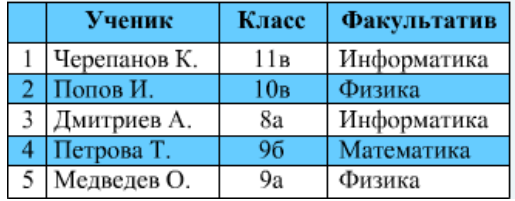

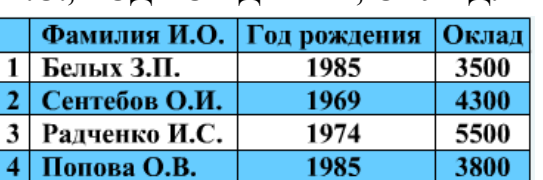

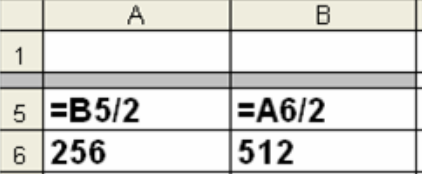

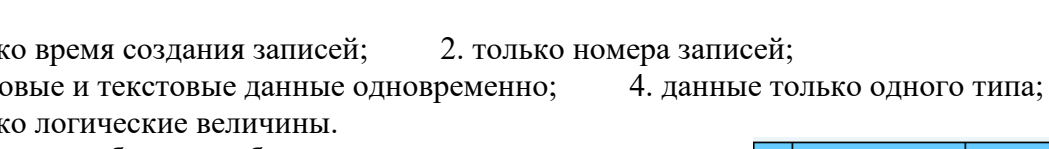

## **24. Дан фрагмент электронной таблицы. Определить, какое из утверждений истинно для этого фрагмента таблицы?**

1. В ячейку D4 введена формула  $=(A1+B2+C3)/3$ ; 2. В ячейку D1 введена формула  $=$ МАКС(A1:C1); 3.В ячейку В4 введена формула  $=$ СУММ(B1:B3)\*5; 4.В ячейку С4 введена формула =МИН(A2;A3;C2) 5. В ячейку D2 введена формула =СУММ(A2:C2).

**25. Окно текстового редактора содержит 25 строк по 60 символов в строке. Размер окна графического редактора, работающего в 8-цветном режиме, 80 x 25 пикселей. Страница текста, занимающая весь экран текстового редактора, предается за 10 сек. по каналу электронной почты. Картинка, занимающая все рабочее поле графического редактора, передается за 5 сек. Определить скоростные характеристики модемов, используемых для пересылки текста и графической информации.**

- 1. 1200 бод и 1200 бод; 2. 1200 бод и 2400 бод; 3. 2400 бод и 1200 бод
- 4. 1200 бод и 3200 бод; 5. 7200 бит/мин и 2400 бод

#### **Ключ к ответам:**

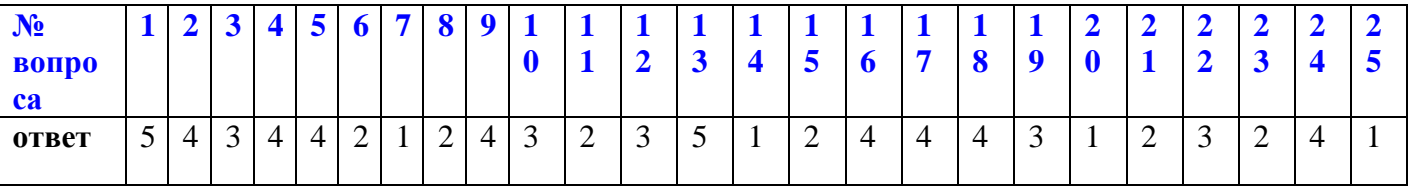

#### Инструкция по выполнению работы

На выполнение диагностической работы по информатике и ИКТ отводится 45 минут. Работа включает в себя 25 заданий с выбором ответа.

Ответы к заданиям записываются в виде одной цифры, которая соответствует номеру правильного ответа. В случае записи неверного ответа на задания зачеркните его и запишите рядом новый. При выполнении заданий можно пользоваться черновиком. Записи в черновике не учитываются при оценивании работы.

Советуем выполнять задания в том порядке, в котором они даны. В целях экономии времени пропускайте задание, которое не удаётся выполнить сразу, и переходите к следующему. Если после выполнения всей работы у Вас останется время, то Вы сможете вернуться к пропущенным заданиям. Постарайтесь выполнить как можно больше заданий.

#### Желаем успеха!

#### 2 вариант

#### 1. Из перечисленных моделей укажите математическую:

1. Формула нахождения площади круга; 2. Акт о приемке работы; 3. Рецепт торта;

5. Отчет о деятельности предприятия 4. Программа передач;

#### 2. В поле реляционной базы данных могут быть записаны:

1. только время создания записей; 2. только номера записей;

3. числовые и текстовые данные одновременно; 4. данные только одного типа;

5. только логические величины.

#### 3. Какой способ представления информации использует всемирная паутина WWW?

1. цифровой; 2. аналоговый; 3. гипертекстовый; 4. цифро-аналоговый; 5. числовой 4. Для передачи файлов служит:

1. протокол НТТР 2. программа Telnet 3. протокол Ftp 4. Web-сервер 5. Web-браузер

5. Какие записи будут отобраны в результате применения запроса: Класс >= «8а» и «Информатика» таблине Факультатив  $\Leftrightarrow$  $\mathbf{K}$ 

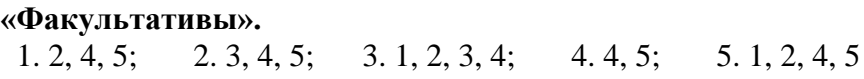

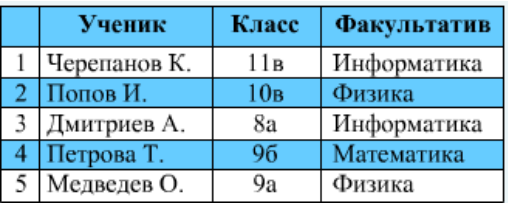

6. Какое минимальное число можно записать в двоичной системе счисления 6 цифрами?  $1,32_{10}$  $2.64_{10}$  $3.63_{10}$  $4,31_{10}$  5, 33<sub>10</sub>

# 7. К какому типу относится таблица - информационная молель:

1. объект – свойство; 2. объект – объект; 3. матрица; 4. двоичная матрица; 5. свойство-свойство.

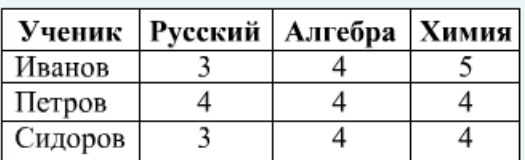

8. Учащиеся проходят тестирование. Если сумма баллов больше 16, но меньше 19, то ученик получает оценку 4. Выбрать условие, проверяющее получит ли тестируемый оценку 4. Сумма балов хранится в клетке с адресом С10.

 $1.$ *MJIH* (C10>16;C10<19); 2.  $M(C10>16;C10<19);$ 4.  $M(C10<16; C10>19)$ ; 5.  $MJM(C10=15; C10=19)$ .

9. База данных «Сотрудники» содержит поля ФАМИЛИЯ И.О., ГОД РОЖДЕНИЯ, ОКЛАД. В

каком порядке будут располагаться записи после сортировки по убыванию, произведенной по первому полю.

 $1, 1, 4, 3, 2;$  $2, 1, 3, 4, 2;$  $3.2, 4.3, 1:$ 

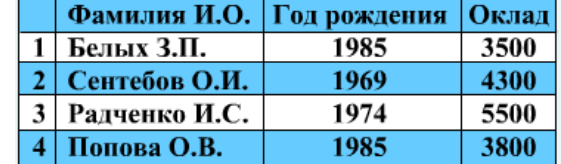

3. ИЛИ(C10<16;C10>19);

#### **10. Чтобы соединить два компьютера по телефонным линиям связи необходимо иметь…**

1. модем; 2. два модема; 3. модем и специальное программное обеспечение;

4. по модему на каждом компьютере и специальное программное обеспечение;

5. по два модема на каждом компьютере (настроенных соответственно на прием и передачу) и специальное программное обеспечение.

**11. Окно текстового редактора содержит 25 строк по 60 символов в строке. Размер окна графического редактора, работающего в 8-цветном режиме, 80 x 25 пикселей. Страница текста, занимающая весь экран текстового редактора, предается за 10 сек. по каналу электронной почты. Картинка, занимающая все рабочее поле графического редактора, передается за 5 сек. Определить скоростные характеристики модемов, используемых для пересылки текста и графической информации.**

1. 1200 бод и 1200 бод; 2. 1200 бод и 2400 бод; 3. 2400 бод и 1200 бод 4. 1200 бод и 3200 бод; 5. 7200 бит/мин и 2400 бод

**12. В чем преимущество двоичной системы счисления?** 

1. Экономия памяти компьютера; 2. Электрические элементы с такой конструкцией потребляют гораздо меньше энергии; 3. Транзисторы, чье состояние, прежде всего, характеризуется двумя состояниями, легче всего воспроизводимы; 4. Двоичный код не подвержен ошибкам.

**13. Для просмотра Web- страниц предназначены…**

1. поисковые серверы 2. программы браузеры 3. телеконференции

4. почтовые программы 5. провайдеры

**14. Сколько символов текста можно передать за 5 секунд, используя модем, работающий со скоростью 14400 бод (1 бод = 1 бит/с)?**

1. 1800 2. 900 3. 180 4. 72000 5. 9000

**15. Дано исходное состояние таблицы.**

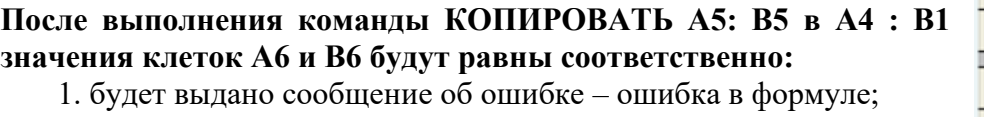

2. 0,25 и 0,5 3. 64 и 128

4. 32 и 64 5. 4 и 8

**16. Из данных адресов (1) MERY@@VERY.ru (2) zxcvb@qwerty.asd (3) qlavk.msu@ адресами электронной почты могут быть только:** 

1. (1) 2. (2) 3. (3) 4. (1)  $\pi$  (2) 5. (1)  $\pi$  (3)

**17. Устройство необходимое для обмена информацией с другими компьютерами по телефонным каналам – это:**

1. сканер; 2. модем; 3. дисковод; 4. плоттер; 5. стример

**18. Какие значения будут находиться в ячейках С2, С3, С4 после выполнения расчётов по заданным формулам?** 

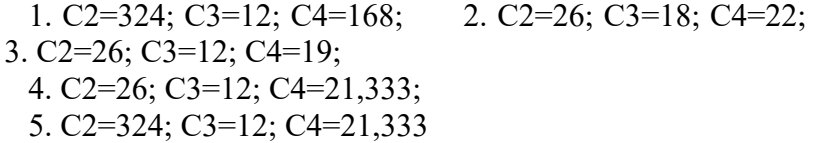

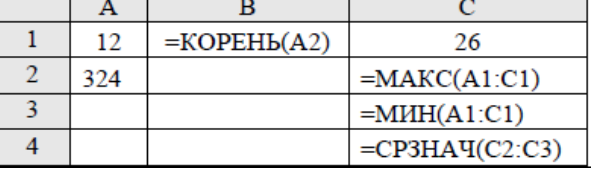

## **19 Что не является средством телекоммуникации?**

1. телефон 2. телевизор 3. радио 4. печатная машинка 5. факс

**20. Дан адрес электронной почты den@duble.immc.ru. Каково имя почтового сервера?**

1. den; 2. immc; 3. duble; 4. duble.immc; 5. ru

# **21. Дисковод магнитного диска – это устройство для…**

1. только для записи информации; 2. хранения информации; 3. обработка информации;

4. только для чтения информации; 5. чтения и записи информации

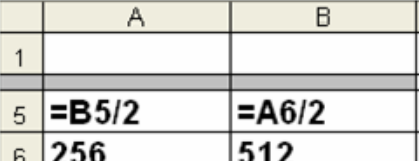

#### 68

#### 22. Браузеры (например, InternetExplorer) являются...

1. сервисами Internet 2. почтовыми программами 3. средством создания Web- страниц

4. средством просмотра Web- страниц 5. средством ускорения работы коммуникационной сети

23. Совокупность правил, определяющих процедуру взаимодействия в сети, называется ... 1. механизмом коммутации; 2. топологией; 3. протоколом; 4. этикетом; 5. доменом.

24. Для быстрого получения гипертекстового документа необходимо указать в адресной строке браузера его...

1. HTML – адрес 2. IP-адрес 3. TCP/IP-адрес 4. TCP-адрес 5. URL-адрес 25. Дан фрагмент электронной таблицы. Определить, какое из утверждений истинно для

этого фрагмента таблицы?

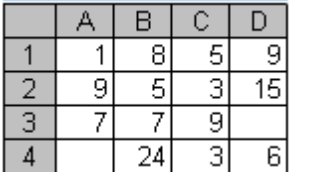

1. В ячейку D4 введена формула =  $(A1+B2+C3)/3$ ; 2. В ячейку D1 введена 3.В ячейку В4 введена формула формула = МАКС $(A1:C1)$ ;  $=CYMM(B1:B3)*5;$ 4.В ячейку С4 введена формула = МИН(A2;A3;C2) 5. В ячейку D2 введена формула = CУММ(A2:C2).

# **Итоговая контрольная работа, 9 класс**

# **Продолжительность итоговой контрольной работы по информатике за курс 9 класса**

На выполнение контрольной работы отводится 40 минут (1 урок).

# **Система оценивания выполнения отдельных заданий и итоговой контрольной работы в целом**

Задания в итоговой контрольной работе в зависимости от их типа и уровня сложности оцениваются разным количеством баллов.

Выполнение каждого из заданий с 1 по 4 оценивается 1 баллом, это задания с выбором правильного ответа. Задания считается выполненным, если экзаменуемый дал ответ, соответствующий коду верного ответа. Максимальное количество первичных баллов, которое можно получить за выполнение заданий, равно 4.

Выполнение каждого из заданий №5 - №8 оценивается от 0 до 2 баллов, это задания с открытым ответом. Максимальное количество баллов, которое можно получить за выполнение этой части заданий, равно 8.

Максимальное количество первичных баллов, которое можно получить за выполнение всех заданий итоговой работы, равно 12.

На основе баллов, выставленных за выполнение всех заданий работы, подсчитывается общий балл, который переводится в отметку по пятибалльной шкале.

#### **1 вариант**

1. Между населенными пунктами А, В, С, D, Е построены дороги, протяженность которых (в

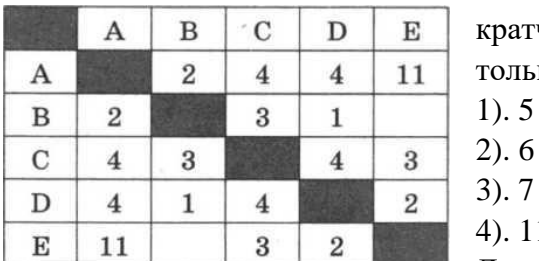

километрах) приведена в таблице. Определите длину кратчайшего пути между пунктами А и Е. Передвигаться можно

только по дорогам, протяженность которых указана в таблице.  $). 5$ 

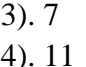

2. Дан фрагмент электронной таблицы, в первой строке которой

записаны числа, а во второй — формулы.

1

2

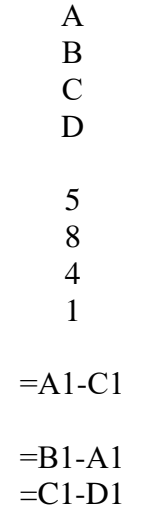

Какая из перечисленных ниже формул должна быть записана в ячейке В2, чтобы построенная после

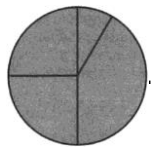

- 2.  $=D1*2$
- $3. = C1 + D1$
- 4.  $=A1-2*D1$
- 3. Ниже в табличной форме представлен фрагмент базы данных «Результаты соревнований». Сколько записей в данном фрагменте удовлетворяют условию (Команда = «Победители») И (Количество

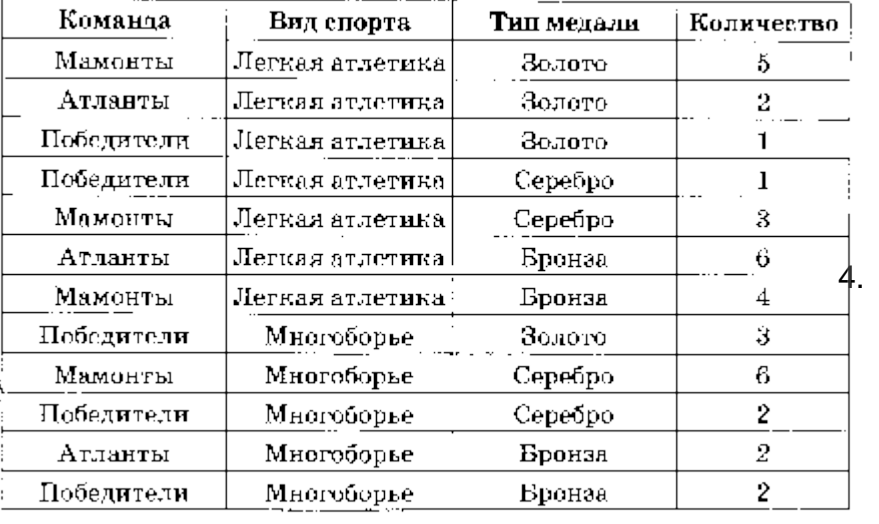

медалей  $>$  1)?

 $1).5$  $(2)$ , 4  $3)$ ,  $3$  $4)$ . 2

Доступ к файлу www.jpg, находящемуся на серверееdu.org, осуществляется по протоколу https. Фрагменты адреса файла закодированы буквами от А до Ж. За пишите последовательность этих букв,

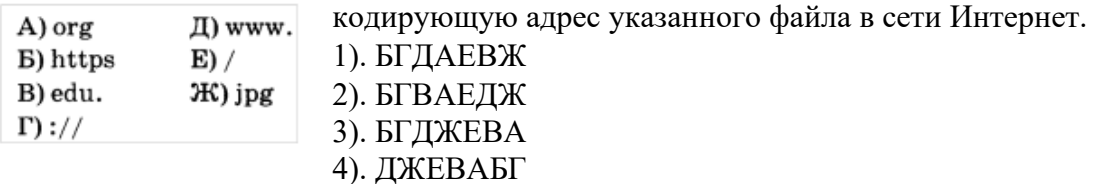

5. В таблице Dat представлены данные о количестве голосов, поданных за 10 исполнителей народных песен (Dat[I] — количество голосов, поданных за первого исполнителя; Dat [2] — за второго и т.

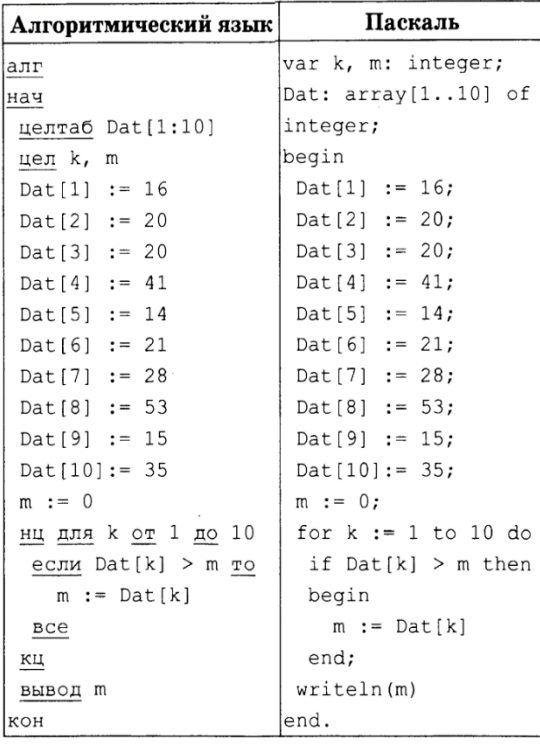

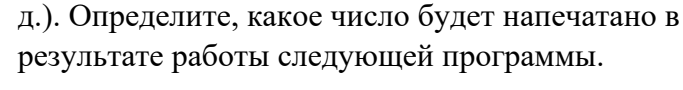

На рисунке — схема дорог, связывающих города А, Б, В, Г, Д, Е, Ж, 3, И и К. По каждой дороге можно двигаться только в одном направлении, указанном стрелкой. Сколько существует различных путей из города А в

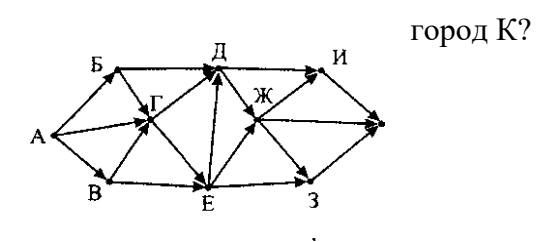

- 7. Файл размером 1200 Кбайт передается через некоторое соединение в течение 20 секунд. Определите размер файла (в Кбайт), который можно передать через это соединение за 15 секунд.
- 8. В таблице приведены запросы к поисковому серверу. Для каждого запроса указан его код соответствующая буква от А до Г. Расположите коды запросов в порядке возрастания количества страниц, которые нашел поисковый сервер по каждому запросу. По всем запросам было найдено разное количество страниц.

А

Для обозначения логической операций «ИЛИ» в запросе используется символ «|», а для логической операции «И» — «&».

> Код Запрос

(Карандаш |Авторучка) & Фломастер Б Карандаш | Авторучка

Фломастер & Авторучка

Карандаш & Фломастер & Авторучка

### **2 вариант**

1. Между населенными пунктами А, В, С, D, Е построены дороги, протяженность которых (в километрах) приведена в таблице. Определите длину кратчайшего пути между пунктами А и Е.

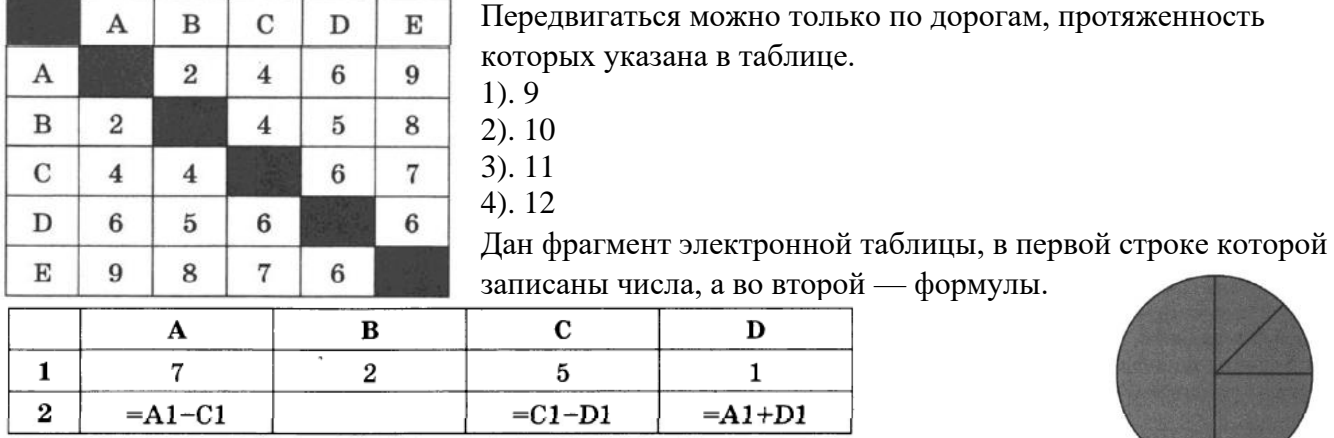

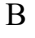

Г

Какая из перечисленных ниже формул должна быть записана в ячейке В2, чтобы построенная после выполнения вычислений круговая диаграмма по значениям диапазона ячеек А2: D2 соответствовала рисунку?

1).= $B1/2$ 

 $2$ ).  $=D1*2$ 

 $3)$ ,  $=C1-B1$ 

## 4).  $=2*B1$

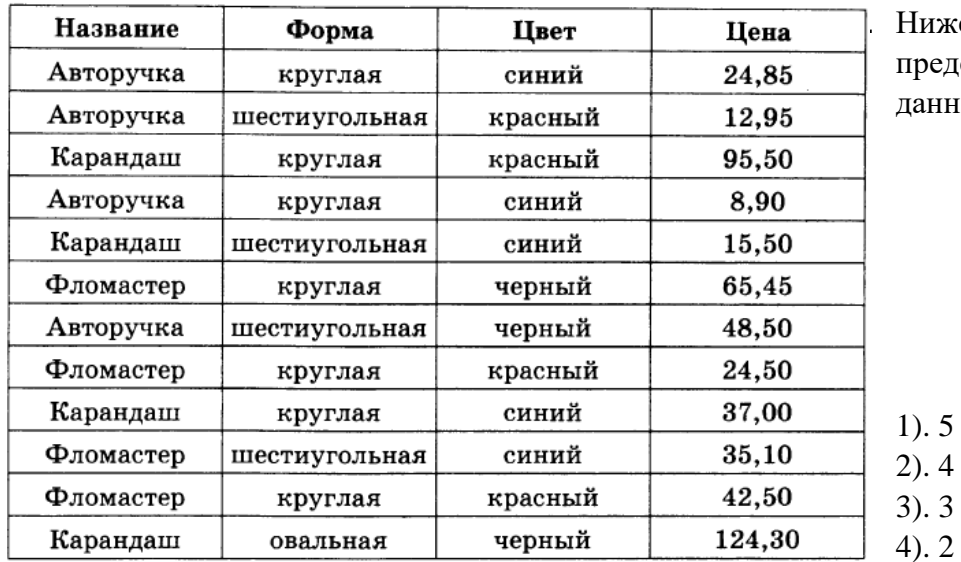

иже в табличной форме редставлен фрагмент базы анных «Канцелярские товары».

Сколько записей в данном фрагменте удовлетворяют условию

(Форма = «круглая») И НЕ (Цена < 30)?

4. Доступ к файлу web.com,

находящемуся на сервереѕрь.edu, осуществляется по протоколу http. Фрагменты адреса файла закодированы буквами от А до Ж. Запишите в таблицу последовательность этих букв, кодирующую адрес указанного файла в сети Интернет.

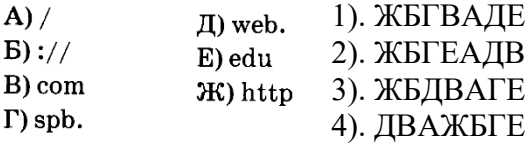

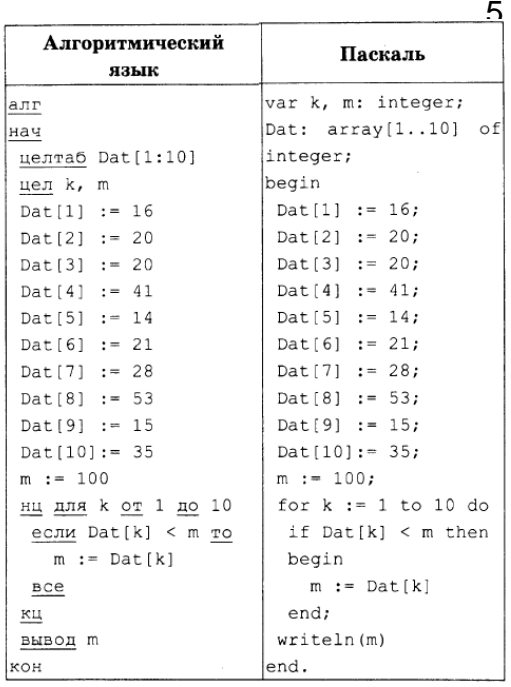

В таблице Dat представлены данные о количестве голосов, поданных за 10 исполнителей народных песен (Dat[I] количество голосов, поданных за первого исполнителя; Dat  $[2]$  — за второго и т. д.). Определите, какое число будет напечатано в результате работы следующей программы.
6. На рисунке — схема дорог, связывающих города А, Б, В, Г, Д, Е, Ж, 3, И и К. По каждой дороге можно двигаться только в одном направлении, указанном стрелкой. Сколько существует различных

путей из города А в город К?

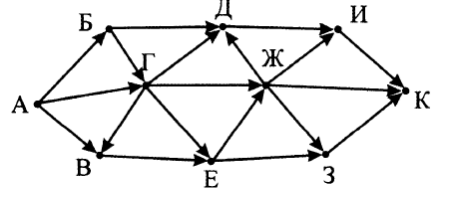

- 7. Файл размером 192 Кбайт передается через некоторое соединение со скоростью 256 бит в секунду. Определите размер файла (в Кбайт), который можно передать за то же время через другое соединение со скоростью 96 бит в секунду.
- 8. В таблице приведены запросы к поисковому серверу. Для каждого запроса указан его код соответствующая буква от А до Г. Расположите коды запросов в порядке убывания количества страниц, которые нашел поисковый сервер по каждому запросу. По всем запросам былонайдено разное количество страниц.

Для обозначения логической операции «ИЛИ» в запросе используется символ «|», а для логической операции «И» — «&».

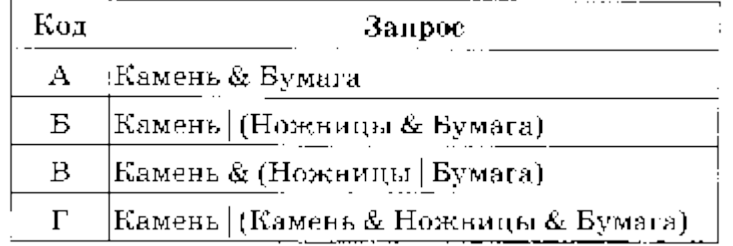